**SRPP 1.0 - Sistema Web de Recomendación de Patrones Pedagógicos Basado en Técnicas de Minería de Datos y Ontologías**

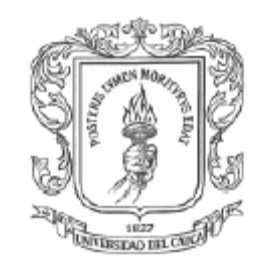

**UNIVERSIDAD DEL CAUCA**

# **Jarvein Mauricio Rivera Urbano John Jairo Betancourt Arango**

**UNIVERSIDAD DEL CAUCA**

**FACULTAD DE INGENIERÍA ELECTRÓNICA Y TELECOMUNICACIONES PROGRAMA INGENIERÍA DE SISTEMAS Grupo de Investigación GTI – Tecnologías de la Información**

**POPAYÁN**

**2009**

**SRPP 1.0 - Sistema Web de Recomendación de Patrones Pedagógicos Basado en Técnicas de Minería de Datos y Ontologías**

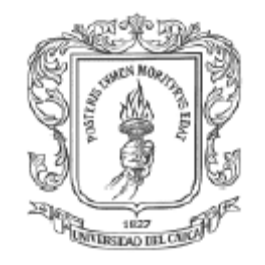

**UNIVERSIDAD DEL CAUCA**

# **Jarvein Mauricio Rivera Urbano**

# **John Jairo Betancourt Arango**

Trabajo de investigación para optar al título de Ingenieros de Sistemas

Director: Magister. Carlos Alberto Cobos Lozada

### **UNIVERSIDAD DEL CAUCA**

**FACULTAD DE INGENIERÍA ELECTRÓNICA Y TELECOMUNICACIONES PROGRAMA INGENIERÍA DE SISTEMAS Grupo de Investigación GTI – Tecnologías de la Información**

**POPAYÁN**

**2009**

## **TABLA DE CONTENIDO**

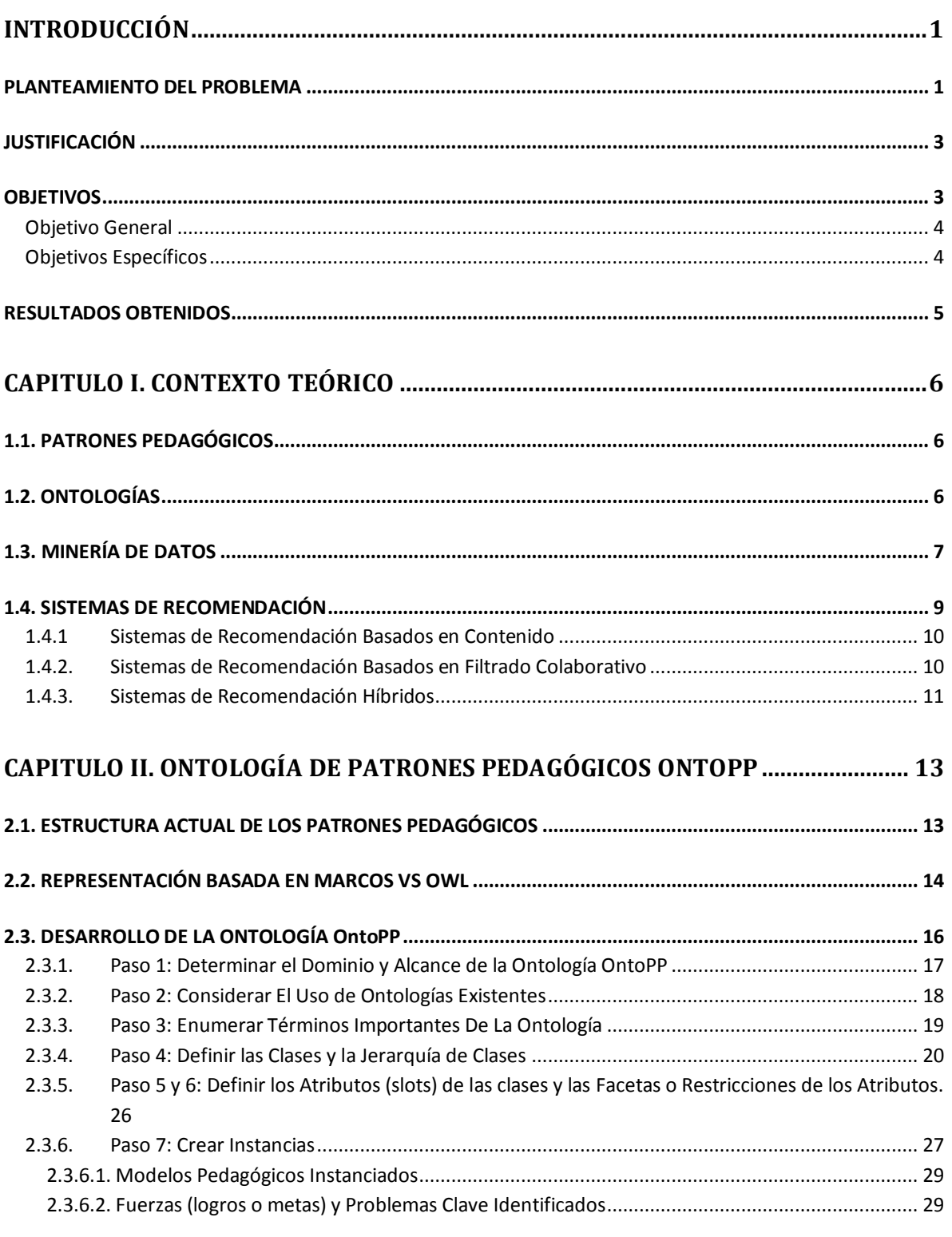

I

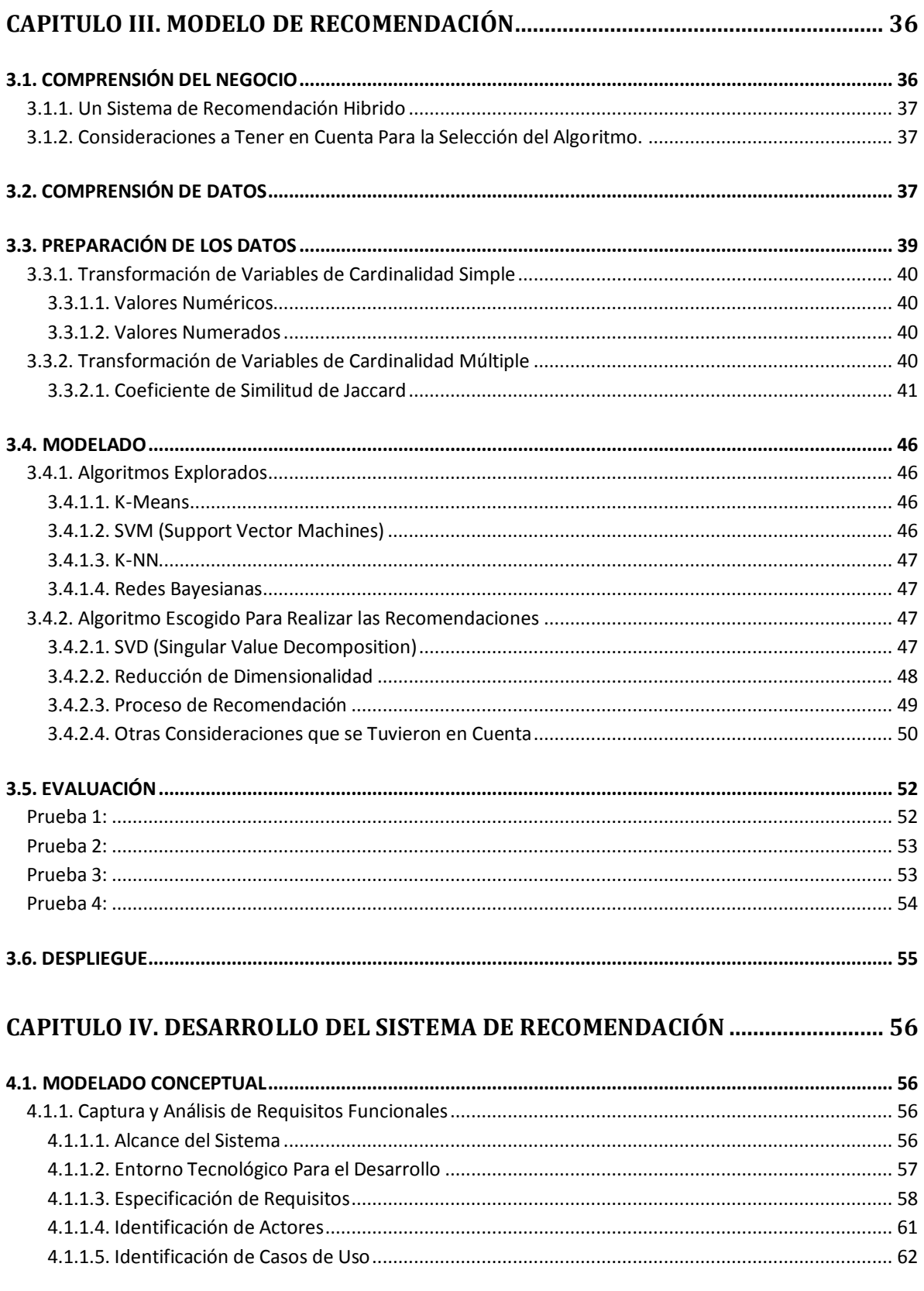

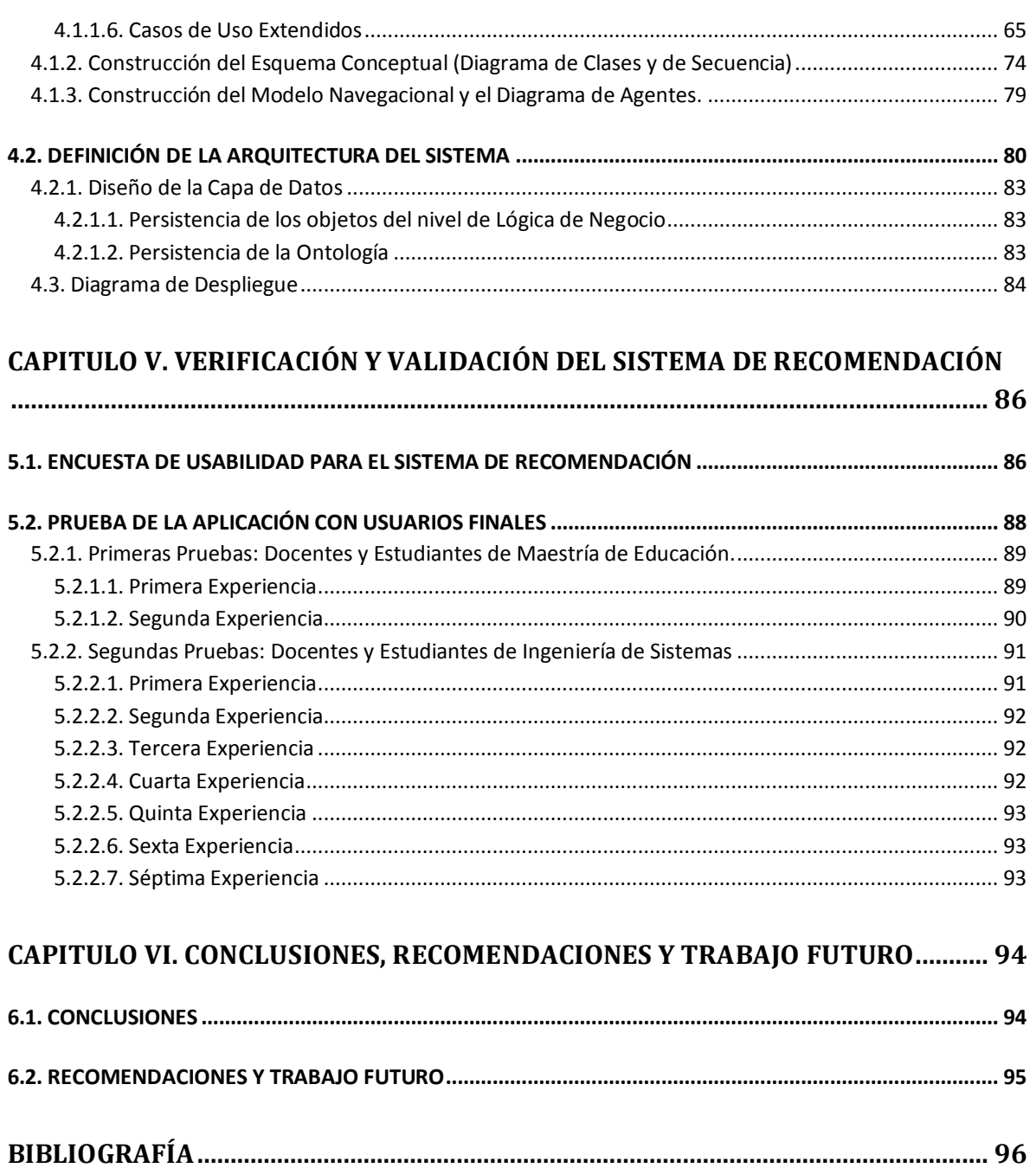

## **ÍNDICE DE TABLAS**

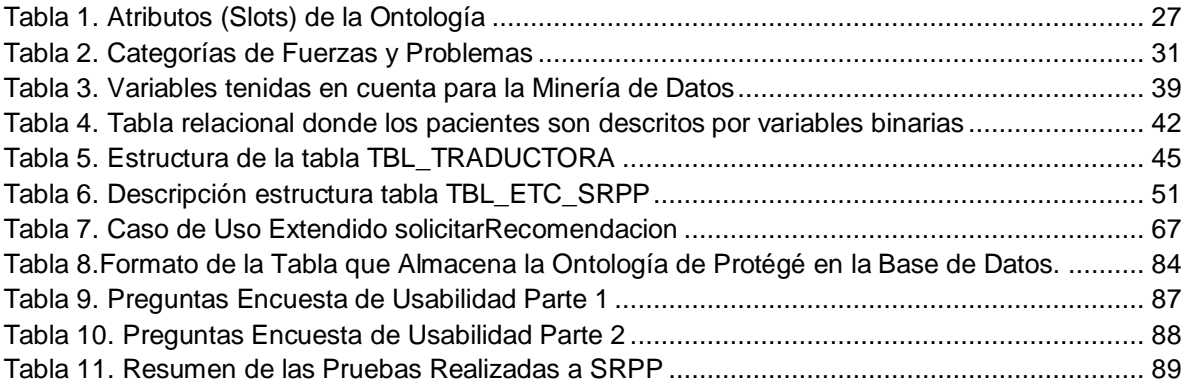

## **ÍNDICE DE FIGURAS**

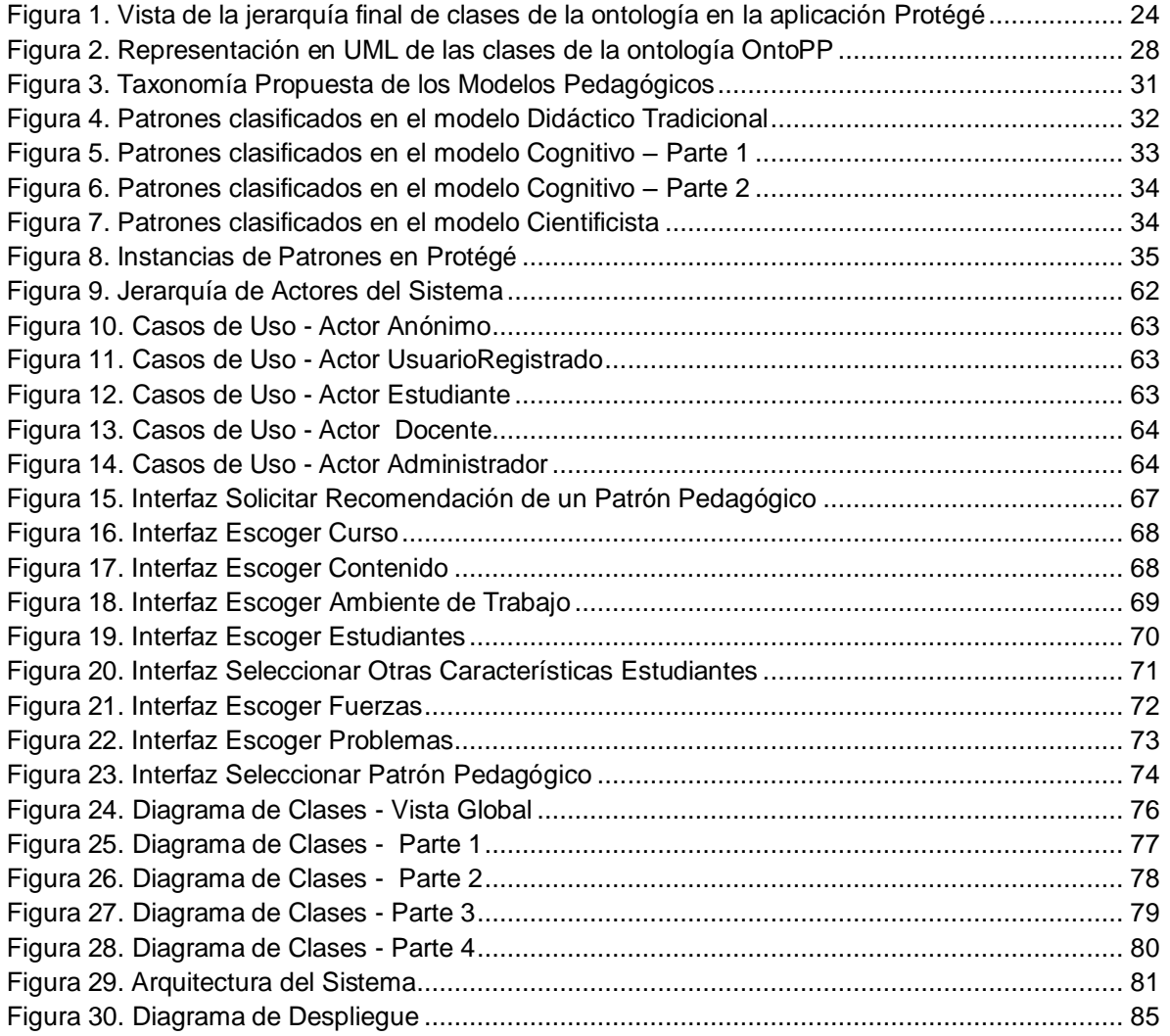

# <span id="page-7-0"></span>**INTRODUCCIÓN**

#### <span id="page-7-1"></span>**PLANTEAMIENTO DEL PROBLEMA**

El escenario en el cual las universidades latinoamericanas se desenvuelven es cada vez más exigente, debido a que la mayoría de ellas han iniciado desde hace algunos años esfuerzos orientados a lograr la excelencia académica, buscando un impacto positivo en la sociedad, asumiendo importantes restricciones financieras, económicas y de formación de los estudiantes que inician sus estudios técnicos, tecnológicos y profesionales [\[1\].](#page-102-1) Además, muchos de los docentes que en estos momentos están laborando en las universidades no fueron formados para enseñar, por el contrario una gran mayoría de ellos, termina siendo docente por accidente [\[1\].](#page-102-2) Estos nuevos docentes universitarios cuentan con una fuerte preparación académica en su área disciplinar, pero no poseen las capacidades y habilidades necesarias para orientar adecuadamente un proceso de enseñanza-aprendizaje y afrontar de forma adecuada las exigencias de calidad del sistema universitario [\[1\]\[2\].](#page-102-1)

En el campo de la docencia, hay varios aspectos que deben ser considerados para conseguir la adecuada formación de los estudiantes universitarios, quienes requieren unas características especiales en su proceso de enseñanza-aprendizaje [\[3\]\[4\],](#page-102-3) como:

- La autonomía en la adquisición de conocimientos,
- La capacidad de manejar la documentación necesaria,
- La autonomía para ir descubriendo lo que es necesario para ser un buen profesional,
- La capacidad de integrar los conceptos, habilidades y valores adquiridos en las asignaturas por medio de la investigación, la innovación y el desarrollo en su área de formación,
- El manejo adecuado de lo teórico y lo práctico en áreas especializadas, entre otras.

Lo anterior presenta al docente universitario diferentes retos, a la hora de fomentar estas capacidades en el estudiante, por esta razón se debe soportar a través de diferentes estrategias, por ejemplo, a través de formación a nivel de diplomado, especialización, maestría y doctorado en pedagogía y didáctica en la Universidad. Dicha formación a menudo es costosa y las universidades no cuentan con el presupuesto suficiente para impartirla a sus docentes.

En la práctica los docentes han encontrado dos alternativas a la preparación "formal" en pedagogía y didáctica, la primera es por medio del autoaprendizaje, en la cual el docente modifica sus estrategias basado en sus propias experiencias y el estudio, análisis y prueba de nuevos modelos, y la segunda, se basa en la colaboración mutua, en la cual, los docentes comparten sus experiencias exitosas de docencia con sus colegas (en especial con aquellos que tienen menos experiencia), de una manera informal, siendo esta muy común en el medio.

Estas alternativas brindan una solución aceptable a las deficiencias en la formación de los docentes, no son costosas de implementar y se pueden aplicar en un contexto donde predomina la falta de recursos financieros, aunque presentan algunos inconvenientes, como por ejemplo: la metodología recomendada por un colega o que se acaba de estudiar no es la más adecuada para el "contenido" especifico del curso, los colegas no están disponibles cuando un docente "nuevo"

tiene los problemas, los docentes con experiencia se van de la universidad y se llevan consigo las experiencias exitosas de "cómo formar", las recomendaciones de los colegas a veces son vagas en la descripción de la situación específica en la que el método o técnica que usó fue exitoso o no, y las recomendaciones verbales se olvidan con el tiempo. Esto genera pérdidas de tiempo y esfuerzo en el proceso de formación de los estudiantes, en cuanto a los conocimientos, habilidades, destrezas y valores que en cada curso se deben aprender y desarrollar [\[1\].](#page-102-2)

Es claro, que el docente juega un papel clave en el sostenimiento de la calidad de la educación del sistema universitario [\[1\],](#page-102-1) por lo tanto si se mejora la calidad en la enseñanza por parte del docente se esperaría que se mejore la calidad del sistema universitario.

Por otro lado, un grupo de investigadores de la docencia [\[5\],](#page-102-4) proponen los Patrones Pedagógicos (PP) como estrategia inicial para implementar de manera adecuada el autoaprendizaje y colaboración mutua anteriormente mencionados. La intención de estos patrones (o estrategias de enseñanza), consiste en capturar la esencia de la práctica docente en una forma compacta, que pueda ser fácilmente comunicada a aquellos que necesiten este conocimiento [\[6\];](#page-102-5) estos patrones brindan una guía a los docentes que no posean la experiencia ni la adecuada capacitación en metodologías de enseñanza-aprendizaje, lo que les permite disminuir la cantidad de errores que se pueden cometer a la hora de realizar la práctica docente y en general, mejorar dicha práctica en poco tiempo.

A pesar de que los PP fueron pensados para brindar una ayuda ágil y práctica al docente, estos poseen un problema, y es que en la actualidad existen muchos PP [\[7\]](#page-102-6) los cuales se encuentran en documentos extensos que hacen difícil su aplicación a un escenario específico. Dicho escenario debe contemplar diferentes características del docente, de los estudiantes (por ejemplo estilo de aprendizaje), del ambiente, del tema, entre otros, que son necesarios para poder aplicar exitosamente un patrón.

Con el interés de contribuir al sostenimiento de la calidad de la educación del sistema universitario, este proyecto busca dar solución al problema de los PP y facilitar al docente el autoaprendizaje soportado en herramientas tecnológicas, brindando así otra alternativa a las deficiencias en la formación pedagógica de los docentes, la cual permita compartir de una forma organizada y rápida el conocimiento y la experiencia de los docentes, brindando asesorías adecuadas, oportunas, permanentes y contextualizadas a cada escenario educativo al que el profesor se enfrente.

Por lo anterior, este proyecto se preguntó ¿Qué características debe tener un proceso de recomendación de patrones pedagógicos en el ambiente universitario, si este es soportado por las tecnologías de la información?, Para esto, se propuso la creación de un sistema de recomendación basado en los patrones pedagógicos existentes (los cuales fueron modelados con ontologías), que asesore y guíe al docente inexperto y experto en la metodología de enseñanza-aprendizaje que se debe aplicar en un escenario especifico, el cual contempla las características del curso, de los estudiantes y del ambiente mismo del salón de clase. Además de contemplar la capacidad de recibir retroalimentación del docente que lo utilice, acerca de su experiencia con el patrón (éxitos, fracasos y recomendaciones), formando con ello una base de experiencias que enriquezcan el proceso mismo de recomendación que basa su "inteligencia" en técnicas de Minería de Datos, como el Clustering, específicamente el filtrado colaborativo.

#### <span id="page-9-0"></span>**JUSTIFICACIÓN**

Con este proyecto se planteó un modelo y una herramienta original, novedosa, efectiva y útil a la formación pedagógica y didáctica de los docentes universitarios, apoyando la gestión de la experiencia y el conocimiento de los docentes que usen el sistema (rescate de un aspecto muy importante para cualquier organización en el mundo de hoy en día, en donde el activo más valioso es el conocimiento, más aún en el sector académico en pro de la calidad y la excelencia académica).

La herramienta brinda una alternativa a aquellas universidades y docentes que no poseen los recursos económicos necesarios para invertir en la formación docente en pedagogía y didáctica y que debido a esto se ven obligados a utilizar la auto-capacitación para mejorar la calidad de sus procesos de enseñanza-aprendizaje. Este sistema, en general, está dirigido a todos los profesores universitarios.

El sistema beneficia principalmente a docentes y estudiantes. Los docentes reciben asesoría permanente y adecuada en el campo de la enseñanza, generándoles capacidades que mejoren la calidad del proceso de enseñanza-aprendizaje que orientan; a su vez los estudiantes cuentan con profesores más capacitados, que logren potenciar sus conocimientos, habilidades y experiencias para lograr una mejor formación profesional e investigativa.

En busca de nuevos nichos en los cuales se pueda utilizar la Minería de Datos, el proyecto integró diferentes áreas del conocimiento, ontologías, patrones pedagógicos, aplicaciones Web, sistemas de recomendación y la misma Minería de Datos, ampliando de esta manera el espectro de aplicación de ésta última, al aplicarla en nuevos dominios de conocimiento que se soporten en la gestión inteligente de la información y el conocimiento. Desde este punto de vista el Grupo de I+D en Tecnologías de la Información (GTI), y los autores de este proyecto, incursionan en el uso de la Minería de Datos en un área no tradicional de aplicación.

El proceso de investigación ligado al desarrollo de este proyecto permitió aplicar conocimientos en varias áreas que son importantes (ontologías, patrones pedagógicos, aplicaciones Web, sistemas de recomendación y Minería de Datos) en el mundo actual de las tecnologías de la información, brindando un complemento a la formación de los autores, los cuales, a su vez, presentan información y experiencias de nuevos nichos de aplicabilidad de la Minería de Datos, a los diferentes grupos de investigación que están comenzando a desarrollar proyectos e investigaciones relacionadas con este tema.

#### <span id="page-9-1"></span>**OBJETIVOS**

A continuación se presentan los objetivos exactamente como fueron aprobados en el anteproyecto por el Comité de Investigaciones de la Facultad de Ingeniería Electrónica y Telecomunicaciones.

#### <span id="page-10-0"></span>*Objetivo General*

Modelar, construir y probar un sistema Web de recomendación que almacene en una base de datos, patrones pedagógicos<sup>1</sup> universalmente reconocidos a través de ontologías, que registre la experiencia de una muestra de la comunidad de docentes universitarios y mediante técnicas de Minería de Datos recomiende el uso de patrones pedagógicos en las circunstancias específicas que le presenten sus docentes usuarios.

#### <span id="page-10-1"></span>*Objetivos Específicos*

- Modelar una ontología de patrones pedagógicos (en Protegé<sup>2</sup>) que permita ser usada en forma automática por el sistema de recomendación y que a la vez pueda ser visualizada, consultada y entendida por usuarios no conocedores de los lenguajes de base como son RDF, XML y OWL.
- Modelar y construir el sistema de recomendación teniendo en cuenta los siguientes componentes principales:
	- o Una base de datos relacional que almacene las reglas básicas de los patrones pedagógicos del sistema y las experiencias de los usuarios (feedback) en el uso del sistema.
	- o Un módulo de recomendación basado en la situación especifica que enfrenta cada docente, teniendo en cuenta para esto, las características del contenido del curso, los estilos de aprendizaje de los estudiantes, el ambiente en general de la clase, el estilo más usado por el docente, entre otras. Este módulo estará basado en un sub-módulo de registro de las experiencias (tracking) de los usuarios, un submódulo de búsqueda de los vecinos más cercanos y un sub-módulo de aprendizaje. Estos dos últimos, usarán las técnicas de Minería de Datos más apropiadas para cumplir con su responsabilidad.
	- o Una interfaz de usuario Web basada en formularios ASP.NET, con una arquitectura multi-nivel basada en servicios Web, que permita a los usuarios interactuar con el sistema de recomendación y con servicios básicos de GroupWare (foros, gestión de usuarios, noticias y administración de contactos), para que la comunidad de usuarios interactué virtualmente.
- Verificar y validar la funcionalidad y el nivel de satisfacción de los usuarios por los  $\bullet$ resultados del sistema de recomendación, a través de las apreciaciones de un grupo de docentes del departamento de sistemas de la Universidad del Cauca.

 Se representarán los patrones pedagógicos que estén disponibles en la página oficial de Pedagogical Patterns Project (ver [www.pedagogicalpatterns.org\)](http://www.pedagogicalpatterns.org/)

<sup>&</sup>lt;sup>2</sup> <http://protege.stanford.edu/>

#### <span id="page-11-0"></span>**RESULTADOS OBTENIDOS**

Al culminar el presente trabajo se obtuvieron los siguientes productos:

- Sistema Web de Recomendación de Patrones Pedagógicos en su primer versión (SRPP 1.0)  $\bullet$ instalado y disponible en<http://spar.unicauca.edu.co/srpp>
- Ontología de los Patrones Pedagógicos desarrollada en Protégé.
- Versión en español de los Patrones Pedagógicos.
- La presente monografía del trabajo de grado
- Manual técnico de desarrollo de la herramienta y detalles de la construcción de la ontología propuesta. En los Anexos de esta monografía.
- Artículo producto del desarrollo del proyecto, en estado de evaluación en una revista nacional  $\bullet$ indexada en COLCIENCIAS.

# <span id="page-12-0"></span>**CAPITULO I. CONTEXTO TEÓRICO**

#### <span id="page-12-1"></span>**1.1. PATRONES PEDAGÓGICOS**

Los patrones fueron originados como un concepto de arquitectura por Christopher Alexander en 1977 y a través del tiempo, el concepto ha sufrido varios cambios; según Erich Gamma, un patrón es siempre una dupla problema-solución que puede ser aplicado en un contexto particular [\[8\],](#page-102-7) el objetivo de los patrones es crear un lenguaje común que permita compartir y reutilizar la experiencia de los expertos en determinado dominio sobre problemas comunes y sus soluciones [\[9\].](#page-102-8)

La página oficial de patrones pedagógicos expresa que "Los patrones son diseñados para capturar las mejores prácticas en un dominio específico. Los patrones pedagógicos intentan capturar el conocimiento experto de la práctica de enseñanza y aprendizaje, lo que indica que toman la esencia de la práctica en una forma compacta que pueda ser fácilmente comunicada a aquellos que necesiten el conocimiento" (traducción libre) [\[6\].](#page-102-9)

Existen un gran número de patrones que han sido creados por una amplia comunidad de educadores, quienes en su afán de mejorar las metodologías de enseñanza-aprendizaje crearon un proyecto denominado The Pedagogical Patterns Project (PPP), el cual recopila un conjunto de patrones que reflejan su experiencia y practica en la enseñanza.

En PPP los patrones pedagógicos se organizan en cuatro (4) grupos principales: los Patrones para el Aprendizaje Activo, los Patrones de Realimentación, los Patrones para el Aprendizaje Experimental y los Patrones para Conseguir Diferentes Perspectivas. Cada uno de estos grupos muestra patrones específicos o comparte patrones con los otros grupos, pero su organización ayuda a los docentes a encontrar los patrones más adecuados a una teoría pedagógica en especial.

El sistema de recomendación propuesto utiliza como insumo estos patrones pedagógicos, los cuales fueron modelados con una ontología y por medio de técnicas de minería de datos se hallaron semejanzas intrínsecas en los patrones pedagógicos que permitieron agruparlos de forma natural según los problemas que resuelven y las fuerzas (logros o metas) que desean obtener, para brindar a los docentes usuarios recomendaciones acertadas de los patrones que pueden ser útiles para un determinado contexto académico en el cual se desenvuelven.

#### <span id="page-12-2"></span>**1.2. ONTOLOGÍAS**

La primera vez que ésta palabra fue referenciada en el contexto de la informática fue en 1967 por Mealy en sus artículos: Discutiendo los Fundamentos del Modelamiento de Datos [\[10\].](#page-102-10) El uso formal de la palabra ontología en las Tecnologías de la Información fue hecha por John McCarthy, quien la uso para indicar una lista de cosas que existen [\[11\].](#page-102-11) El significado de ontología ha cambiado desde entonces, siendo una de las definiciones más populares la de Tom Gruber, quien define ontología como una especificación de una conceptualización [\[12\].](#page-102-12)

En la literatura existen varias definiciones de ontología, pero para propósitos de este trabajo se usó la siguiente: "Una ontología es una especificación explicita de objetos, conceptos y entidades de un área de interés, además de las relaciones entre estos conceptos expresados a través de axiomas" (traducción libre) [\[13\],](#page-102-13) esta especificación también provee una terminología no ambigua que puede ser compartida por una comunidad en particular y puede ser procesada por un sistema computacional.

Noy y McGuinness [\[14\]](#page-102-14) distinguen varios elementos en una ontología, que son: dominio del discurso, que será llamado clases o conceptos; los slots que son las propiedades de cada concepto, los cuales describen varias características y atributos de dichos conceptos y por último las facetas, que son las diferentes restricciones de los slots.

Por la generalidad de las ontologías su aplicación es muy diversa, y se extiende a diferentes áreas del conocimiento como, la ingeniería del software, la medicina, la gestión de negocios, representación y organización de la información, entre otras [\[15\]](#page-102-15) [\[16\]\[17\]](#page-103-0)[\[18\].](#page-103-1)

Desde el punto de vista de los patrones, las ontologías son estructuras que representan el conocimiento, particularmente usadas para la especificación de alto nivel de abstracciones software reutilizables [\[19\]](#page-103-2) y en este sentido, son una herramienta útil para representar el conocimiento que subyace en los patrones pedagógicos.

A nivel de experiencias y proyectos que usan ontologías se puede encontrar una gran variedad, cada una con diferentes funcionalidades (ver http://www.ontology.org). A continuación se mencionan algunas de ellas, que se destacan por su eficiencia en el campo específico para la que fueron desarrolladas y su relación con el presente trabajo:

- **Towards a catalog of OWL-based ontology design patterns:** Emplean patrones de diseño para modelar ontologías en OWL, debido a que no existe ningún formato estándar para representar este tipo de patrones, proponen un catálogo que está compuesto por tres (3) patrones de diseño: lógicos, arquitecturales y de contenidos [\[20\].](#page-103-3)
- $\bullet$ **Ontological Representations of Software Patterns:** Busca potenciar la tendencia de la ingeniería del software de extender el uso de patrones de software como medio de soluciones estructuradas a problemas en el desarrollo de software. Este trabajo analiza la representación de los patrones existentes por medio de ontologías [\[21\].](#page-103-4)
- **An Ontology-Based Metamodel for Software Patterns:** Provee una representación formal de  $\bullet$ los patrones que permite su procesamiento por una máquina y la creación de lenguajes de patrones sistemáticos, que guíen la composición de patrones dentro de un diseño de soluciones coherente [\[22\].](#page-103-5)

#### <span id="page-13-0"></span>**1.3. MINERÍA DE DATOS**

"Es el proceso de descubrir nuevas correlaciones significativas, las pautas y las tendencias por filtrado, a través de grandes cantidades de datos almacenados en repositorios, utilizando

tecnologías de reconocimiento de patrones, así como técnicas estadísticas y matemáticas" (traducción libre) [\[23\].](#page-103-6)

La minería de datos es un área multidisciplinar donde se aproximan diferentes paradigmas de computación como son la construcción de árboles de decisión, el aprendizaje basado en instancias, las redes neuronales artificiales, algoritmos estadísticos, la inducción de reglas, aprendizaje bayesiano, programación lógica, etc.

Este proceso ha sustituido el análisis de datos dirigido por la verificación que se hace en la estadística, por un enfoque dirigido al descubrimiento del conocimiento, en el cual se puede descubrir información útil sin necesidad de formular previamente una hipótesis.

Las tareas que se pueden realizar con la Minería de Datos son las siguiente[s\[23\]:](#page-103-6)

- **Clasificación:** Está presente a menudo en la vida cotidiana, se distinguen las razas, los vegetales, las carnes, etcétera. La clasificación en la Minería de Datos consiste en examinar las características de un objeto recién presentado y adjudicarlo a uno o varios posibles conjuntos de clases predefinidas.
- **Estimación:** Similar a la tarea de clasificación, pero en este caso consiste en asignar un valor  $\bullet$ a una variable dependiente que toma valores numéricos continuos. La meta es inducir un modelo para poder predecir el valor de una variable, basándose en los valores de los atributos existentes.
- **Predicción:** Es similar a la clasificación y la estimación, sólo que en este caso los resultados  $\bullet$ se proyectan en el futuro, para esto también se utilizan datos históricos que permiten predecir un comportamiento.
- **Agrupación (Clustering):** Es la tarea de particionar una población heterogénea en un número  $\bullet$ de grupos o subgrupos más homogéneos. Esto significa que no existen clases predefinidas, los objetos se agrupan dependiendo de la auto-similitud que tengan entre sí. Los algoritmos que se usan en esta tarea, determinan internamente estas características.
- $\bullet$ **Reglas de asociación:** También conocido como análisis de correlaciones. Identifica transacciones o eventos que ocurran simultáneamente en un sistema, permitiendo encontrar relaciones y dependencias de la forma "si x entonces y" entre los comportamientos de los atributos del sistema.

El desarrollo de un proyecto de Minería de Datos, al igual que cualquier proyecto de software debe seguir un proceso bien definido. En Minería de Datos hay varias propuestas, pero se destacan SEMMA (Sample, Explore, Modify, Model, Assess) [\[24\]](#page-103-7) y CRISP-DM (CRoss-Industry Standard Process for Data Mining) [\[25\].](#page-103-8) SEMMA es un proceso propietario de SPSS y se caracteriza por centrarse más en las características técnicas del desarrollo del proyecto de minería de datos.

Para el componente de minería de datos de este trabajo se utilizó **CRISP-DM,** que es una iniciativa académica y empresarial, en el cual se define y valida un proceso estándar de Minería de Datos que reduce el tiempo de ejecución y el costo de proyectos de este tipo. CRISP-DM define seis (6) fases principales con sub-tareas y productos específicos:

- **Comprensión del negocio**: Busca comprender los objetivos del proyecto, los requerimientos del negocio y luego, convertir esta información en una definición de un problema.
- **Comprensión de datos**: Se hace una recolección de datos, se familiariza con ellos, se identifican los problemas de calidad, se realizan los primeros análisis y estudios, y se detectan subconjuntos interesantes de datos.
- $\bullet$ **Preparación de datos y selección de variables**: Se establece y alimenta la vista minable que alimentará la herramienta de modelado. Estas tareas son realizadas varias veces y en ningún orden preescrito. Consiste en la limpieza, transformación y carga de los datos originales. Mediante el pre procesado se filtran los datos (de forma que se eliminan valores incorrectos, no válidos, desconocidos o con algún tipo de problema, según las necesidades y el algoritmo que va a usarse), se obtienen muestras de los mismos (en busca de una mayor velocidad de respuesta del proceso), o se reduce el número de valores posibles (mediante redondeo, clustering, etc.).

Aún después de haber sido pre procesados los datos, en la mayoría de los casos se tiene una cantidad ingente de datos. La selección de características reduce el tamaño de los datos eligiendo las variables más influyentes en el problema, sin apenas sacrificar la calidad del modelo de conocimiento obtenido del proceso de minería.

Los métodos para la selección de características son básicamente dos: Aquellos basados en la elección de los mejores atributos del problema y aquellos que buscan variables independientes mediante tests de sensibilidad, algoritmos de distancia o heurísticos.

- **Modelado**: Se seleccionan las técnicas a aplicar y se calibran sus parámetros a los valores  $\bullet$ óptimos. Mediante una técnica de minería de datos, se obtiene un modelo de conocimiento, que representa patrones de comportamiento observados en los valores de las variables del problema o relaciones de asociación entre dichas variables. También pueden usarse varias técnicas a la vez para generar distintos modelos, aunque generalmente cada técnica obliga a un pre procesado diferente de los datos.
- **Evaluación**: Se evalúan los modelos que parecen tener alta calidad, desde una perspectiva de  $\bullet$ análisis de datos. Se revisan los pasos realizados en la construcción del modelo para cerciorarse que éste cumple apropiadamente los objetivos del negocio y se verifica que no se haya omitido algo importante. En esta fase se toma la decisión sobre el uso de los resultados de la Minería de Datos.
- **Despliegue**: Se organizan y presentan los resultados de tal forma que el cliente pueda entender y acceder fácilmente a los mismos. Dependiendo de los requerimientos de esta fase su aplicación puede ser tan simple como generar un reporte, o tan compleja, como implementar un proceso de Minería de Datos repetible.

En el CAPITULO III. MODELO DE RECOMENDACIÓN, se muestra en detalle el proceso anteriormente mencionado y las técnicas empleadas en la construcción del modelo de minería de datos.

#### <span id="page-15-0"></span>**1.4. SISTEMAS DE RECOMENDACIÓN**

Los sistemas de recomendación surgen de la necesidad de mejorar las búsquedas de información en diferentes sistemas de información, especialmente en Internet. Un sistema de recomendación se convierte en un gestor de la información que le es de interés a cada usuario del sistema y su éxito se basa en la precisión que tenga el sistema de seleccionar esta información, de entre el gran volumen de datos disponibles. Estos sistemas han tenido una gran aceptación en Internet debido a que son muy similares al proceso de recomendación que la gente usa con amigos, compañeros de trabajo o familiares en el mundo real [\[26\].](#page-103-9)

Para realizar estos sistemas se debe tener en cuenta diferentes aspectos de diseño, como: el volumen de la información, esta variable es importante porque de ella depende el detalle de las recomendaciones; el tipo de elemento, este es el objeto que se va a recomendar, el cual puede ser de diferentes tipos (por ejemplo: artículos, películas, gente, ciudades); la cantidad generada, que intervienen en el momento de una recomendación y factores como el tiempo de vida del elemento, entre otros.

Para la selección de los elementos en los sistemas de recomendación existen varios modelos, pero se destacan dos en particular: recomendación basada en contenido y recomendación basada en filtrado colaborativo [\[26\].](#page-103-9)

#### <span id="page-16-0"></span>*1.4.1 Sistemas de Recomendación Basados en Contenido*

Estos sistemas operan con técnicas de recuperación de la información, un ejemplo sencillo es cuando un documento es recomendado basándose en la comparación de su contenido con el perfil del usuario. Este perfil de usuario se obtiene al realizar el registro en la comunidad Web, recopilando información relacionada con sus áreas de interés, gustos personales, edad, sexo, entre otras cosas, asignándoles un peso para que posteriormente puedan ser comparados con contenidos de artículos, libros o textos.

Para obtener el tema del documento se hace un análisis de frecuencia extrayendo las palabras clave, luego estas palabras se comparan con las existentes en el perfil del usuario, se les asigna un peso según las preferencias del mismo y de esta forma se decide si se recomienda o no el documento. Este proceso se realiza con cada documento que exista en la comunidad.

Esta forma de recomendar presenta la falencia de caer en la sobre-especialización de elementos; es decir, se tiende a recomendar siempre los mismos elementos o muy similares, dejando a un lado los elementos nuevos, lo cual lleva a recomendar a un mismo usuario elementos que ya han sido vistos anteriormente por él [\[27\].](#page-103-10)

#### <span id="page-16-1"></span>*1.4.2. Sistemas de Recomendación Basados en Filtrado Colaborativo*

Estos sistemas recomiendan elementos que han sido usados y aprobados por otros usuarios con gustos similares. Para esto se le define un perfil al usuario que está solicitando la recomendación, este perfil se obtiene realizando una evaluación previa sobre las características que el usuario ha especificado sobre sí mismo cuando se registro en el sistema, posteriormente se compra este perfil con los demás que se encuentran en el sistema, de esta manera, a los usuarios se les recomendarán los elementos que hayan sido del agrado de cualquiera de los usuarios con perfiles similares al suyo.

Este procedimiento se logra creando por cada usuario un conjunto de "vecinos cercanos" en los cuales se encuentran los usuarios que han tenido una alta compatibilidad. Los vecinos cercanos se pueden determinar usando diversos algoritmos de Minería de Datos, tales como k-nn, k-means entre otros.

Los sistemas de filtrado colaborativo presentan dos problemas fundamentales: matriz dispersa y "arranque en frío". El primer problema surge debido a que cada usuario sólo califica a un número relativamente reducido de ítems, con lo cual la matriz de calificaciones usuario-ítems es una matriz dispersa, con numerosos valores nulos. Como resultado de lo anterior, la probabilidad de encontrar perfiles similares es habitualmente baja. El problema del arranque en frío se observa principalmente en la etapa inicial de la utilización del sistema, cuando la mayoría de los ítems aún no han sido calificados y, por lo tanto, no son utilizados para los cálculos de similitud. El mismo problema puede manifestarse, aún cuando el sistema ha sido extensamente utilizado, cuando se agregan nuevos ítems o con aquellos ítems que representan gustos selectos de usuarios particulares, haciendo difícil crear vecinos cercanos, o encontrar características comunes a perfiles de usuario que son únicos [\[27\].](#page-103-10)

#### <span id="page-17-0"></span>*1.4.3. Sistemas de Recomendación Híbridos*

Se están desarrollando algoritmos que combinan los dos modelos anteriores y son útiles para mitigar las desventajas que cada modelo tienen por separado [\[28\],](#page-103-11) estos sistemas son conocidos como sistemas híbridos.

Después de analizar las anteriores alternativas, y dado que el sistema de recomendación propuesto en este proyecto trabaja en un entorno con una alta densidad de información a tener en cuenta para realizar la recomendación, y en un inicio se cuenta con pocos usuarios registrados, se decidió utilizar una metodología híbrida para el diseño del sistema, utilizando en un principio un modelo basado en contenido para superar el problema de arranque, comparando al inicio, las preferencias del usuario con las características de los patrones pedagógicos, encontrando el patrón que mejor las satisfaga, para posteriormente, con el tiempo y a medida que aumenten los usuarios en el sistema, realizar Clustering para agrupar los usuarios con perfiles similares y por vecinos cercanos apoyar la recomendación basada en contenido, obteniendo así una mayor personalización en las recomendaciones a los usuarios.

En la actualidad se pueden mencionar una gran variedad de sistemas de recomendación, entre ellos están:

- **Recomendación de perfiles académicos mediante algoritmos colaborativos basados en**   $\bullet$ **el expediente:** Sistema de recomendación que por medio de calificaciones o datos que usualmente no se usan. Se encarga de orientar académicamente al alumnado cuando se enfrente a la complicada decisión de elegir un perfil académico y unas materias a cursar en su siguiente etapa educativa [\[29\].](#page-103-12)
- **OPAC y Bibliominería**: es la unión entre un sistema de recomendación utilizado comúnmente por (www.google.com) o ( www.amazon.com) y la eficiencia en el manejo de datos por parte de la bibliomanía, la cual tiene su etapa de minería de datos, por medio de esto se puede realizar

recomendación acerca de libros teniendo en cuenta el contenido, tema, y los perfiles de usuarios que se tienen registrados en la biblioteca [\[30\].](#page-103-13)

- **Amazon**: Con su filtrado colaborativo ítem a ítem, es un sistema que realiza cómputos en línea  $\bullet$ independiente del número de clientes y del número de elementos en el catalogo de productos, este algoritmo produce recomendaciones en tiempo-real, calculando conjuntos de datos masivos y generando una alta calidad de recomendación [\[31\].](#page-103-14)
- **Sistema de recomendación de discos compactos:** Se encarga de representar y modelar los  $\bullet$ objetos que han sido de utilidad o agrado para sus usuarios; luego, genera recomendaciones incluyendo discos nuevos, basadas en evaluaciones de discos de artistas con un tipo similar de música. Este sistema de recomendación es basado en contenido [\[32\]\[33\].](#page-103-15)
- **Sistema de recomendación de películas:** En este sistema las recomendaciones se realizan  $\bullet$ basadas en las similitudes que se tienen entre los usuarios, por ejemplo, si se tienen 2 usuarios A y B, el usuario A ha calificado positivamente las siguientes películas: Matriz, Constantine, Spiderman 3, el usuario B ha visto y calificado de forma positiva Matriz y Constantine; de esta manera, al detectar cierta similitud en los gustos de los usuarios, se le recomendará Spiderman 3 al usuario B. Este sistema de recomendación es colaborativo [\[32\]\[33\].](#page-103-15)
- **Sistema de recomendaciones en Internet:** Este sistema analiza el comportamiento de los  $\bullet$ visitantes en las páginas de Internet, registrando las páginas más visitadas o documentos más leídos. Crea un perfil de usuario al cual se le personaliza la publicidad mostrada, enfocando esta última en clientes potenciales y por ende, aumentando la posibilidad de compra de productos. Lo más importante es que cada vez que se adquiere un producto se puede recomendar otro que posiblemente también sea comprado [\[34\].](#page-104-0)

Los proyectos listados anteriormente dan una base de experiencias exitosas en el campo de los sistemas de recomendación, muchas ideas planteadas en estos proyectos fueron tenidas en cuenta para el desarrollo de este trabajo de grado, en especial: el tipo de sistema de recomendación, las características de los ítems que se recomiendan y las métricas usadas para su evaluación.

Desde la perspectiva de los patrones pedagógicos, no se encontró ninguna referencia que plantee el diseño, desarrollo o resultados del uso de un sistema de recomendación de patrones pedagógicos o de objetos similares. En este sentido, los aportes de cada uno de los antecedentes presentados se centran en orientaciones metodológicas, ventajas y desventajas de usar uno u otro enfoque, pero la definición del modelo y el desarrollo del software que se propone en este proyecto es totalmente original.

# <span id="page-19-0"></span>**CAPITULO II. ONTOLOGÍA DE PATRONES PEDAGÓGICOS OntoPP**

El presente capitulo refleja el proceso que se llevó a cabo para crear la ontología de los patrones pedagógicos, basándose en la metodología propuesta en [\[14\].](#page-102-14)

La ontología propuesta en este trabajo, está dirigida a resolver los problemas de representación y estructura que presentan actualmente los patrones pedagógicos, en gran medida estos problemas vienen heredados de los patrones de diseño software, los cuales fueron la fuente de inspiración para crear los primeros.

Entre algunos de los problemas a los que se hace referencia en el párrafo anterior se encuentran: los patrones están en una gran cantidad de documentos de texto poco estructurados que contienen una serie de campos con descripciones o definiciones, lo que hace difícil identificar si existe un patrón útil para una situación dada, ya que en el mejor de los casos, si se encuentran en formato electrónico en algún repositorio, solo se pueden hacer búsquedas por medio de palabras clave o frases, sin tener en cuenta el contexto o situación en la cual el patrón es efectivo, esta estructura no estandarizada también hacen difícil que se puedan compartir entre diferentes sistemas y repositorios, encontrándose ambigüedades en las definiciones, omisiones en la estructura o mal interpretación de la misma.

Existen otras alternativas de representación como UML (Lenguaje de Modelado Unificado, acrónimo por sus siglas en inglés) [\[35\]](#page-104-1) o OCL (Lenguaje de Restricción de Objeto, acrónimo por sus siglas en ingles), pero estas solo se centran en una parte del patrón, implementación, estructura interna, etc. y no tienen en cuenta el patrón de una forma holística.

#### <span id="page-19-1"></span>**2.1. ESTRUCTURA ACTUAL DE LOS PATRONES PEDAGÓGICOS**

Actualmente los patrones pedagógicos se encuentran en documentos que poseen una estructura similar a la que presenta Alexander [\[36\],](#page-104-2) la cual identifica 4 secciones separadas por tres asterisco (\*\*\*), La primera sección expone el contexto. La segunda describe las fuerzas y el problema clave. La tercera sección presenta la solución, las consecuencias, las limitaciones y desventajas. La cuarta sección complementa la discusión de la solución, aportando más información y ejemplos. Esta forma de representación además de presentar las falencias anteriormente expuestas no expone un contexto claro y no ambiguo que permita determinar para que situaciones el patrón es efectivo y en que contextos ha sido utilizado de manera satisfactoria y en cuáles no.

Las ontologías brindan una forma adecuada de representación definiendo un vocabulario estándar no ambiguo que permite reutilizar y compartir los patrones pedagógicos, además de las ventajas que se mencionan en el marco conceptual sobre ontologías.

#### <span id="page-20-0"></span>**2.2. REPRESENTACIÓN BASADA EN MARCOS VS OWL**

Actualmente se cuenta con una variedad de lenguajes para el desarrollo de ontologías, además de contar con diferentes paradigmas que ofrecen determinadas características a la hora de construir una ontología.

En este apartado se presenta la representación basada en marcos y el modelamiento con OW[L\[37\]](#page-104-3) (Lenguaje de Ontología Web, acrónimo por sus siglas en ingles), identificando las ventajas y desventajas que brindan y como estas se relacionan con los objetivos de la ontología propuesta en este trabajo.

Los sistemas basados en marcos tienen un gran parentesco con los sistemas orientados a objetos, donde su primitiva central de modelado son las clases, las cuales poseen ciertas propiedades llamadas atributos, que a su vez estos pueden ser asociados a mas de una clase (dominio) y pueden ser asociados a diferentes restricciones o facetas [\[38\].](#page-104-4) Los autores coinciden que la representación basada en marcos es simple y fácil de entender, facilitando el modelamiento y la compartición de información en la web, esto se debe a que desde que fue propuesto en los años 70's [\[39\]](#page-104-5) ha mantenido su idea principal, la cual es realmente simple: un marco o frame representa un objeto o un concepto. Como lenguaje de representación de los marcos se utiliza RD[F\[40\]](#page-104-6) (Marco de Descripción de Recursos, acrónimo por sus siglas en ingles) que es un lenguaje de descripción del W3C<sup>3</sup>.

Aunque los marcos son muy eficientes representando conceptos, sus relaciones y posibles valores que pueden tomar, tiene falencias para inferir nuevo conocimiento a partir del que ya se tiene, debido a que no siempre aseguran el procesamiento computacional de su razonamiento ni la inferencia, caso contrario sucede con los sistemas de descripción lógica, en los que se encuentra enmarcado OWL, los cuales típicamente proveen información, muchas veces de prueba, que permiten supervisar las inferencias generadas, y en el caso de no hacerlo, proveen discusiones detalladas del tipo de razonamiento que pueden hacer [\[41\].](#page-104-7)

OWL tiene tres sublenguajes, OWL-LITE, OWL-DL y OWL-FULL, cada uno tiene mayor capacidad de expresividad que el anterior [\[42\],](#page-104-8) OWL-LITE sólo permite posibilidades de clasificación en la jerarquía de conceptos (clases) de la ontología y restricciones simples, sólo permite valores 0 ó 1. OWL-DL (Descripción Lógica) es la variante más popular o usado de los tres, es apropiado para aplicaciones que requieren el máximo de expresividad pero exigiendo procesamiento computacional, es decir que se garantiza que todas las conclusiones son computables, y decibilidad, que asegura que todos los cálculos acaban en un tiempo finito, esta variante incluye todos los constructores de OWL, pero sólo se pueden usar con restricciones; por ejemplo: mientras una clase puede ser a la vez subclase de muchas clases, no puede ser una instancia de otra clase. OWL-FULL es el que permite mayor expresividad permitiendo a su vez la libertad sintáctica de RDF pero sin garantías computacionales. Permite, por ejemplo, aumentar el significado de vocabulario predefinido (en RDF o en OWL), lo que hace improbable que algún software de razonamiento sea capaz de soportar razonamiento completo para cualquier característica de OWL FULL.

Para este trabajo se analizó OWL-DL el cual permite mayor expresividad y a su vez permite inferir nuevo conocimiento.

A manera de resumen se presentan aspectos que sirvieron como guía en la elección del paradigma más adecuado para el sistema que se construyó. Estas guías fueron tomadas del

<sup>&</sup>lt;sup>3</sup> World Wide Web Consortium – Oficina Española: http://www.w3c.es/

<sup>4</sup> http://www.ksl.stanford.edu/software/ontolingua

<sup>5</sup> http://www.daml.org/ontologies

articulo Frames and OWL Side by Side [\[43\],](#page-104-9) en el cual se realiza un análisis y comparación detallada de los dos paradigmas.

En general los marcos son particularmente útiles cuando la aplicación tiene los siguientes requerimientos.

- $\bullet$ Crear ontologías para dominios en los cuales las suposiciones en un mundo cerrado son apropiadas.
- La aplicación se centra en la adquisición de datos
- El dominio de la aplicación requiere restricciones sobre los valores de los atributos (slots)
- El modelo relaciona clases con otras clases
- La forma de pensar es: decidir cuáles son las implicaciones y características que debe tener un miembro de una clase en particular.

Por otro lado, los siguientes requerimientos pueden hacer al OWL la opción apropiada:

- Se crean terminologías robustas en las cuales las clases son definidas.
- Necesidad de las DL (Lógicas descriptivas) de razonar para asegurar la consistencia lógica de la ontología.
- $\bullet$ Terminología controlada es publicada sobre la Web Semántica y accesada por otras aplicaciones.
- Aplicaciones en las cuales la clasificación es un paradigma para el razonamiento
- La forma de pensar es: cuales son las condiciones necesarias y suficientes para definir una clase, construyendo nuevos conceptos desde los existentes, juntándolos y adecuándolos , como bloque de lego y determinando que condiciones suficientemente definen algo como instancia de una clase.

Teniendo en cuenta lo anterior y las características de la aplicación que se construiría, en la cual se representa de forma detallada la estructura de los patrones pedagógicos y describe sus componentes, conceptualizándolos por medio de clases y definiéndoles propiedades por medio de atributos (slots), encontrar relaciones entre sus componentes y recopilar la información contenida en los patrones pedagógicos existentes en PPP a través de instancias, se decidió modelar la ontología con el paradigma basado en marcos, debido a que se adecua estrechamente con lo que se desea obtener en el proyecto.

Entre otras razones importantes que llevaron a escoger marcos y no OWL y teniendo en cuenta lo estipulado en [\[43\],](#page-104-9) se tiene:

- Se requiere un solo modelo ontológico que represente los patrones pedagógicos por medio de una jerarquía de clases, dicho modelo es estático ya que se desea instanciar los patrones existentes dentro de dicho modelo y no verificar si los individuos (los patrones pedagógicos), cumplen con las restricciones y afirmaciones que se establecen en el modelo. Los Marcos tienen un solo modelo el cual satisface cada una de las afirmaciones de la ontología, OWL tiene muchos modelos, los cuales corresponden a todas las posibles interpretaciones que satisfacen cada una de las afirmaciones en la ontología.
- Cuando se ingresen los patrones pedagógicos a la ontología (instancias) se requiere que el razonador verifique que los patrones ingresados cumplen con la estructura propuesta para representar los mismos, este tipo de verificaciones las realizan los razonadores de los sistemas basados en Frames, por el contrario, los razonadores que trabajan con OWL cuando se crea una instancia intentan construir un modelo que satisfaga todos los axiomas en la ontología, es posible que el clasificador cree o asigne nuevos tipos para las instancias de la ontología, característica que no se requiere en este proyecto. En los Frames, la inferencia no puede asignar nuevos tipos a las instancias.
- En los marcos los atributos deben ser explícitamente adjuntados a una clase antes de que se les pueda asignar un valor en una instancia, lo cual es útil para definir apropiadamente las cualidades que tienen los conceptos en los patrones pedagógicos, en OWL las propiedades pueden ser usadas en cualquier clase o instancia a menos que este viole explícitamente las restricciones especificadas, lo cual no tendría sentido para representar un concepto en los patrones pedagógicos, por ejemplo: existe el concepto "patrón pedagógico" el cual tiene como atributos "solución del problema" y "usos conocidos", en este ejemplo no tiene sentido dar un valor al atributo "solución del problema" o "usos conocidos" debido a que no se sabría a que patrón pedagógico corresponden dichos valores, necesariamente deben estar asociados a un patrón pedagógico especifico para que los valores incluidos en dichos atributos tengan significado.
- En OWL una clase no puede ser usada como el valor de una propiedad, en contraste con los marcos en los cuales este tipo de operaciones son permitidas, para la representación de los patrones pedagógicos se requiere lo segundo para poder modelar cosas como: se tiene el concepto (clase) "patrón pedagógico" con el atributo "autor", que a su vez es una clase con los atributos "nombres" y "correo electrónico", si se crea una instancia de la case "autor" como: nombres = pepe y correo electrónico = pepe@correo.com, esta instancia de la clase autor puede ser un valor para el atributo "autores" en una instancia de la clase patrón pedagógico.
- Uno de los aspectos más fuertes de los marcos es que permiten incluir información por defecto y excepciones, esta característica brinda la oportunidad a los creadores de la ontología de llenar conocimiento parcial que se tenga sobre los conceptos a modelar. Este tipo de conocimiento se presenta en los patrones pedagógicos, por ejemplo: se ha definido que un patrón pedagógico se implementa en un curso y que dicho curso puede tener una modalidad (presencial, a distancia y mixto), debido a que se tiene acceso a todos los patrones que se desean instanciar se sabe de antemano, que todos los patrones incluidos en el PPP fueron implementados en cursos con modalidad presencial, por lo tanto, se puede establecer como valor por defecto "presencial" en el atributo modalidad del curso para todos los patrones pedagógicos del PPP. OWL no permite establecer valores por defecto.

Como editor de ontologías se escogió desde la presentación del anteproyecto a Protégé, que goza de buen reconocimiento entre la comunidad que desarrolla ontologías, y da buen soporte para el desarrollo de ontologías basadas en marcos, como ventaja adicional se puede mencionar que es una aplicación de código abierto desarrollada en java y provee una API que permite manipular ontologías escritas en OWL y RDF, además de soportar la persistencia de las ontologías e instancias en diferentes motores de bases de datos relacionales.

#### <span id="page-22-0"></span>**2.3. DESARROLLO DE LA ONTOLOGÍA OntoPP**

Las metodologías para desarrollar ontologías son muy variadas y por lo general siempre dependen del dominio de la ontología, para este proyecto se tomó como referencia la metodología propuesta por Noy y McGuinness [\[14\]](#page-102-14) debido a que es referenciada por varios autores, quienes la consideran una metodología general, flexible, completa y sencilla. Las autoras proponen que el desarrollo de las ontologías es necesariamente un proceso iterativo y los conceptos de la ontología deben ser lo más cercanos posibles a los objetos físicos o lógicos del mundo que se quiere modelar, así como las relaciones que existen entre ellos. Los objetos pueden ser nombrados con sustantivos y las relaciones con verbos. La metodología consta de los siguientes siete (7) pasos:

Paso 1: determinar el dominio y alcance de la ontología,

Paso 2: considerar la reutilización de ontologías existentes, Paso 3: enumerar los términos importantes de la ontología, Paso 4: definir las clases y la jerarquía de clases, Paso 5: definir los atributos (slots) de las clases – slots, Paso 6: definir las facetas de los atributos y, Paso 7: crear instancias.

La metodología también propone pasos extras que permiten refinar la ontología una vez creada, entre las cosas que se pueden hacer están: asegurarse que la jerarquía de clases este correcta, temporalidad de las relaciones jerárquicas, evitar ciclos de clases, analizar las clases hermanas o del mismo nivel, analizar la herencia múltiple, cuando introducir o no una nueva clase, cuando introducir una propiedad, desarticulación de subclases, diferenciación de instancias de clases, entre otras.

#### <span id="page-23-0"></span>*2.3.1. Paso 1: Determinar el Dominio y Alcance de la Ontología OntoPP*

En este paso se emplearon preguntas de competencia, que son preguntas que la base de conocimiento debería ser capaz de responder [\[44\].](#page-104-10) Estas preguntas posteriormente sirven para probar el alcance de la ontología, respondiendo la pregunta ¿la ontología resultante tiene la información suficiente para responder estas preguntas?

A continuación se muestran las preguntas de competencia junto con sus respuestas que se crearon para esta ontología.

#### **¿Cuál es el dominio que la ontología cubrirá?**

Se cubrirá únicamente el dominio de los patrones pedagógicos que se encuentran en la página oficial del proyecto PPP, y aquellos que por dinámica del sistema de recomendación propuesto se vayan generando. La ontología representa la estructura de los patrones pedagógicos propuestos por el proyecto PPP.

#### **¿Para qué se usará la ontología?**

Representar y organizar los conceptos que intervienen en los patrones pedagógicos, además de encontrar relaciones y características de estos conceptos, que sirvan para ampliar, generalizar y manipular informáticamente los patrones pedagógicos expuestos en la página oficial del PPP. El sistema de recomendación usará la ontología como base de conocimiento principal y será consultada para realizar recomendaciones sobre los patrones pedagógicos instanciados y mostrar su contenido a los usuarios a través de páginas web aspx.

#### **¿Quién usará y mantendrá la ontología?**

La ontología será usada directamente por el sistema de recomendación a petición de docentes que se encuentran registrados en el sistema y soliciten una recomendación. También pueden ser visualizadas las instancias de los patrones pedagógicos por cualquier usuario del sistema, este registrado o no.

Un administrador del sistema se encargará de ingresar instancias a la ontología, pero no podrá modificar la jerarquía, crear clases ni atributos a través de la aplicación web.

Para las siguientes preguntas, la información contenida en la ontología debe de proveer respuestas (preguntas de competencia):

- *i*. Se pueden instanciar todos los patrones pedagógicos que se encuentran en PPP sin problemas?
- ¿De forma directa puedo conocer que patrones pedagógicos se relacionan entre sí, y cuál es esa relación?
- ¿Conociendo determinado modelo pedagógico, se puede saber que patrones se enmarcan dentro de dicho modelo?
- *i*. Conociendo determinada fuerza (logro o meta), se puede saber que patrones obtienen dicha fuerza?
- ¿Conociendo determinado problema, se puede saber que patrones solucionan dicho problema?
- ¿Se puede determinar claramente el contexto académico en el cual el patrón es efectivo?
- ¿Se puede identificar claramente y sin ambigüedades cuáles son las secciones del patrón?

#### <span id="page-24-0"></span>*2.3.2. Paso 2: Considerar El Uso de Ontologías Existentes*

Se verificó si existen ontologías similares a la que se desea construir, las que se encontraron fueron estudiadas para determinar si era viable refinarlas, extenderlas o reutilizar algunas de sus partes.

Se consultaron diferentes repositorios de ontologías como: Ontolingua<sup>4</sup>, DAML<sup>5</sup> Library, UNSPSC<sup>6</sup>, RosettaNet<sup>7</sup>, DMOZ $^8$  y en la web en general.

En la búsqueda no se encontraron ontologías referentes a patrones pedagógicos, sólo se encontraron algunas ontologías que representan patrones de diseño software y otras concernientes al dominio de la educación, por lo cual se tomó la decisión de construir la ontología desde cero.

Aunque no se encontraron ontologías propias de los patrones pedagógicos, por la semejanza conceptual de patrón que manejan los patrones de diseño software y los patrones pedagógicos, por la similitud en su estructura y por compartir ciertos problemas, se decidió revisar ontologías sobre patrones de diseño software, ya que podrían aportar ideas para la construcción de la ontología de patrones pedagógicos.

<sup>4</sup> http://www.ksl.stanford.edu/software/ontolingua

<sup>5</sup> http://www.daml.org/ontologies

<sup>&</sup>lt;sup>6</sup> http://www.unspsc.org

<sup>&</sup>lt;sup>7</sup> http://www.rosettanet.org/

<sup>&</sup>lt;sup>8</sup> http://www.dmoz.org/

Se encontraron las siguientes ontologías referentes a patrones de diseño software [\[45\]\[46\]](#page-104-11)[\[47\]\[48\]](#page-104-12)[\[49\]\[50\],](#page-105-0) de las cuales se pudo deducir, por semejanza, que los elementos básicos de un patrón son: nombre, contexto, problema, solución y patrones relacionados. Las ontologías encontradas están escritas en diferentes lenguajes y son utilizadas para diferentes propósitos, pero principalmente para: almacenamiento de patrones, búsqueda de patrones y representación de patrones.

Desafortunadamente, ninguna ontología estudiada fue útil para representar apropiadamente los patrones pedagógicos a pesar de sus similitudes con los patrones software, por lo tanto, no se refinó ni extendió una ontología existente y se decidió crear una nueva teniendo en cuenta los elementos básicos identificados en los patrones software.

#### <span id="page-25-0"></span>*2.3.3. Paso 3: Enumerar Términos Importantes De La Ontología*

Con la ayuda de expertos, de la literatura y de los mismos patrones pedagógicos se obtuvo la siguiente lista de términos importantes, que fueron candidatos a convertirse en clases, propiedades o instancias.

- patrón pedagógico.
- docente.
- estudiante
- ambiente de trabajo
- problema a resolver  $\bullet$
- objetivos de  $\bullet$ aprendizaje
- solución al problema
- fuerzas
- tipos de contenido
- contexto
- estilos de aprendizaje
- estilos de enseñanza
- nombre del patrón
- contenido, alias
- áreas de conocimiento
- curso
- en el aula
- fuera del aula
- referencias bibliográficas del patrón
- desventajas de los  $\bullet$ patrones
- ejemplos de patrones
- usos exitosos del  $\bullet$ patrón
- limitaciones del patrón  $\bullet$
- patrones relacionados  $\bullet$
- tabla de acceso rápido  $\bullet$
- asignatura  $\bullet$
- cantidad de  $\bullet$ estudiantes
- problemas frecuentes  $\bullet$
- $\bullet$ objetivos frecuentes
- autor patrón  $\bullet$
- características de los  $\bullet$ estudiantes
- curso
- características del  $\bullet$ tema
- características del curso
- características del  $\bullet$ docente
- idiomas dominantes
- $\bullet$ ayudas multimedia
- programa académico  $\bullet$
- referencias externas  $\bullet$
- consecuencias del uso del patrón
- área de trabajo  $\bullet$
- modalidad del curso  $\bullet$
- $\bullet$ presencial
- participación pobre  $\bullet$
- $\bullet$ sugerencias prácticas
- patrones externos  $\bullet$ referenciados
- prerrequisitos  $\bullet$
- $\bullet$ estudiante promedio
- lugar de nacimiento  $\bullet$
- lugar de procedencia  $\bullet$
- cultura  $\bullet$
- edad  $\bullet$
- tipo de asientos  $\bullet$
- $\bullet$ patrón pedagógico en el que se basa
- diferentes niveles de  $\bullet$ habilidad
- $\bullet$ reescrito por
- experiencia laboral  $\bullet$
- corregido por  $\bullet$
- uso recomendado de  $\bullet$ recurso
- nivel de estudios
- $\bullet$ reautorizado por

clases teóricas

asistencia pobre

clase práctica

hostilidad

- estudiantes pasivos
- implementos de clase  $\bullet$
- asignatura
- recursos
- modelos pedagógicos.  $\bullet$

#### <span id="page-26-0"></span>*2.3.4. Paso 4: Definir las Clases y la Jerarquía de Clases*

Con el apoyo de la lista generada en el paso anterior y teniendo en cuenta las sugerencias propuestas en [\[51\]](#page-105-1) para la identificación de clases y subclases, se obtuvo la jerarquía que se presenta más adelante, cabe anotar que en este apartado se muestra el resultado final y se obvian todas las jerarquías intermedias que se refinan paso a paso, siguiendo [\[14\]](#page-102-14) hasta conseguir la mejor representación de la estructura actual de los patrones pedagógicos, de los conceptos que se mencionan en los diferentes documentos de estos patrones y una clara definición del contexto donde estos son aplicables.

Para la definición de clases y sus atributos se tuvieron en cuenta varios aspectos que los patrones pedagógicos en su sección de contexto mencionan de forma general, pero que no están de forma estandarizada en todos los patrones del PPP, haciendo difícil conseguir una descripción clara y precisa del contexto académico en el que fue aplicado el patrón. En los párrafos siguientes se mencionan los aspectos, propuestos en este trabajo, que se deben incluir para describir de forma adecuada el contexto académico en el cual un patrón pedagógico fue puesto en práctica.

#### **Información Académica del Docente**

Se consideran los siguientes datos: lugar de procedencia (donde se ha vivido últimamente), fecha de nacimiento, idiomas dominantes, nivel de estudios, años de experiencia en la docencia, programa académico del que se graduó y modelo pedagógico dominante.

Se tienen en cuenta estas características por ejemplo, representar en forma general la clase de docente que puso en práctica el patrón, no es lo mismo que un ingeniero de sistemas, que proviene de una gran ciudad, de 50 años de edad de los cuales ha dedicado 25 años a la docencia y que con el tiempo ha adquirido un modelo pedagógico constructivista ponga en práctica un patrón pedagógico, a que lo haga un matemático, que últimamente ha vivido en una ciudad pequeña, de 25 años de edad, con 1 año de experiencia en la docencia en el cual predomina un modelo pedagógico Instruccional.

#### **Ambiente de Trabajo**

Es importante definir el ambiente de trabajo o espacio que requiere el patrón pedagógico para su correcta implementación. En esta parte se distinguen dos tipos de ambientes de trabajo, los ambientes en el aula o recintos cerrados y los ambientes fuera del aula o a campo abierto. Las características a tener en cuenta en los primeros son: distribución de los estudiantes, cantidad de interrupciones, luminosidad, movilidad de los implementos de trabajo, cantidad de ruido, tamaño del área de trabajo, tipos de asientos y ventilación. Para los segundos son: clima característico,

cantidad de interrupciones, precio a pagar por desplazarse hasta el lugar, cantidad de ruido, seguridad del lugar en cuanto a accidentes y seguridad del lugar en cuanto a orden público.

La identificación del ambiente de trabajo adecuado es importante al implementar un patrón pedagógico, porque si un patrón requiere que los estudiantes hagan dinámicas, corran, recojan objetos ubicados en diferentes partes y hablen en voz alta, es recomendado que dicho patrón se aplique en un lugar al aire libre en vez de un aula de clase en la cual los implementos dentro de ella no se pueden mover, muy seguramente aplicar un patrón de este tipo en los dos ambientes planteados no obtendría los mismos resultados.

#### **Contenido a Enseñar**

Se refiere al contenido o tema que se desea enseñar aplicando algún patrón pedagógico, las características del contenido exigen que este se presente a los estudiantes de una forma u otra, para este aspecto se tienen en cuenta las siguientes características: la asignatura en la cual se orienta el contenido, desarrollo del tema (teórico, práctico o teórico-práctico), idioma del material, tiempo estimado para dar el contenido, tipo de contenido y objetivos de aprendizaje que se desea obtener con dicho contenido.

Al implementar un patrón pedagógico, conocer las características del contenido que se utilizó y las intencionalidades que se tenían con el mismo, puede determinar porque un mismo patrón no da los mismos resultados cuando se aplica en contenidos que presentan diferencias importantes.

Para los ítems tipo de contenido y los objetivos de aprendizaje de los contenidos se realizó una revisión bibliográfica. Para los tipos de contenido se encontró que los autores y la literatura identifican tres tipos de contenidos: los conceptuales, los procedimentales y los actitudinales.

#### **a) Contenidos Conceptuales**

Se refieren al conocimiento que tenemos acerca de las cosas, datos, hechos, conceptos, principios y leyes que se expresan con un conocimiento verbal.

#### **b) Los Contenidos Procedimentales**

Refieren al conocimiento acerca de cómo ejecutar tareas o procedimientos, requiere estimular acciones interiorizadas como las habilidades intelectuales y motrices; abarcan destrezas, estrategias y procesos que implican una secuencia de acciones u operaciones a ejecutar de manera ordenada para conseguir un fin. También incluye el manejo de implementos de laboratorio, herramientas, utilización del método científico, análisis y comparación de modelos, identificación de situaciones, etc.

#### **c) Los Contenidos Actitudinales**

Están constituidos por valores, normas, creencias, y actitudes dirigidas al equilibrio personal y a la convivencia social. Este tipo de contenido busca crear conciencia de lo que se aprende, que el estudiante reflexione sobre lo aprendido y como esto afecta su entorno, a menudo en estos contenidos se encuentran palabras como: reconozca, valore, solidaridad, tolerancia, sensibilidad, actitudes responsables, posiciones críticas, etc.

Estos tipos de contenidos no son mutuamente excluyentes y es posible que un solo contenido pertenezca a más de un tipo, así un contenido puede tener un componente fuerte en lo conceptual pero también tratar en menor medida la aplicabilidad de los conceptos expuestos, por esta razón en la ontología se habla de porcentaje de contenido conceptual, porcentaje de contenido procedimental y porcentaje de contenido actitudinal, indicando así, la tendencia que un contenido puede tener hacia cierto tipo, sin excluir de paso los otros dos tipos. Una descripción más extensa sobre los tipos de contenido se puede encontrar en [\[52\].](#page-105-2)

Los objetivos de aprendizaje se refieren a lo que un estudiante deberá alcanzar como consecuencia de haber realizado las actividades establecidas en el programa de enseñanza, o en este caso lo establecido en el contenido propuesto por el docente. Se han realizado esfuerzos para clasificar los objetivos de aprendizaje, siendo la más mencionada en la literatura la realizada por Benjamín Bloom, quien realizo la taxonomía cognitiva que se basa en la idea de que las operaciones cognitivas pueden clasificarse en seis niveles de complejidad creciente: memorizar, comprender, aplicar, analizar, sintetizar y evaluar [\[53\],](#page-105-3) de esta manera para que un estudiante pueda comprender, primero debe memorizar, y para analizar primero se debe aplicar, comprender y memorizar, y así sucesivamente. En la ontología los objetivos de aprendizaje están encaminados a la intencionalidad que tiene el docente, por medio de un contenido, de estimular o provocar en el estudiante uno de los seis niveles cognitivos planteados por Bloom; es posible que se tenga la intención de trabajar más de un nivel con el mismo contenido, Por esta razón en la ontología, los niveles de los objetivos de aprendizaje se manejan como porcentajes, lo que permite proporcionar un valor a cada uno de los niveles existentes.

#### **Curso en el Cual se Aplica el Patrón Pedagógico**

Describe las características generales del curso en el cual un docente implementó un patrón pedagógico, las características a tener en cuenta son: asignatura que se enseña en el curso (por ejemplo cálculo), cantidad de estudiantes matriculados, especificar si el curso se imparte con otros docentes, área de conocimiento en la cual está enmarcado el curso (por ejemplo en el área de la educación), programa académico donde se da el curso (por ejemplo ingeniería de sistemas) y modalidad (presencial, a distancia o mixto el cual contiene características de estos dos). Conociendo esta información permite contextualizar el tipo de curso en el cual se implementa un patrón pedagógico.

#### **Información Académica de los Estudiantes**

Describen las características de los estudiantes con los cuales un docente implementa un patrón pedagógico dentro del curso, las características tenidas en cuenta son: año universitario que actualmente están cursando (promedio), edad (promedio), idiomas dominantes (moda), programa académico al que pertenecen (moda), estilo de aprendizaje de los estudiantes (promedio) y lugar de procedencia (moda). Estas características se toman a nivel de promedio o moda, según corresponda, de todos los estudiantes y no individualmente.

Los estudiantes son los que determinan el éxito de un patrón pedagógico, debido a que son ellos quienes realizan la mayor parte del trabajo en el momento de aplicarlo. Un docente podría utilizar un patrón basándose en el grado de éxito que tuvo con los estudiantes y las características de cada uno de ellos.

Para conocer el estilo de aprendizaje de los estudiantes, se aplicó la encuesta de las inteligencias múltiples de Gardner [\[54\]](#page-105-4) debido al alto reconocimiento y aceptación que tiene entre la comunidad educativa. En 1993 Howard Gardner propuso la teoría de las Inteligencias Múltiples y concluyó que la inteligencia no es algo con lo que se nace y permanece fijo en nosotros, también concluyo que la inteligencia no es unitaria, sino mas bien está localizada en diferentes áreas del cerebro, interconectadas entre sí y que pueden también trabajar en forma individual, teniendo la propiedad de desarrollarse ampliamente si encuentran un ambiente que ofrezca las condiciones necesarias para ello.

Las nueve (9) inteligencias propuestas por Gardner [\[55\]](#page-105-5) son:

- **Lingüística:** habilidad para entender y usar la comunicación escrita y hablada.
- **Lógica-matemática:** habilidad para entender y usar la lógica, símbolos matemáticos y operaciones numéricas.
- **Musical:** habilidad para entender y usar tanto conceptos como ritmos, melodías, sonidos y armonías.
- **Espacial:** habilidad para orientar y manipular espacios tridimensionales.
- **Corporal-kinestésica:** habilidad para coordinar movimientos físicos.
- **Naturalista:** habilidad para distinguir y categorizar objetos o fenómenos de la naturaleza.
- **Interpersonal:** habilidad para entender e interactuar con otras personas.
- **Intrapersonal:** habilidad para entender y usar los propios pensamientos, sentimientos, preferencias e intereses.
- **Existencial:** habilidad para contemplar fenómenos o preguntas más allá de lo sensorial como el infinito y lo infinitesimal

La ontología considera importante el estilo de aprendizaje de los estudiantes, porque este da una idea la profesor de que tipos de patrones pedagógicos pueden ser más efectivos en sus estudiantes, de esta manera, si los estudiantes en promedio son Corporal-Kinestésicos, probablemente los patrones que sugieran actividades al aire libre, representaciones corporales o dinámicas tengan una mayor aceptación y efectividad en dichos estudiantes.

La **Figura 1** corresponde a una vista de la jerarquía final de clases de OntoPP en la aplicación Protegé, seguida de las clases con sus respectivas descripciones.

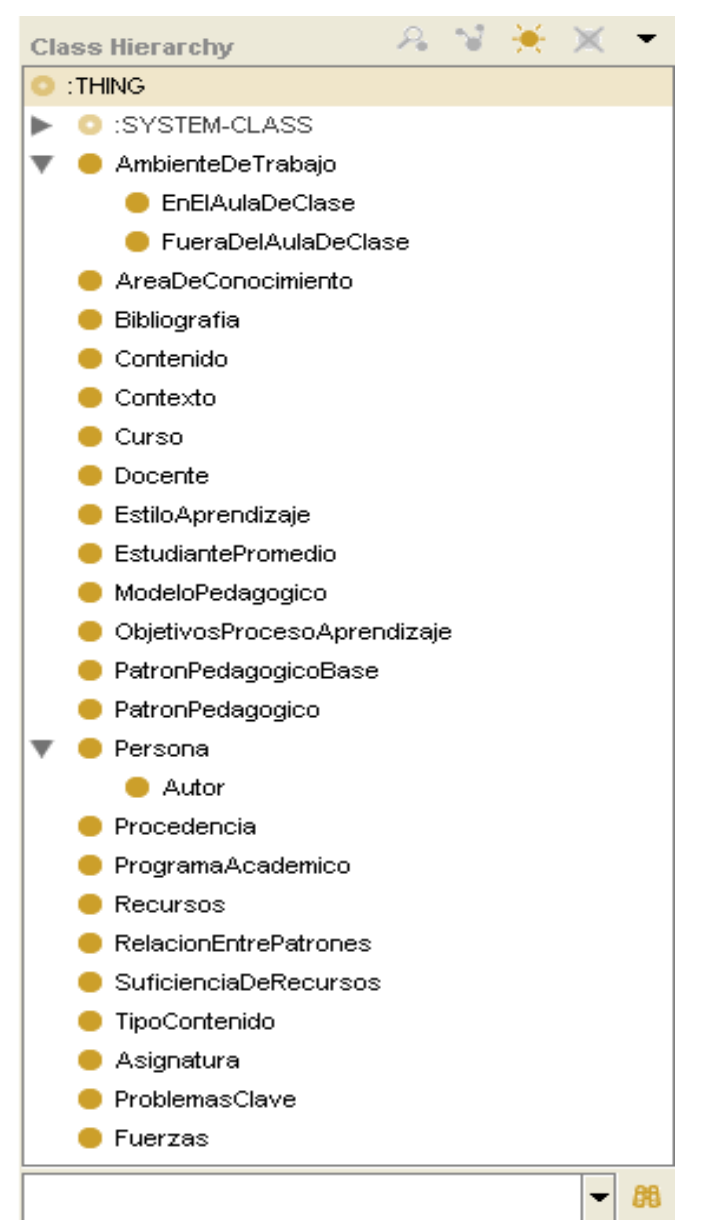

#### <span id="page-30-0"></span>**Figura 1. Vista de la jerarquía final de clases de la ontología en la aplicación Protégé**

Clases y subclases de la ontología de patrones pedagógicos OntoPP:

- **Clase AmbienteDeTrabajo:** Representa el ambiente de trabajo en el cual se dicta un tema o contenido.
	- o **Subclase: EnElAulaDeClase**: Representa un recinto cerrado
	- o **Subclase: FueraDelAulaDeClase:** Representa un espacio abierto al aire libre
- **Clase AreaDeConocimiento:** Representa las diferentes aéreas del conocimiento en las cuales se enmarcan los programas académicos y unidades temáticas.
- **Clase Bibliografia:** Representa las fuentes bibliográficas a las cuales los autores de los patrones hacen referencia en los patrones pedagógicos.
- **Clase Contenido:** Representa la unidad temática que se desarrolla o dicta en determinado momento en un curso.
- **Clase Contexto:** Representa el contexto en el cual un patrón pedagógico fue puesto en práctica y resulto exitoso, este contexto involucra características del docente, los estudiantes, el contenido y el ambiente de trabajo.
- **Clase Curso:** Representa el curso en el cual se aplicó o aplicará algún patrón pedagógico.
- **Clase Docente:** Representa al docente que pone en práctica un patrón pedagógico en determinado contexto
- **Clase EstiloAprendizaje:** Representa el estilo de aprendizaje promedio que poseen los estudiantes que participaron o participarán en una experiencia de enseñanza-aprendizaje con algún patrón pedagógico, este estilo de aprendizaje se baso en la 9 inteligencias de Gardner.
- **Clase EstudiantePromedio:** Representa al estudiante promedio que participa en una experiencia de enseñanza-aprendizaje con algún patrón pedagógico.
- **Clase ModeloPedagogico:** Representa el modelo pedagógico en el cual se enmarcan los diferentes patrones pedagógicos y predomina en el docente que pone en práctica un patrón pedagógico.
- **Clase ObjetivosProcesoAprendizaje:** Representa los objetivos de aprendizaje del contenido o unidad tématica que se dicta en un curso, es decir que después de realizar un proceso de aprendizaje con este contenido, el estudiante debe haber adquirido nuevas habilidades y conocimientos.
- **Clase PatronPedagogicoBase**: Representa el patrón pedagógico en cual se baso un patrón para su realización, algunos patrones son mejoras a estos patrones.
- **Clase PatronPedagogico:** Representa un patrón pedagógico.
- **Clase Persona:** Representa a una persona.
	- o **Subclase Autor:** Representa un autor o alguien que reescribe un patrón pedagógico.
- **Clase Procedencia**: Representa el lugar geográfico del cual proviene la persona, no necesariamente es el lugar donde nació si no donde ha vivido los últimos años.
- **Clase ProgramaAcademico:** Representa un programa académico de pregrado.
- **Clase Recursos:** Representa los diferentes recursos como implementos físicos o abstractos que un docente utilizo en una experiencia de enseñanza-aprendizaje con algún patrón pedagógico, por ejemplo: televisores, grabadoras, balones, carteleras, colores, etc.
- **Clase RelacionEntrePatrones:** Representa las posibles relaciones que pueden tener los patrones pedagógicos entre sí. Las relaciones son: es una especialización de, complementa a, recomienda ver, recomienda usar y es una variante de.
- **Clase SuficienciaDeRecursos:** Representa la relación de cantidad que existe entre una unidad de un recurso y los estudiantes que esta unidad beneficia o utilizan.
- **Clase TipoContenido:** Representa los diferentes tipos de contenidos a los que puede pertenecer un contenido o unidad temática.
- **Clase Asignatura:** Representa la asignatura que se dicta en un curso.
- **Clase ProblemasClave:** Representa los problemas clave que intentan resolver los patrones pedagógicos.
- **Clase Fuerzas:** Representa los logros o metas que alcanza un patrón pedagógico.

El la **Figura 2** se muestra una representación en UML de las clases de la ontología, esta representación se hace únicamente para ayudar a entender de una forma grafica la jerarquía de clases y no es utilizada para su implementación en la ontología, esta implementación se hace basándose en las reglas del lenguaje RDF.

#### <span id="page-32-0"></span>*2.3.5. Paso 5 y 6: Definir los Atributos (slots) de las clases y las Facetas o Restricciones de los Atributos.*

Con el apoyo de la lista generada en el paso 3 y teniendo en cuenta las sugerencias propuestas en [\[51\]](#page-105-1) [\[56\]](#page-105-6) para la identificación y creación de atributos (slots), se definieron los atributos junto con sus facetas y demás propiedades, en este apartado se muestra el resultado final y se obvian todos los intentos intermedios que se llevaron a cabo hasta conseguir un resultado acorde a lo que se necesitaba y se planteó en el paso 1.

Por cuestiones de espacio la definición de propiedades (slots) completa se encuentra en el **Anexo A** en el cual se detalla la descripción de las propiedades, tipo de valor, cardinalidad, dominio, valores permitidos (facetas), y otras facetas que puedan tener los atributos. En la [Tabla 1](#page-33-1) se muestra la lista completa de atributos de la ontología

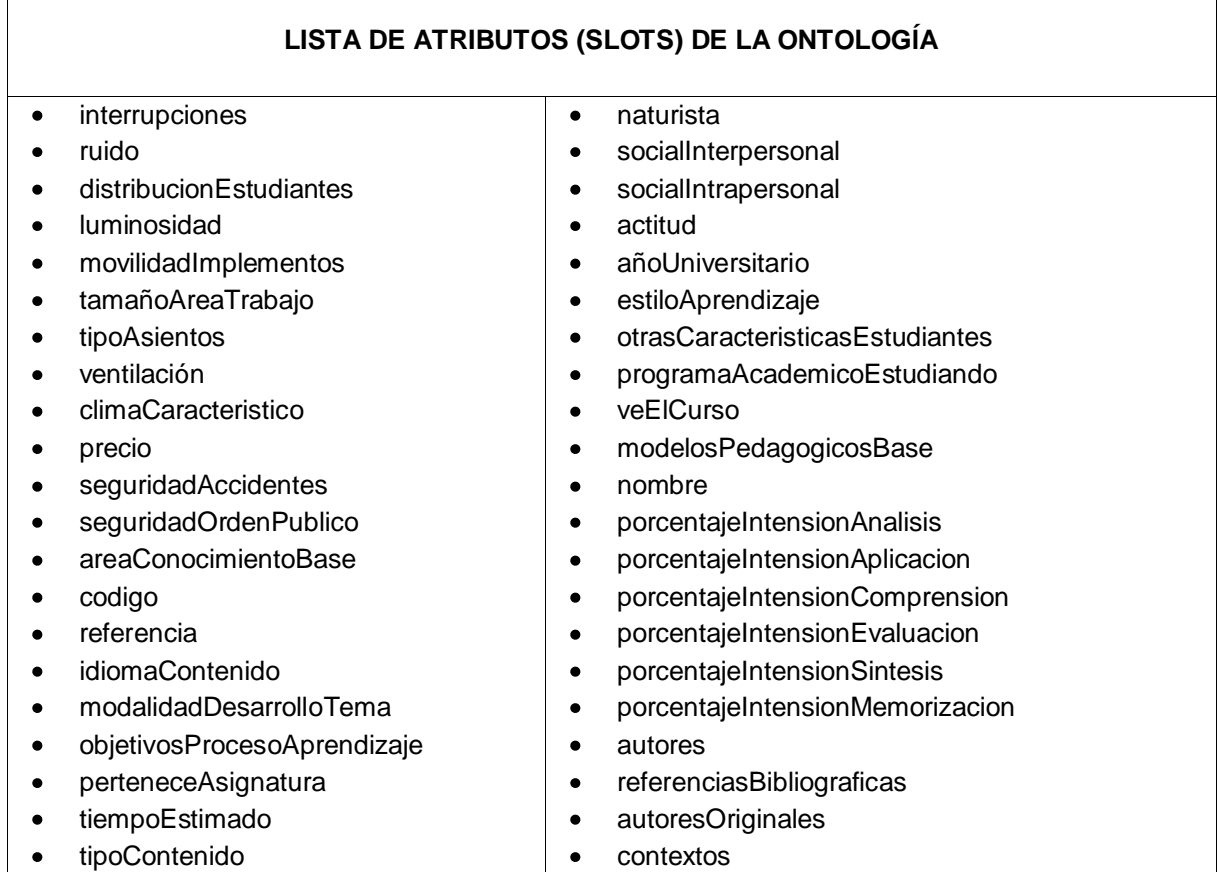

| unidadTematica<br>descripcionContextoProblemaFuerzas<br>٠<br>٠<br>descripcion<br>discusionEjemplos<br>٠<br>٠<br>involucraAmbienteDeTrabajo<br>fuerzas<br>$\bullet$<br>involucraContenido<br>patronesPedagogicosBase<br>٠<br>involucraDocente<br>patronesPedagogicosRelacionados<br>٠<br>invlocraEstudiantePromedio<br>problemasClave<br>$\bullet$<br>refactorizadoPor<br>involucraRecursos<br>$\bullet$<br>apellidos<br>asignatura<br>٠<br>٠<br>cantidadEstudiantes<br>email<br>$\bullet$<br>modalidad<br>ciudad-municipio-pueblo<br>٠<br>٠<br>departamento-estado-provincia<br>perteneceAreaDeConocimiento<br>$\bullet$<br>٠<br>añosExperienciaDocencia<br>pais<br>٠<br>٠<br>usoRecomendado<br>edad<br>٠<br>idiomasDominantes<br>relacion<br>٠<br>relacionaConPatron<br>modeloPedagogicoDominante<br>٠<br>٠<br>nivelEstudios<br>recurso<br>٠<br>relacionCantidadEstudiantes<br>procedencia<br>٠<br>programaAcademicoGraduo<br>porcentajeContenidoActitudinal<br>٠<br>corporalKinestesico<br>porcentajeContenidoConceptual<br>٠<br>espacialVisual<br>porcentajeContenidoProcedimental<br>٠<br>existencial<br>problema<br>٠<br>linguistico<br>fuerza<br>٠<br>٠<br>logicoMatematico<br>solucionConcecuenciasLimitacionesDesventajas<br>musical |  |  |
|----------------------------------------------------------------------------------------------------|--|--|
|                                                                                                    |  |  |
|                                                                                                    |  |  |
|                                                                                                    |  |  |
|                                                                                                    |  |  |
|                                                                                                    |  |  |
|                                                                                                    |  |  |
|                                                                                                    |  |  |
|                                                                                                    |  |  |
|                                                                                                    |  |  |
|                                                                                                    |  |  |
|                                                                                                    |  |  |
|                                                                                                    |  |  |
|                                                                                                    |  |  |
|                                                                                                    |  |  |
|                                                                                                    |  |  |
|                                                                                                    |  |  |
|                                                                                                    |  |  |
|                                                                                                    |  |  |
|                                                                                                    |  |  |
|                                                                                                    |  |  |
|                                                                                                    |  |  |
|                                                                                                    |  |  |
|                                                                                                    |  |  |
|                                                                                                    |  |  |
|                                                                                                    |  |  |

**Tabla 1. Atributos (Slots) de la Ontología**

#### <span id="page-33-1"></span><span id="page-33-0"></span>*2.3.6. Paso 7: Crear Instancias*

Por último se crearon las instancias correspondientes a los 76 patrones pedagógicos que se encuentran en la página oficial de PPP, para lo cual fue necesario contar con la colaboración de expertos que realizaran la taxonomía de los modelos pedagógicos a incluir en la ontología y la clasificación de los patrones en esta taxonomía. También se analizaron los patrones pedagógicos existentes en PPP para identificar las diferentes fuerzas (logros o metas) que pretenden obtener los patrones y los problemas que intentan resolver, como resultado se obtuvo una lista de fuerzas categorizadas en 19 categorías, las cuales surgieron de agrupar las fuerzas en grupos según sus intenciones. Posteriormente, se relacionaron las fuerzas con los problemas identificados, esta relación se puede entender como: los problemas que surgen o se presentan al intentar obtener una fuerza.

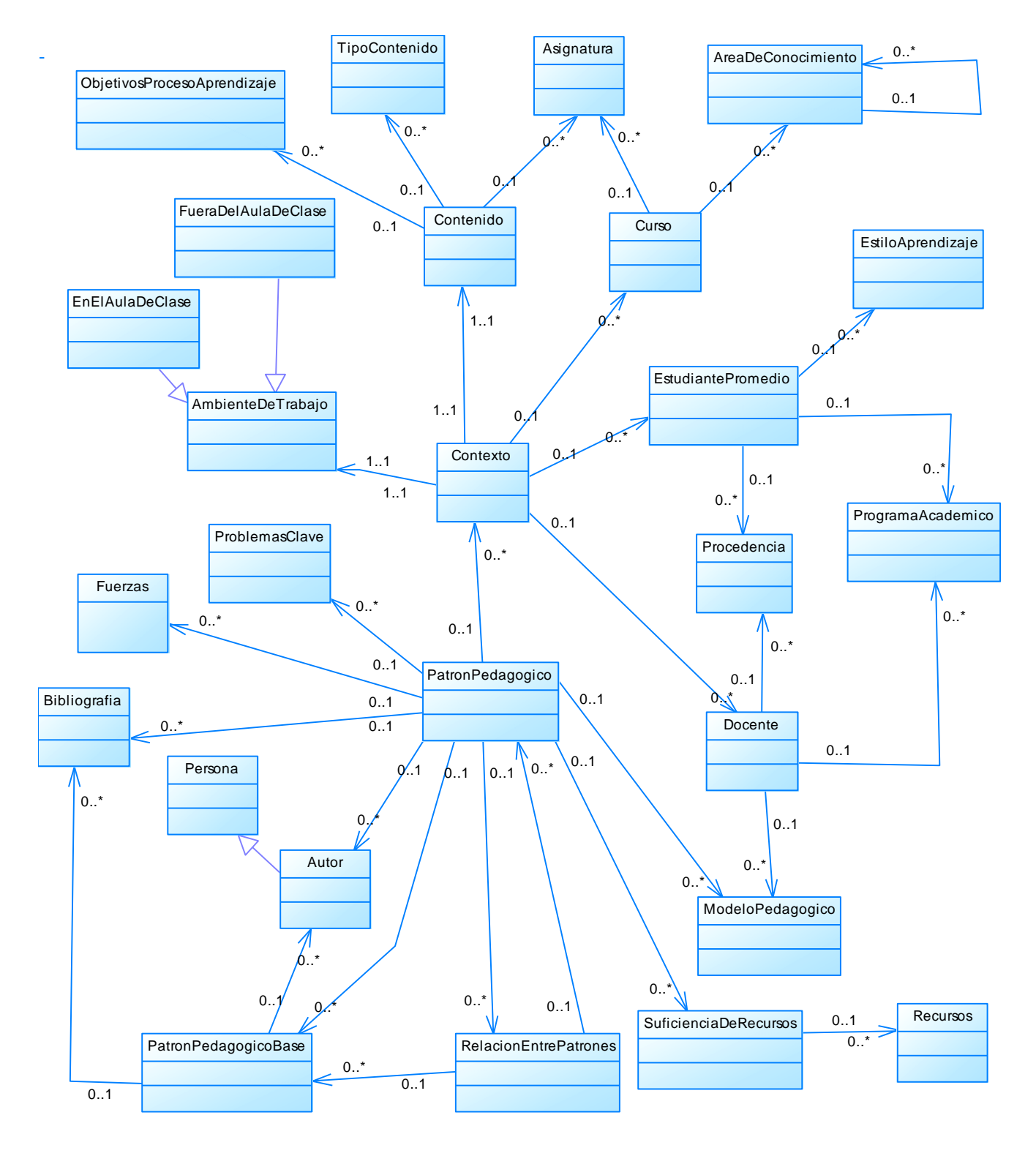

<span id="page-34-0"></span>**Figura 2. Representación en UML de las clases de la ontología OntoPP**

#### <span id="page-35-0"></span>*2.3.6.1. Modelos Pedagógicos Instanciados*

Para la definición de los modelos pedagógicos que se incluyeron como instancias en la ontología OntoPP, se contó con la asesoría y colaboración del docente Orlando Rodríguez que tiene a cargo la asignatura Didáctica en la Maestría en Educación de la Universidad del Cauca, y la colaboración de los estudiantes de dicha maestría quienes enmarcados en su labor investigativa realizaron una taxonomía de los distintos modelos pedagógicos que por su importancia fueron tomados en cuenta para este trabajo y a su vez, analizaron detalladamente los patrones pedagógicos desde el punto de vista pedagógico para clasificarlos dentro de la taxonomía propuesta. En la **[Figura 3](#page-37-1)** se muestra la taxonomía de los modelos pedagógicos, la cual distingue 3 tipos de modelos: Didáctico Tradicional, Cognitivo y Cientificista.

El primer gran grupo de los modelos pedagógicos: el didáctico se basa en el principio de la enseñabilidad, el cual consiste en que el docente debe transformar el conocimiento científico en un saber disciplinar para recrearlo con el estudiante. Esta enseñabilidad concibe el conocimiento científico como algo que está preparado para ser enseñable por parte del educador, quien aporta su experiencia disciplinar, el conocimiento profesional y su trayectoria laboral. En este sentido, el docente toma un rol que controla y disciplina, elige los contenidos, tiene el conocimiento y es el eje del proceso, mientras que los estudiantes toman una actitud pasiva, son reproductores del saber y acatan las normas. En la en la **[Figura 4](#page-38-0)** se muestran los patrones que pertenecen a este tipo modelo pedagógico.

El segundo grupo de los modelos pedagógicos, los cognitivos, se basan en la educabilidad, en el cual se quiere pasar del modelo centrado en el docente hacia el modelo centrado en los estudiantes, quienes están dispuestos a realizar procesos de autoformación de su personalidad a partir de sus propias potencialidades, tomando un papel más activo como un sujetos críticos, que tienen autonomía de su aprendizaje, autocontrol del tiempo, autogestores del proceso y propositivos. En este orden de ideas el docente es un mediador del conocimiento, que promueve el aprendizaje, genera comunicación y ejerce el liderazgo. En la en la **[Figura 5](#page-39-0)** y **[Figura 6](#page-40-0)** se muestran los patrones que pertenecen a este tipo modelo pedagógico.

Por último, el tercer grupo de los modelos pedagógicos, el cientificista, se basa en la investigabilidad, debido a que sus procesos están basados en la innovación y la producción científica, rompiendo la frontera del conocimiento o llevándolo al nivel aplicativo, en donde el docente cumple la función de investigador, maestro y formulador de hipótesis y el estudiante la función coinvestigador, aprendiz y controlador de hipótesis en el campo científico. En la **[Figura 7](#page-40-1)** se muestran los patrones que pertenecen a este tipo modelo pedagógico.

Cabe notar que un mismo patrón puede estar incluido en más de un modelo pedagógico.

#### <span id="page-35-1"></span>*2.3.6.2. Fuerzas (logros o metas) y Problemas Clave Identificados*

En total se encontraron 115 fuerzas (logros o metas) y 153 problemas clave, organizados en 19 categorías, obtenidas de agrupar las fuerzas por su intencionalidad.
En la **[Tabla 2](#page-37-0)** se muestran las 19 categorías obtenidas. En el **Anexo B** se encuentran las listas completas de fuerzas (logros o metas) y problemas clave categorizados, y las relaciones fuerzasproblemas.

Por último se analizaron los documentos existentes de los patrones pedagógicos, se desglosaron según la estructura propuesta en la ontología y se incluyeron en la misma. En la **[Figura 8](#page-41-0)** se presenta una vista de los patrones instanciados de la ontología en la aplicación Protégé.

## **LISTA DE CATEGORÍAS**

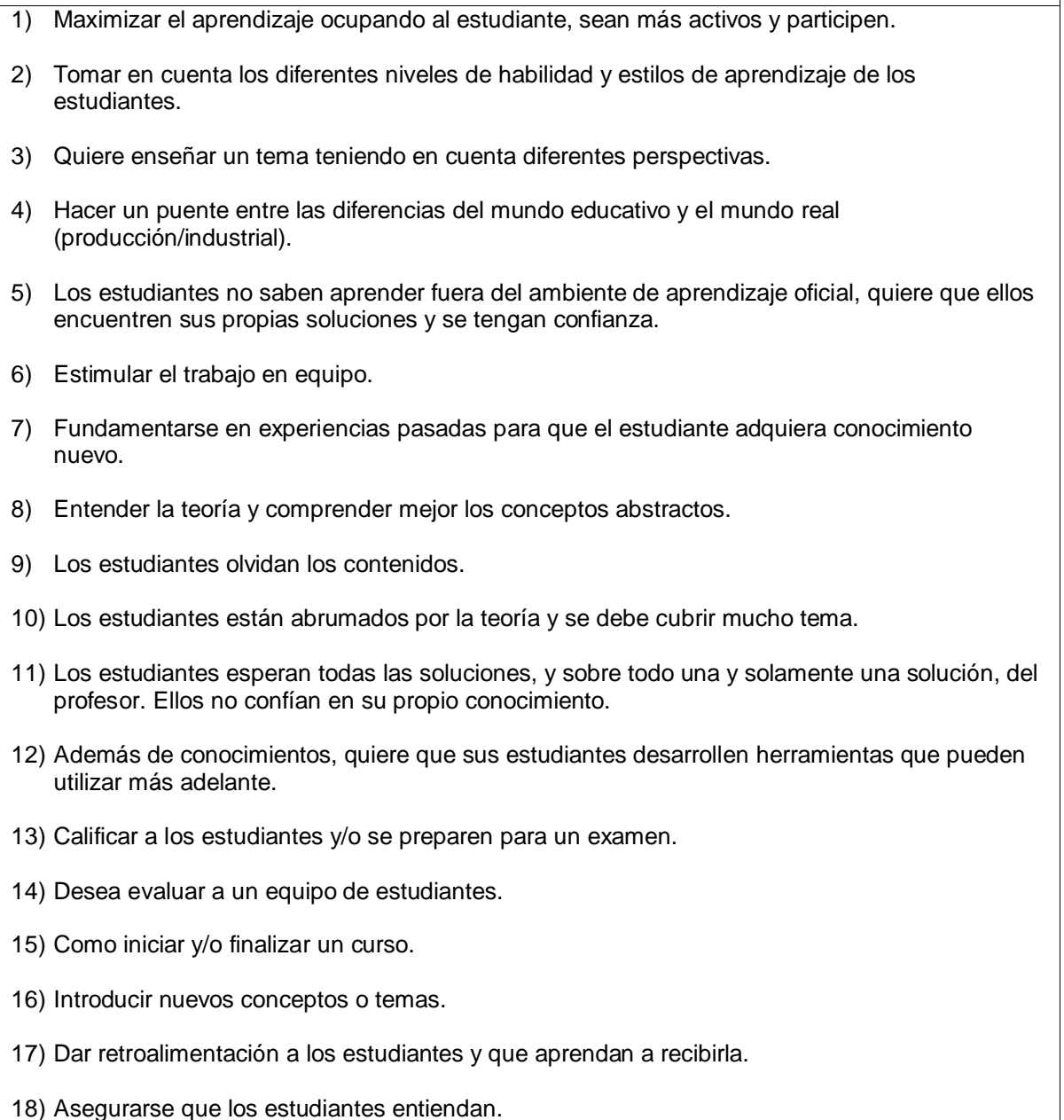

<span id="page-37-0"></span>19) Quiere mejorar su forma de enseñar y su relación con los estudiantes.**Tabla 2. Categorías de Fuerzas y Problemas** MODELOS PEDAGÓGICOS **DIDÁCTICO TRADICIONAL COGNITIVO CIENTIFICISTA** (Enseñabilidad) (Educabilidad) (Investigabilidad) **Desarrollista** Instruccional Proyecto de Aula Conductista Constructivista Proyecto Académico Tecnología Educativa Neoconstructivista Proyecto de Investigación Activo Construccionista Romántico Conceptual Histórico Cultural Verbal Significativo **Critico Social** 

**Figura 3. Taxonomía Propuesta de los Modelos Pedagógicos**

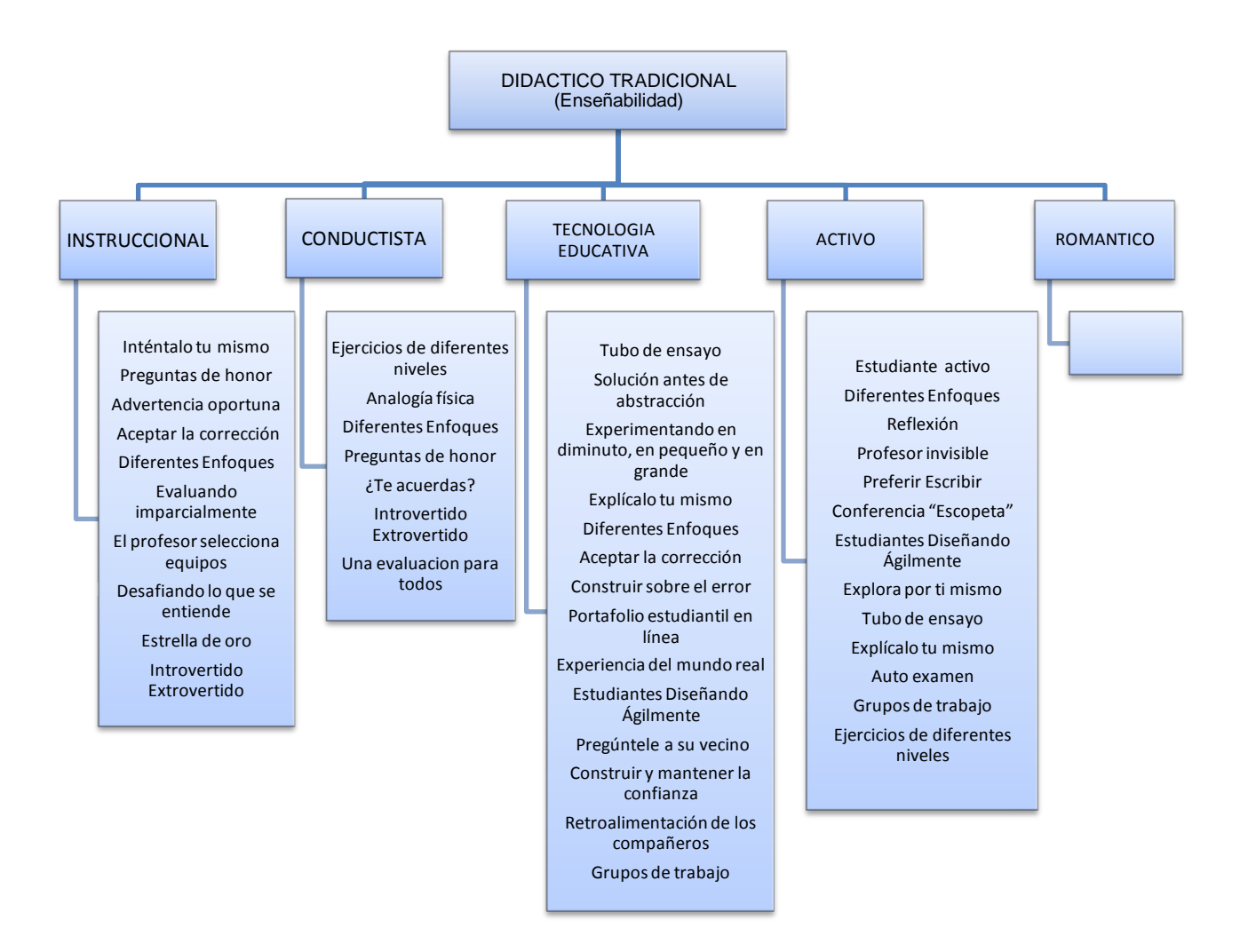

**Figura 4. Patrones clasificados en el modelo Didáctico Tradicional**

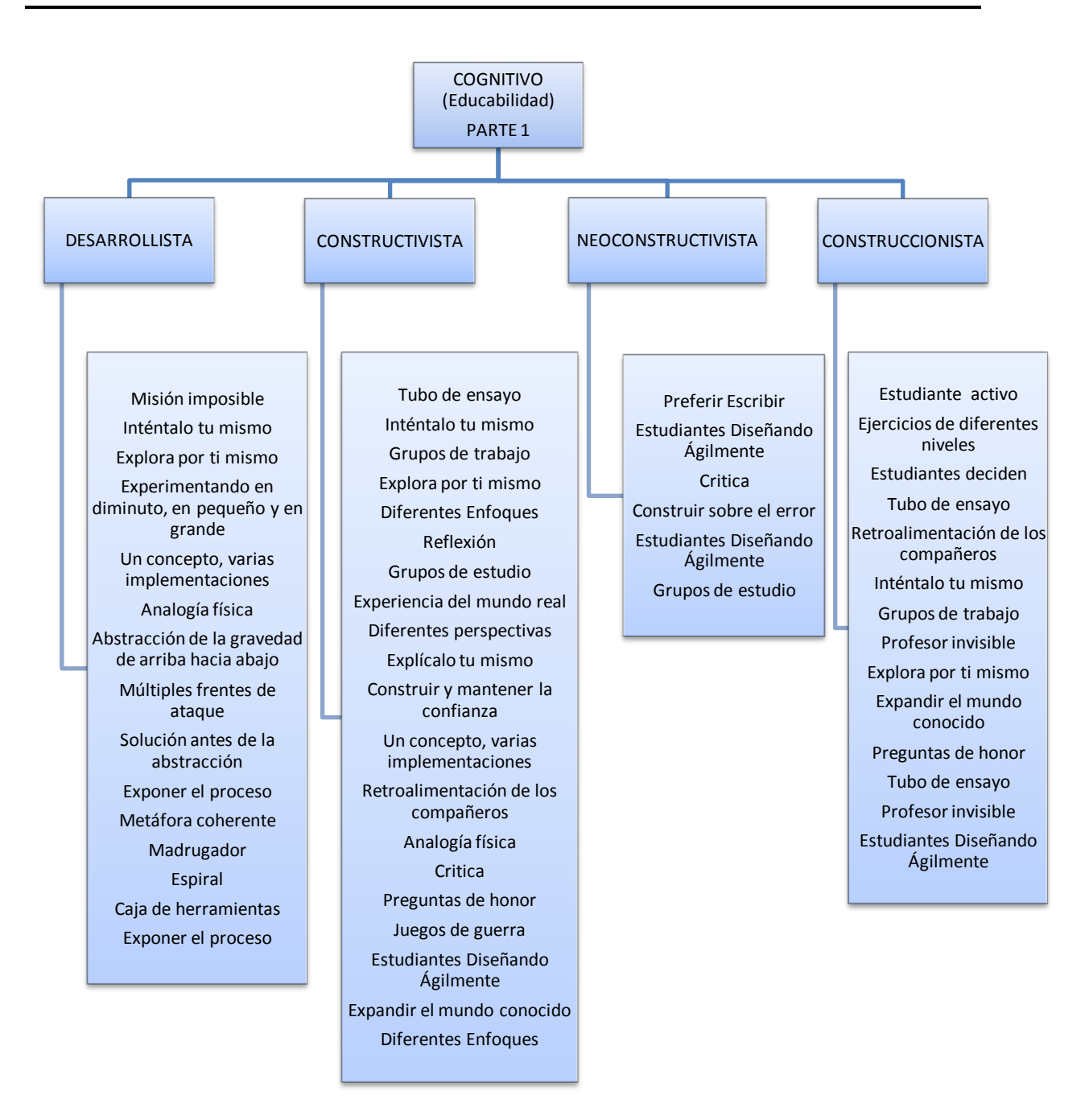

**Figura 5. Patrones clasificados en el modelo Cognitivo – Parte 1**

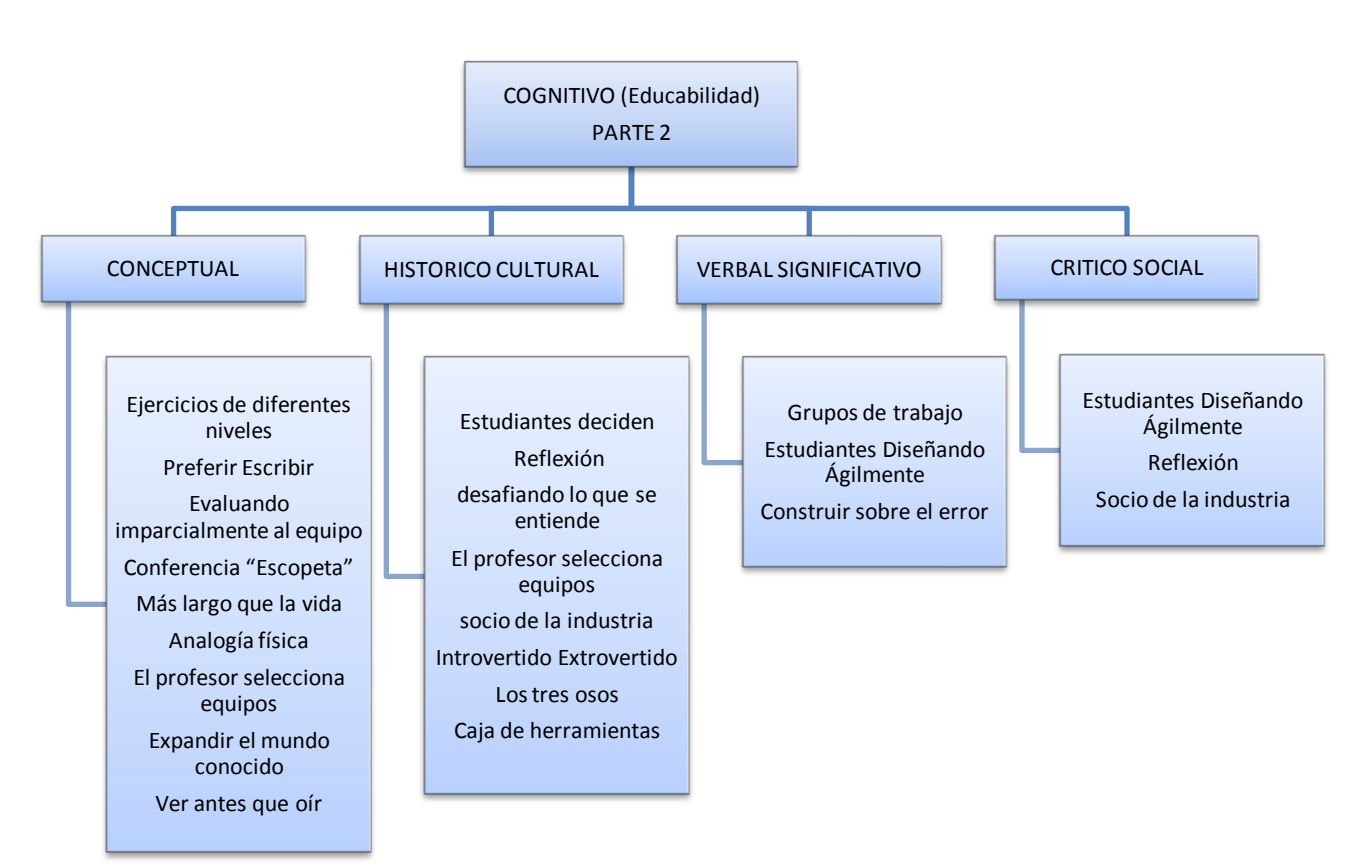

**Figura 6. Patrones clasificados en el modelo Cognitivo – Parte 2**

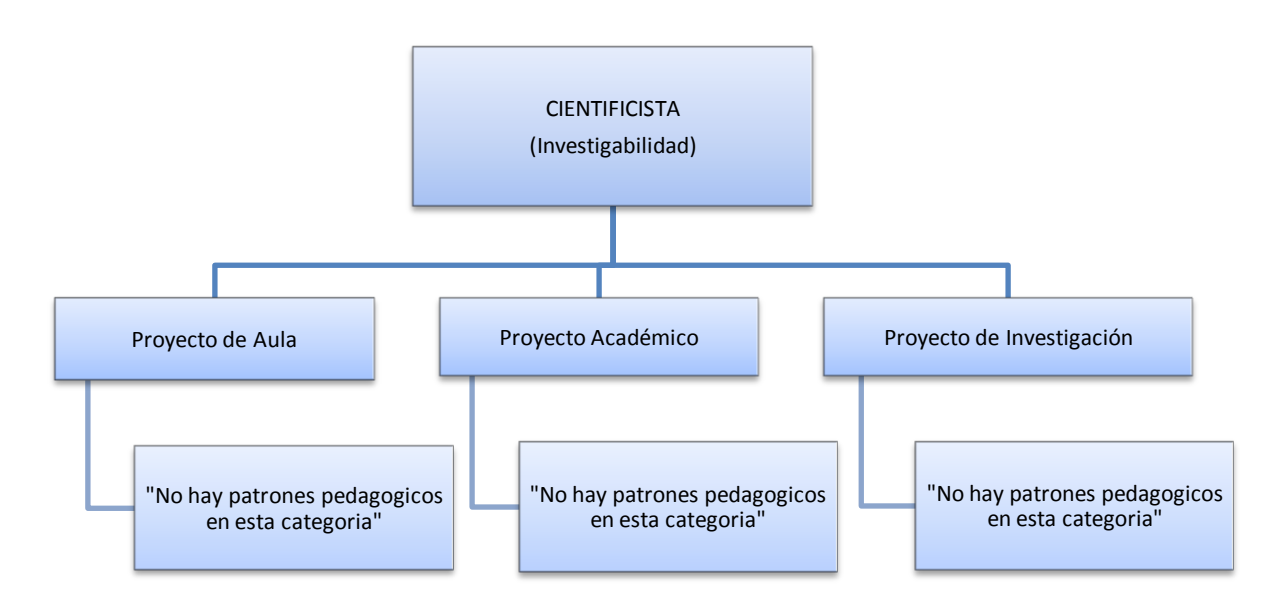

**Figura 7. Patrones clasificados en el modelo Cientificista**

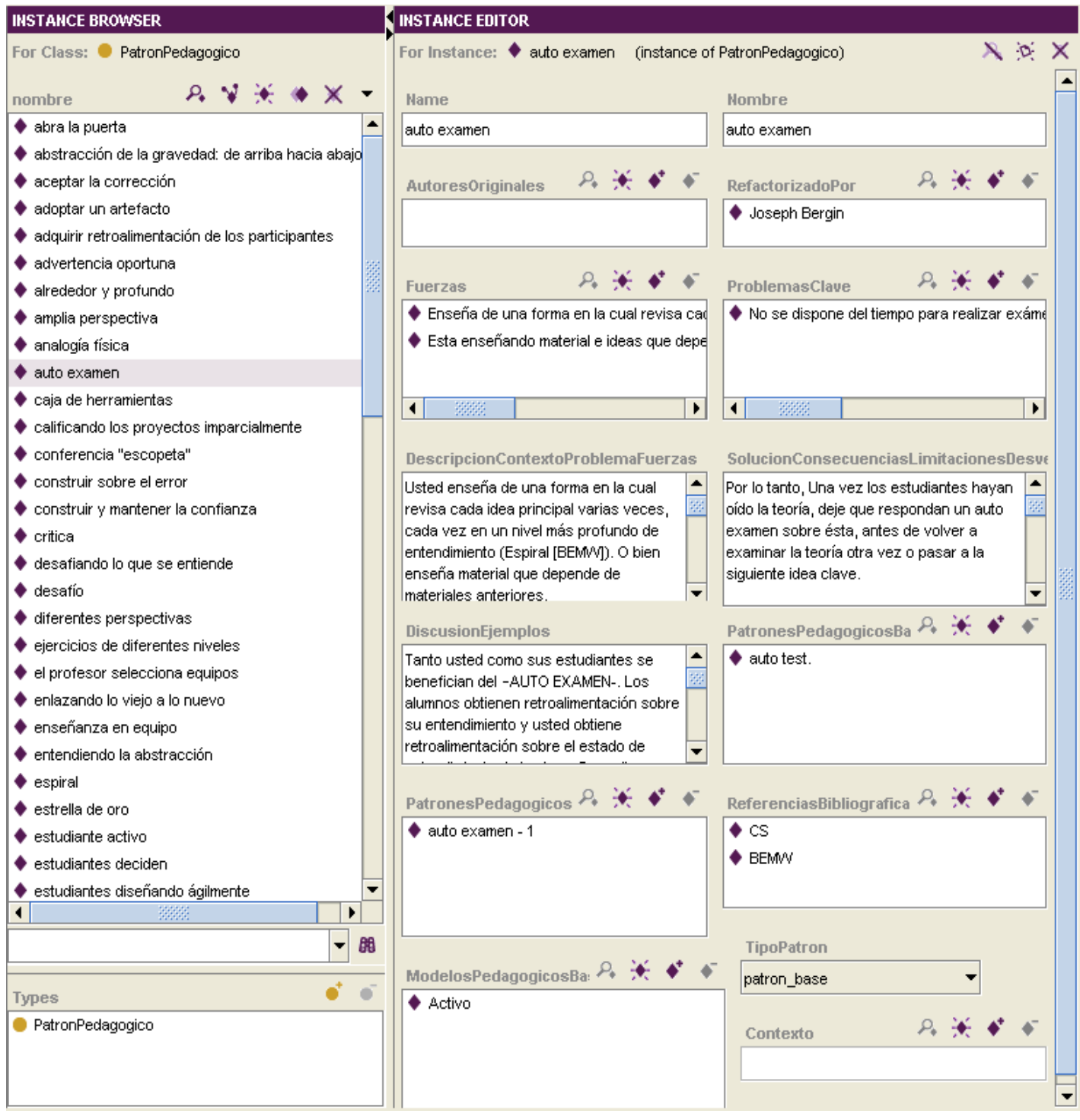

<span id="page-41-0"></span>**Figura 8. Instancias de Patrones en Protégé**

# **CAPITULO III. MODELO DE RECOMENDACIÓN**

Para la construcción del Modelo de Recomendación se siguió la metodología mencionada en el marco conceptual, **CRISP-DM,** en este capítulo se describen las tareas realizadas y productos obtenidos en cada una de las seis (6) fases que propone dicha metodología.

# **3.1. COMPRENSIÓN DEL NEGOCIO**

El proyecto de minería de datos requerido para este trabajo tiene dependencia directa con la ontología propuesta en el capitulo anterior, el objetivo de este modulo de recomendación es procesar la información almacenada tanto en la base de datos de la aplicación como en la ontología, de información que se tenga ahí almacenada interesa rescatar aquella que según lo estipulado en la ontología, es necesaria para describir un patrón pedagógico y los contextos académicos en los cuales ha sido implementado ese patrón, para posteriormente compararla con nuevas entradas en la base de datos y encontrar relaciones entre las nuevas entradas y la información existente.

La dinámica del sistema de recomendación es la siguiente:

- 1) En un principio el sistema cuenta con una ontología almacenada en una base de datos, la cual contiene instancias de todos los patrones pedagógicos existentes en el sitio web oficial del PPP, estas instancias cumplen con el modelo ontológico del capítulo anterior.
- 2) Posteriormente dos usuarios, docente y estudiante, ingresan información al sistema concerniente al contexto académico en el cual se desenvuelven los dos, dicho contexto contempla la información académica del docente, ambiente de trabajo en el cual el docente orienta sus clases, características del contenido a tratar, características del curso, información académica y personal de los estudiantes que están matriculados en el curso el docente especifico. Este contexto es el mismo que se describe en la ontología y para su implementación en el sistema se tienen en cuenta las especificaciones que ahí se definieron. Esta información del contexto se almacena en la base de datos que da soporte de persistencia a los objetos de las clases del nivel de Lógica de Negocio planteado en la arquitectura de la aplicación web (ver Capítulo IV), esta información no se instancia en la ontología.
- 3) Una vez el usuario docente haya ingresado la información del contexto, solicita una recomendación indicando las fuerzas (logros o metas) que desea obtener con sus estudiantes y los problemas que de momento se le presentan en su curso (los problemas y fuerzas son instancias en la ontología), el modelo de recomendación encuentra relaciones entre la información ingresada por el docente (contexto, fuerzas y problemas) y la información de contexto de los patrones pedagógicos instanciados en la ontología y demás experiencias que se encuentren en la base de datos. Estas relaciones se refieren a identificar cuáles de entre todos los contextos pertenecientes a los patrones pedagógicos se asemeja más al ingresado por el docente y que a su vez los patrones que poseen dichos contextos obtienen las fuerzas y resuelven los problemas especificados por el docente.
- 4) Finalmente, el docente y los estudiantes que participaron en la experiencia de enseñanza aprendizaje, califican la recomendación realizada por el modelo de recomendación, lo cual provoca que la aplicación web registre el contexto ingresado por el docente junto con el patrón pedagógico recomendado, al cual se le agrego este nuevo contexto, como una nueva experiencia de enseñanza aprendizaje y será tenida en cuenta para buscar relaciones del tipo que se mencionan en el ítem anterior.

# *3.1.1. Un Sistema de Recomendación Híbrido*

El sistema de recomendación utiliza un modelo híbrido para realizar las recomendaciones, en un inicio adopta un modelo basado en contenido, el cual consiste en comparar las fuerzas y los problemas especificados por el docente con las fuerzas y problemas almacenadas en los patrones pedagógicos, al final se recomiendan los patrones que más se asemejen a lo ingresado por el docente. En esta etapa no se pueden realizar recomendaciones basadas en el contexto debido a que los patrones iníciales almacenados en la ontología corresponden a los que se encuentran en el PPP. Estos no especifican un contexto detallado como lo estipula la ontología, por el contrario solo proporcionan una descripción general de las situaciones en las cuales han sido puestos en práctica. Este tipo de información aparece en la ontología como descripción del contexto pero no permite ser procesada para realizar recomendaciones.

Una vez el sistema comience a ser utilizado, se comiencen a realizar recomendaciones y se registren experiencias de enseñanza-aprendizaje con los patrones pedagógicos, se contará con información suficiente que relaciona un contexto bien detallado (descrito por el docente y los estudiantes) con un patrón pedagógico. En esta etapa el sistema adopta un modelo de filtrado colaborativo, el cual consiste en recomendar patrones pedagógicos que han sido usados y aprobados por otros docentes que especificaron contextos similares. El sistema utiliza una evaluación previa sobre las experiencias registradas según el docente, con el fin de definirle el perfil (en este caso el perfil se refiere al contexto), de esta manera, a los docentes se les recomendarán los patrones pedagógicos que hayan sido un caso de éxito para cualquiera de los otros docentes con contextos similares al suyo.

Cuando el sistema adopta el modelo de filtrado colaborativo no significa que se deje de lado el modelo basado en contenido, mas bien, se adoptan los dos modelos al mismo tiempo y se complementan mutuamente para realizar las recomendaciones, de esta manera, se sugiere al docente patrones pedagógicos que han sido probados exitosamente por otros docentes (han obtenido buenas calificaciones por parte de los docentes) que presentaban contextos académicos similares al suyo y que a su vez dichos patrones solucionan los problemas y obtienen las fuerzas que desea el docente.

La ventaja de usar un modelo hibrido es que resultan recomendaciones más precisas y se soluciona el problema de arranque que presentan los sistemas de recomendación, en los cual no se cuentan con datos suficientes al inicio para realizar buenas recomendaciones.

## *3.1.2. Consideraciones a Tener en Cuenta Para la Selección del Algoritmo.*

El algoritmo seleccionado debe ser capaz de manejar una gran cantidad de variables (la ontología tiene más de trescientos (300) elementos, entre atributos y clases), dar respuestas rápidas y precisas. Ofrecer buenos tiempos de respuesta, debido a que el modulo de recomendación operará en tiempo real a través de una aplicación web. Por último, se necesita que pueda manejar los tipos de variables que se tuvieron en cuenta en la ontología.

## **3.2. COMPRENSIÓN DE DATOS**

Los datos provienen de una base de datos relacional que contiene información ingresada por docentes y estudiantes, correspondiente a los datos requeridos para describir un contexto académico en el cual un patrón pedagógico fue implementado, la descripción detallada de estos datos (tipo de valor y cardinalidad).

Los tipos de datos manejados son dos: numéricos y enumerados, los primeros corresponden a valores enteros o decimales, y los segundos a listas de números o cadenas, de las cuales se debe escoger 1 sola opción de la lista.

La cardinalidad nos indica cuantos valores, al mismo tiempo, puede tomar una variable para una misma clase, así, la cardinalidad simple permite que la variable tome un solo valor para cada clase, y la cardinalidad múltiple permite que una clase pueda tener varios valores a la vez para determinada variable.

Después de realizar un análisis, teniendo en cuenta los datos que son relevantes y que de manera directa influyen en la generación de una buena recomendación, se obtuvieron un total de 53 variables las cuales entraron a formar parte de la vista minable.

Las variables tenidas en cuenta fueron las que se muestran en la **[Tabla 3.](#page-45-0)**

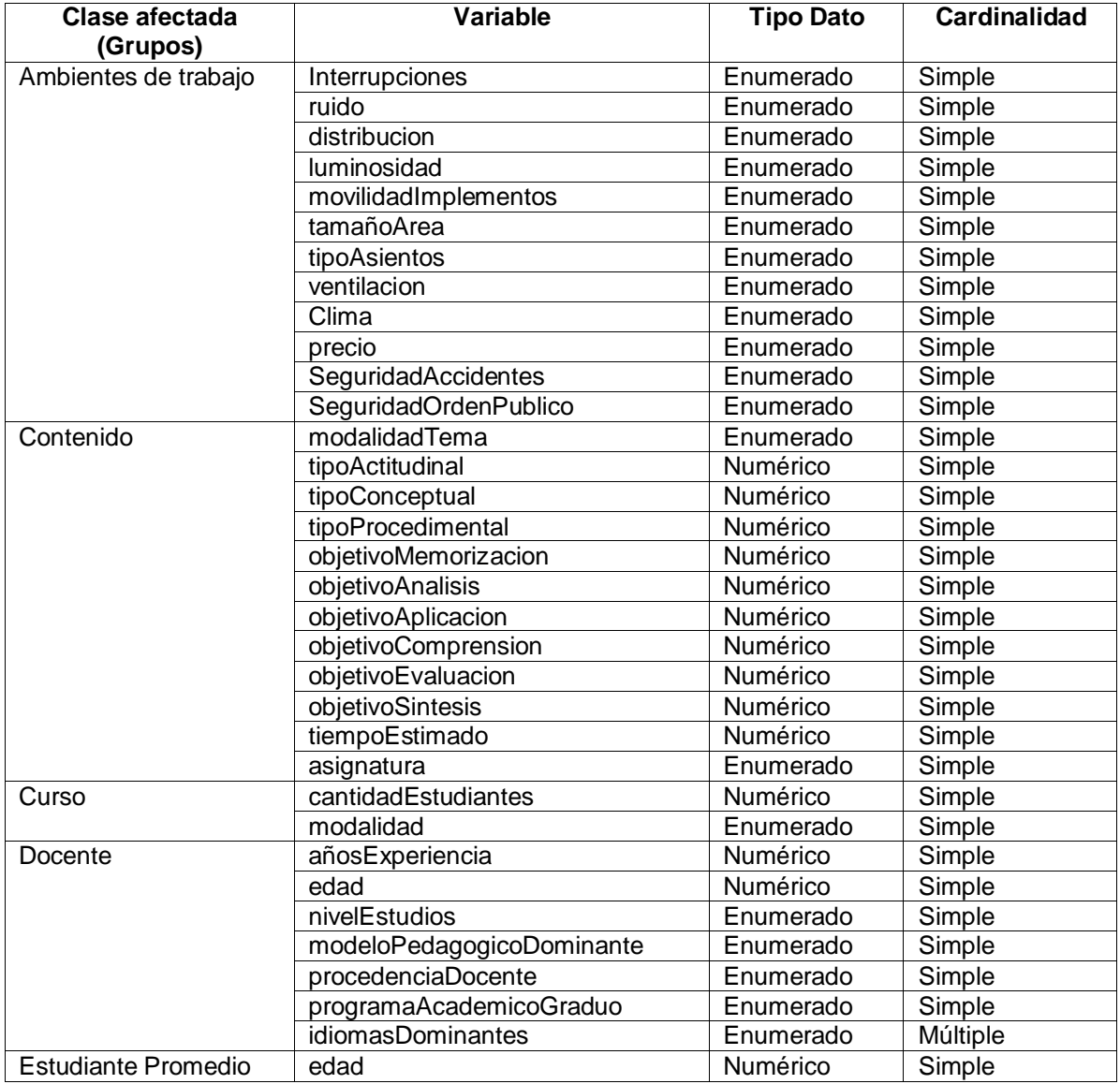

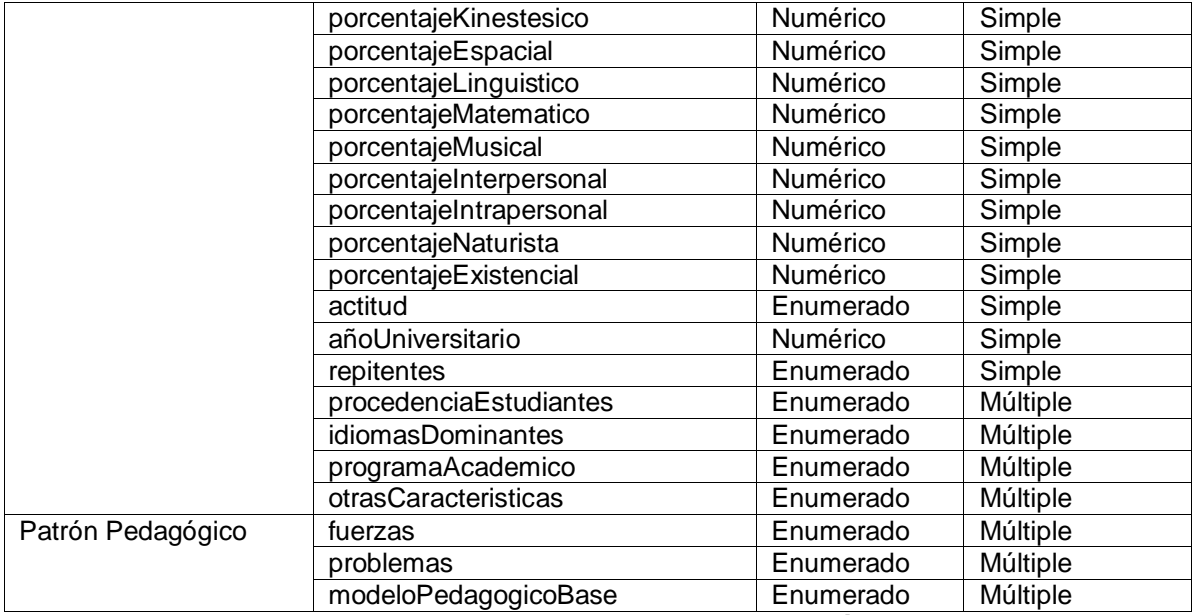

**Tabla 3. Variables tenidas en cuenta para la Minería de Datos**

## <span id="page-45-0"></span>**Problemas de Calidad en los Datos**

De las variables que se muestran en la **[Tabla 3,](#page-45-0)** 50 de ellas están con valor nulo, esto se debe a que los grupos de variables: Ambientes de trabajo, contenido, curso, docente y estudiante promedio no se encuentran definidas para las instancias de los patrones pedagógicos almacenados en la ontología, esta situación fue tratada en la preparación de los datos.

Otro aspecto que se tuvo en cuenta son las variables de cardinalidad múltiple, debido a que estas generan columnas multivalor en la vista minable, es decir, que en una misma columna o dimensión se puede incluir más de un valor, este tipo de comportamientos puede generar errores en la recomendación, dado que los algoritmos de minería de datos no soportan este tipo de columnas

# **3.3. PREPARACIÓN DE LOS DATOS**

En esta sección se describen los métodos usados, según el tipo y cardinalidad de la variable, para transformar sus valores y así puedan ser incluidos en la vista minable.

De forma general todos los valores que se incluyen en la vista minable son numéricos, y están normalizados entre los valores cero (0) a uno (1) usando la transformación que se explica a continuación.

# *3.3.1. Transformación de Variables de Cardinalidad Simple*

## *3.3.1.1. Valores Numéricos*

Para las variables numéricas se aplicó la siguiente formula de normalización conocida como Min-Max:

$$
v_i = \frac{a_i - Min}{Max - Min}
$$

#### **Ecuación 1. Normalización valores numéricos**

Donde,

v<sup>i</sup> es el valor normalizado, a<sup>i</sup> es el valor a normalizar, Min y Max son el mínimo y máximo valor que puede tomar la variable a<sub>i</sub>.

## *3.3.1.2. Valores Numerados*

Para las variables enumeradas se aplicó la siguiente formula de normalización:

$$
i = \frac{1}{N-1}
$$

## **Ecuación 2. Normalización valores enumerados**

Donde,

i es un intervalo,

N es la cantidad de ítems que tiene la lista de los posibles valores que puede tomar la variable.

Una vez se calcula el intervalo, a cada ítem de la lista se le asigna un número, esta asignación se realiza por medio de la siguiente fórmula:

$$
V_n = (n-1) * i
$$

## **Ecuación 3. Posición dentro del vector**

Donde,

 $V<sub>n</sub>$  es el valor que le corresponde al ítem número n de la lista, n es la posición del ítem en la lista (la primera posición es 1), i es el intervalo calculado en la **Ecuación 2**.

Como el cálculo de estos valores normalizados para las variables enumeradas de cardinalidad simple siempre son los mismos, debido a que sus posibles valores no varían, se decidió crear una tabla en la base de datos (TBL\_VALORES\_NORMALIZADOS) que contiene los ítems de todas las listas de las variables enumeradas junto con su respectivo valor normalizado, de esta manera cuando se requiera uno de estos valores, simplemente se consulta dicha tabla y no se necesitan realizar cálculos extras que puedan retardar el proceso de recomendación.

## *3.3.2. Transformación de Variables de Cardinalidad Múltiple*

En la vista minable, este tipo de variables que para una sola entrada permiten tener más de un valor al mismo tiempo, representa un problema a la hora de aplicar algoritmos de minería a dicha

vista minable, por lo tanto es necesario manipular los valores de estas variables para que los algoritmos de minería puedan procesar dichos datos..

Se realizó una extensa revisión bibliográfica sobre el tema, pero desafortunadamente las alternativas de solución a este problema no están muy documentadas, y sólo se encontró una alternativa de solución. Se trata del Coeficiente de Similitud de Jaccard [\[57\],](#page-105-0) el cual con unas pequeñas modificaciones podría ser una alternativa de solución al problema que se presenta en este proyecto.

## *3.3.2.1. Coeficiente de Similitud de Jaccard*

El coeficiente de similitud de Jaccard, permite calcular la similitud entre objetos descritos por variables binarias.

Una variable binaria permite solamente dos valores: 0 y 1, donde cero significa que la variable está ausente y 1 significa que está presente.

Dados dos objetos A y B, la similitud entre los dos, según el coeficiente de Jaccard viene definido por:

$$
S_{AB} = \frac{r}{q + r + s}
$$

## **Ecuación 4. Coeficiente de similitud de Jaccard**

Donde

q es el número de variables iguales a 1 para ambos objetos A y B, r es el número de variables iguales a 1 para el objeto A pero que es 0 para el objeto B, s es el número de variables iguales a 0 para el objeto A pero que es 1 para el objeto B

Para entender mejor su funcionamiento se muestra un ejemplo tomado de [\[57\]](#page-105-0) (página 391).

Suponga que se tiene una tabla con los datos de unos pacientes, **[Tabla 4](#page-48-0)**. La cual contiene los atributos: nombre, género, fiebre, tos, test-1, test-2, test-3 y test-4, donde nombre es el identificador del objeto y los demás atributos son variables binarias. Suponga que la distancia entre los objetos se calcula con todas la variables, exceptuando el nombre y el género. Para los valores Y (si) y P (positivo) se establecerá un 1, y para el valor N (no o negativo) se establecerá un 0. De acuerdo a la **Ecuación 4**, la distancia entre cada par de los tres pacientes, Jack, Mary, y Jim, es:

$$
S(Jack, Mary) = \frac{0+1}{2+0+1} = 0.33
$$

$$
S(Jack, Jim) = \frac{1+1}{1+1+1} = 0.67
$$

$$
S(Mary, Jim) = \frac{1+2}{1+1+2} = 0.75
$$

| <b>Nombre</b> | Genero | <b>Fiebre</b> | Tos | Test-1 | Test-2 | Test-3 | $Test-4$ |
|---------------|--------|---------------|-----|--------|--------|--------|----------|
| Jack          | M      |               |     |        |        |        | N        |
| Marv          |        |               |     |        |        |        | Ν        |
| Jim           | M      |               |     |        |        |        | N        |

**Tabla 4. Tabla relacional donde los pacientes son descritos por variables binarias**

<span id="page-48-0"></span>Las medidas sugieren que Mary y Jim probablemente no tenga la misma enfermedad, porque ellos tienen una alta disimilitud. Por otro lado, hay mayores posibilidades de que Jack y Mary tengan la misma enfermedad.

## **Adaptación del Coeficiente de Jaccard al Proyecto**

Para poder aplicar el coeficiente de Jaccard en este proyecto, se deben representar las variables enumeradas de cardinalidad múltiple por medio de un vector de n posiciones, donde n es el número de ítems de la lista de valores que puede tomar la variable enumerada. Cada posición del vector corresponde a un ítem de la lista, y en dichas posiciones solo se podrán ingresar el número uno (1) o el número cero (0). Se coloca un uno (1) en las posiciones correspondientes a los ítems (valores) que la variable tiene en ese momento y en todas las demás se coloca un cero (0). Por medio del siguiente ejemplo se explica mejor este proceso.

Supongamos que existe una variable numerada llamada "idiomasDominates" que representa los idiomas que una persona domina. Los posibles valores que esta variable puede tomar son: {"español", "ingles", "francés", "ruso", "alemán"}. El vector para esta variable sería:

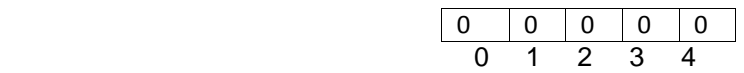

Donde la posición 0 corresponde al idioma español, la 1 al ingles, la 2 al francés y así sucesivamente.

Ahora supongamos que una persona domina el español y el francés, el vector para esta variable quedaría así:

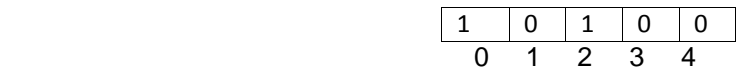

Una vez se tenga el vector, este se almacena como una cadena en la base de datos, en la columna correspondiente a la variable enumerada, así un variable multivalor se puede almacenar en un solo valor.

Con esta modificación se puede utilizar el coeficiente de Jaccard en las variables enumeradas, hallando la distancia entre una nueva entrada de la vista minable y los registros que ya se encuentran en la misma.

Se realizaron pruebas aplicando esta adaptación y el modelo funcionó en teoría, pero para intereses de este trabajo se obtuvieron resultados negativos, debido a la naturaleza de los datos con los que se trata en la ontología. El siguiente ejemplo explica mejor esta parte.

Continuando con el ejemplo que se venía tratando, supongamos que se tienen tres personas, la primera (A) domina los idiomas "ingles" y "español", la segunda (B) el idioma "ingles" y la tercera (C) los idiomas "alemán" y "frances", y deseamos saber por similitud quienes podrían entablar una conversación. Los vectores generados para estas tres personas son:

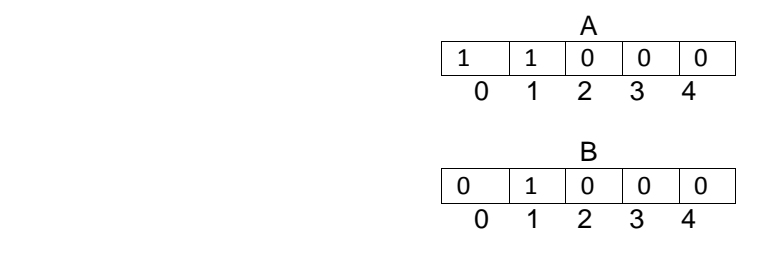

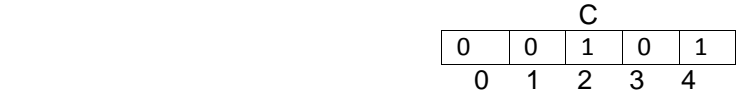

Al calcular los siguientes coeficientes de Jaccard para A y B, B y C se obtiene:

$$
S (A,B) = 0.5
$$
  

$$
S (B,C) = 0.5
$$

Se obtuvo la misma distancia en ambos casos, por lo tanto A y B están igual de cerca, que B y C, lo cual por simple observación se puede deducir que no es cierto, ya que la primera pareja tienen un idioma en común mientras que la segunda pareja no.

Como consecuencia a la falta de soluciones en la bibliografía, se idearon y propusieron dos soluciones, que se presentan a continuación.

#### **Propuesta 1: Vector Binario**

Se usa un vector y la misma lógica aplicada para representar los posibles valores de las variables enumeradas de cardinalidad múltiple.

La diferencia con lo hecho en el coeficiente de Jaccard radica en que está vez, el vector se toma como un número del sistema numérico binario, de esta forma se puede normalizar dicho número e incluirlo en la vista minable.

Para normalizar la variable, se pasa el número binario (representado por el vector) al sistema numérico decimal, para posteriormente aplicar la **Ecuación 1** para normalizar el valor.

Continuando con el ejemplo de los idiomas planteado en la adecuación del coeficiente de Jaccard, para normalizar el valor del vector se seguirían los siguientes pasos:

- 1) Se tiene el número binario 10100, para normalizarlo se trabaja con su equivalente en el sistema decimal, que es el número 20.
- 2) Ahora se obtiene el máximo y mínimo valor que puede tomar la variable, en este caso el máximo valor sería cuando una persona maneje todos los idiomas, es decir el numero binario 11111, que en el sistema decimal equivale al número 31, y el mínimo valor seria 0 (cuando la persona no domina ningún idioma).
- 3) Se aplica la **Ecuación 1**:

$$
v = \frac{20 - 0}{31 - 0}
$$

43

Lo que da como resultado  $v = 0.64$ , que corresponde al valor normalizado.

Este método tampoco fue apropiado o adecuado, porque cuando se hizo un análisis más detallado del mismo, se llego a la conclusión de que el orden de la lista de posibles valores influye, debido a que cuando el vector se convierte en un numero binario, este sistema numérico automáticamente le da pesos a los dígitos según la posición en la que se encuentran, lo que conlleva a deducir que los valores de la lista tienen una relación de distancia entre sí, es decir, los valores que están más a la izquierda están más cerca del punto de referencia cero (0) que los que están más a la derecha, los cuales están más lejos del punto de referencia cero (0) ya que su posición en el vector es más significativa que los de la izquierda.

Por lo expresado en el párrafo anterior, esta solución es viable cuando se aplica a variables numeradas cuyos posibles valores tienen una relación de distancia entre sí, es decir, que su posición en la lista influye. Por esta razón no es de utilidad para el problema que se presenta en el proyecto, ya que los valores de las variables numeradas no presentan relaciones de distancia, como por ejemplo, los idiomas.

## **Propuesta 2: Columnas Variables**

Esta propuesta se deriva de la primera y consiste en primera instancia de no incluir las variables enumeradas de cardinalidad múltiple en la vista minable, en vez de eso, se creará una columna en la vista minable por cada posible valor que pueda tener la variable enumerada, en dichas columnas solo se podrán ingresar los valores uno (1) y cero (0), que indica si ese valor, para la variable, se encuentra registrado en la entrada o no, al igual que en el vector de la primera propuesta .

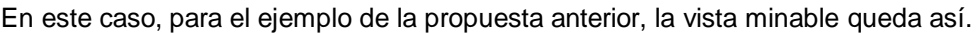

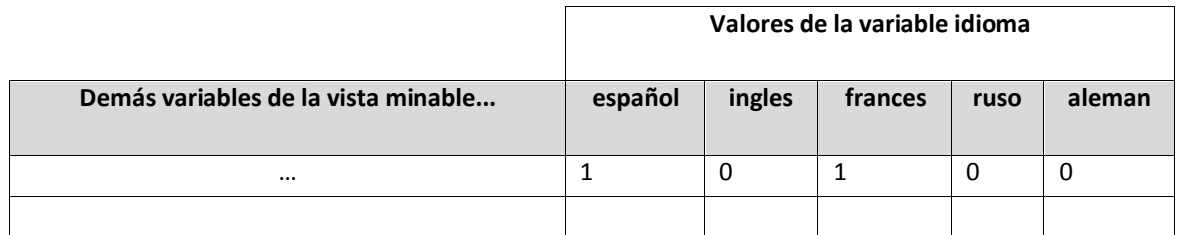

Como en la aplicación se presentan varias variables enumeradas y unas de ellas con una lista de posibles valores bastante amplia, por ejemplo la variable procedenciaEstudiante, tiene más de dos millones quinientos mil (2'500.000) posibles valores correspondientes a los diferentes ciudades y pueblos del mundo entero. Crear una columna por cada posible valor para la variable procedenciaEstudiante no es nada viable, hasta se podría decir imposible. Por esta razón se modifico la idea original y se incluyó lo que se llamo: columnas variables.

Las columnas variables permiten que en la vista minable no se cree una columna por cada posible valor de una variable, si no, que se cree la columna, solo si el posible valor ha sido seleccionado por alguna de las entradas de la vista minable, de esta manera, supongamos que en el ejemplo que se viene tratando los posibles idiomas que se pueden seleccionar son 20, y una persona solo domina los idiomas "español" y "frances". Entonces la vista minable quedaría así:

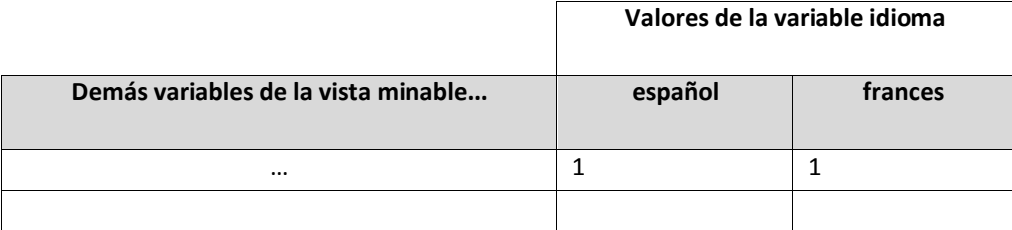

Ahora supongamos, que se ingresan otras dos entradas a la vista minable, la primera corresponde a una persona que domina el idioma "frances", y la segunda a una persona que domina los idiomas: "ingles" y "español", la vista minable luciría así:

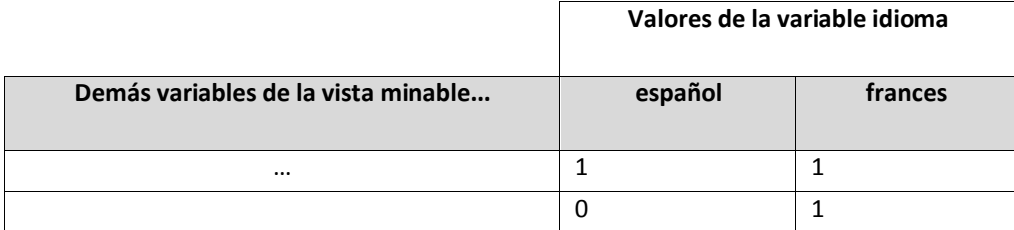

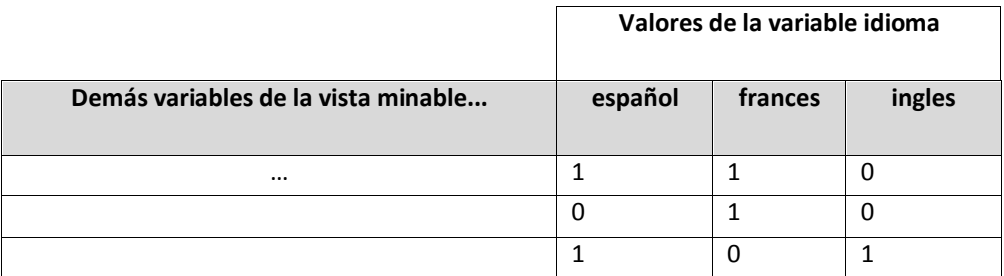

Como éstas columnas se crean en tiempo de ejecución, se puede perder la referencia de que columna corresponde a que valor de una variable enumerada, por esta razón, para que las columnas variables sean posibles, es necesario contar con una tabla de apoyo que registre las correspondencias: columna vista minable-valor variable, a esta tabla se le dio el nombre de TBL\_TRADUCTORA, esta tabla lleva el registro de que valor, se almacena en que columna de la vista minable, la estructura de la tabla traductora se presenta en la **[Tabla 5.](#page-51-0)**

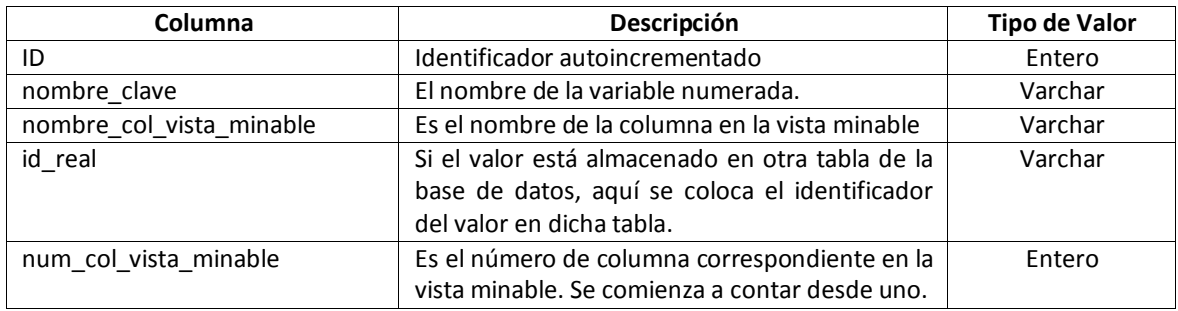

<span id="page-51-0"></span>**Tabla 5. Estructura de la tabla TBL\_TRADUCTORA**

La propuesta de las columnas variables fue puesta en práctica y dio buenos resultados en la construcción de la vista minable, por esta razón se decidió aplicar completamente esta técnica en el modelo de recomendación, solucionando así los problemas presentados por las variables enumeradas de cardinalidad múltiple.

En la practica la vista minable contó con 334 columnas de las cuales, 152 corresponden a los problemas que solucionan los patrones pedagógicos y 113 a las fuerzas que buscan alcanzar.

El alto número de columnas de la vista variable influye directamente en la selección del algoritmo de minería, ya que una mala selección puede afectar seriamente el rendimiento del sistema de recomendación

## **3.4. MODELADO**

Se analizaron diferentes algoritmos de minería en busca de uno que maneje adecuadamente los datos de la vista minable y los objetivos propuestos para este proyecto, a continuación se presenta una pequeña descripción de los algoritmos probados y la razón por la cual no fueron utilizados.

## *3.4.1. Algoritmos Explorados*

## *3.4.1.1. K-Means*

"Es un algoritmo de agrupación desarrollado por J. MacQueen (1967) y luego por JA Hartigan y MA Wong alrededor de 1975. De forma sencilla, k-means permite clasificar o agrupar objetos basándose en atributos o características en k número de grupo(s). K es un número entero positivo. La agrupación se hace para reducir al mínimo la suma de los cuadrados de las distancias entre los datos y el centro de gravedad del clúster correspondiente. Así, el propósito de la agrupación Kmedia es clasificar los datos" (Traducción Libre) [\[58\].](#page-105-1)

Durante la implementación en el sistema de recomendación, el algoritmo creaba agrupaciones (clustering) que contenían objetos demasiado heterogéneos, esto se debe a la gran cantidad de columnas de la vista minable, dificultando la creación de clusters con patrones que compartan características. Esto también provoca que se cree un gran número de grupos, haciendo lenta la búsqueda en los grupos.

## *3.4.1.2. SVM (Support Vector Machines)*

Máquinas de soporte vectorial (SVM) son un conjunto de métodos relacionados con la supervisión de aprendizaje utilizadas para la clasificación y regresión. Visualiza los datos de entrada como dos conjuntos de vectores en un espacio n-dimensional, una SVM va a construir un híper plano separado en ese espacio que maximiza el margen entre los dos conjuntos de datos.

Para calcular el margen, se construyen dos híper planos paralelos, uno en cada lado del híper plano de separación, que son "empujados contra" los dos conjuntos de datos. Intuitivamente, una buena separación se logra mediante el híper plano que tiene la mayor distancia a los puntos de datos vecinos de ambas clases, ya que, en general, cuanto mayor sea el margen de error menor es la generalización del clasificador [\[59\]](#page-105-2)

Al plantear este algoritmo como alternativa de solución, presentó problemas de consumo de memoria excesivos, debido a que se requería una gran cantidad de ésta para crear los hiper planos. El crecimiento del sistema implicaría el uso excesivo de memoria y comprometería el rendimiento del sistema de recomendación y el servidor en el cual se aloja, además, uno de los objetivos del proyecto de minería es que el proceso de recomendación sea rápido, por tratarse de un sistema web, en el cual los usuarios esperan respuestas en tiempo real.

# *3.4.1.3. K-NN*

K-Vecinos más cercanos, es uno de los métodos de aprendizaje basados en instancias más básicos e importantes, este algoritmo no tiene una fase de entrenamiento previo, por lo tanto, el principal cálculo se da en tiempo de ejecución, cuando se localizan los vecinos más cercanos. La idea en el algoritmo es almacenar el conjunto de entrenamiento, de modo tal que para clasificar una nueva instancia, se busca en los ejemplos almacenados casos similares y se asigna la clase más probable en estos [\[60\].](#page-105-3)

Al implementar el algoritmo ofreció buenos resultados, armo grupos coherentes de patrones pedagógicos y arrojo recomendaciones acertadas, sin embargo su desempeño se vio comprometido por la cantidad de columnas de la vista minable. Se mantuvo como una buena opción por la precisión en las recomendaciones pero aun tocaba solucionar el problema del rendimiento, los tiempos de respuesta y el ruido en los datos.

## *3.4.1.4. Redes Bayesianas*

Entre los diferentes algoritmos de Minería de datos, los modelos gráficos probabilísticos (en particular las Redes Bayesianas) constituyen una metodología elegante y potente basada en probabilidad y estadística, que permite construir modelos de probabilidad conjunta manejables que representan las dependencias relevantes entre un conjunto de variables (cientos de variables en aplicaciones prácticas). Los modelos resultantes permiten realizar inferencia probabilística de una manera eficiente [\[61\]](#page-105-4)

Este algoritmo no es factible debido a la gran cantidad de datos que se manejan desde el inicio "Arranque en Frio", además el crecimiento de las características en el sistema de recomendación (los campos de las tablas aumentaran) será muy difícil manejar todas las reglas de asociación.

# *3.4.2. Algoritmo Escogido Para Realizar las Recomendaciones*

## *3.4.2.1. SVD (Singular Value Decomposition)*

SVD [\[62\]](#page-105-5) es una consecuencia directa de un teorema de álgebra lineal:

"Cualquier matriz MxN cuyo número de filas de M es mayor o igual a el número de columnas N, puede escribirse como el producto de una columna de MxM de la matriz ortogonal U, y MXN matriz diagonal W con elementos positivos o cero (valores singulares), y la transposición de una matriz de NxN ortogonales V." (traducción libre) [\[62\]](#page-105-5)

Dada una matriz  $A_{\text{max}}$ , una descomposición SVD es una factorización:

$$
A_{mxn} = U_{mxm} S_{mxn} V_{nxn}^T
$$

## **Ecuación 5. Descomposición de Valores Singulares (SVD)**

Donde,

U y V son Unitarias u Ortonormales S es una diagonal de mxn

Por ejemplo, si se tiene la matriz

$$
A = \begin{bmatrix} 1 & 0 & 0 & 0 & 2 \\ 0 & 0 & 3 & 0 & 0 \\ 0 & 0 & 0 & 0 & 0 \\ 0 & 4 & 0 & 0 & 0 \end{bmatrix}
$$

Su descomposición SVD sería:

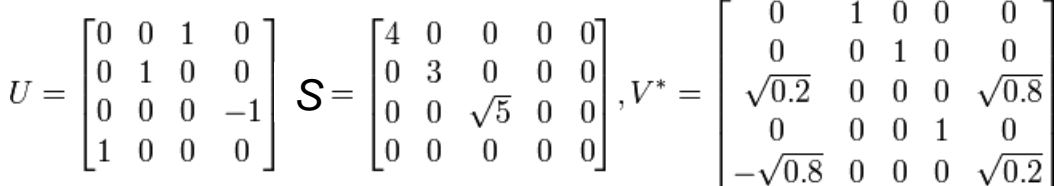

La descomposición SVD representa una solución factible para este proyecto, dado que, una de las características principales del SVD es que permite comprimir una gran matriz en otra matriz equivalente de menor tamaño, a esto se le llama reducción de dimensión.

## *3.4.2.2. Reducción de Dimensionalidad*

Al aplicar SVD a la vista minable, que actualmente tiene 334 dimensiones, se puede reducir a una matriz de 62 dimensiones, la cual contiene los datos más significativos de la vista minable expresados en otra dimensión, es decir, tienen la "esencia" de la vista minable. Esta reducción en la dimensión mejora considerablemente el rendimiento del proceso de recomendación y permite aplicar medidas como, la distancia de cosenos para encontrar vecinos cercanos, técnica que goza de los beneficios de ser sencilla y muy precisa.

La reducción de dimensiones trabaja de la siguiente manera.

Se calculan las matrices U, S y  $V<sup>T</sup>$  para la vista minable, para realizar la reducción de dimensiones, no se toman estas matrices completas, sino, que se seleccionan los K primeros valores de la matriz S (valores singulares, nótese que la diagonal tiende a cero a medida que se avanza en sus columnas y filas).

Para hallar este valor de K, se utiliza el método de Frobenius [\[63\],](#page-105-6) este método consiste en tomar el 90% de los valores de la matriz o cualquier otro porcentaje, los cuales son suficientes para representar adecuadamente la matriz original, para calcular este 90% se siguen los siguientes pasos:

1) Calcular la sumatoria total de la diagonal de valores singulares,

$$
Sum = \sum_{i=0}^{i=n} S_{i,i}
$$

## **Ecuación 6. Sumatoria de la diagonal de la matriz**

2) Se calcula el 90% de esta sumatoria,

$$
porcentaje = Sum * 0.9
$$

#### **Ecuación 7. Cálculo de porcentaje**

3) Por último se aplica el siguiente algoritmo usando el porcentaje calculado en el paso 2 y la matriz S:

```
K = 0Temp = 0Para i = 0 hasta i = n hacer
       Temp = temp + S(i, i)K = K + 1Si temp ≥ porcentaje entonces
              Terminar
       Fin_si
Fin_para
```
De esta manera se obtiene K, el cual indica el número de dimensiones suficientes para representar la matriz original.

Una vez se tiene el valor de K, se acotan las matrices U, S y  $V<sup>T</sup>$  tomando únicamente las primeras K columnas de U y V<sup>T</sup>, y las primeras K filas y columnas de S.

## *3.4.2.3. Proceso de Recomendación*

En la vista minable se encuentran los registros correspondientes a los patrones pedagógicos del PPP que fueron modelados a través de la ontología OntoPP, también contiene las experiencias de enseñanza-aprendizaje que han resultado de recomendaciones anteriores hechas por el sistema.

A esta vista minable se le calculan las matrices U,S y  $V<sup>T</sup>$  y se reducen sus dimensiones.

Cuando un usuario (docente) solicita una recomendación, el sistema recopila la información proporcionada por dicho usuario y la formatea de tal forma que tenga la misma estructura que un registro de la vista minable. Posteriormente, para poder calcular los vecinos cercanos, este registro debe ser llevado a la misma dimensión a la que fue llevada la vista minable, para esto se aplica la siguiente ecuación:

$$
N_k = R * V^T * S^{-1}
$$

# **Ecuación 8. Incluir registro en dimesión K**

Donde,

R es el registro que se desea incluir en la dimensión,

 $V^T$  es la matriz  $V^T$  calculada para la vista minable reducida a la dimensión K,

S<sup>-1</sup> es la inversa de la matriz S calculada para la vista minable reducida a la dimensión K,

 $N_k$  es el vector R representado en la dimensión K

Una vez se tiene el registro en la dimensión K, se aplica la distancia de cosenos para encontrar los vecinos cercanos. La siguiente ecuación encuentra la distancia de cosenos entre dos vectores x,y.

$$
d(x, y) = \frac{x^T y}{\|x\| \|y\|}
$$

## **Ecuación 9. Distancia de cosenos**

Ahora, con la **Ecuación 8** se calcula la distancia entre el registro N<sup>k</sup> y cada una de las filas de la matriz  $V^T$ .

Los registros cuyas distancias estén más cercanas a 1, corresponden a los patrones pedagógicos que mejor satisfacen lo solicitado por el usuario. Esta técnica solo encuentra los vecinos cercanos y no distingue entre patrones que han obtenido buenas calificaciones y los que no, por lo que fue necesario aplicar técnicas adicionales que se describirán a continuación.

## *3.4.2.4. Otras Consideraciones que se Tuvieron en Cuenta*

#### **1) Almacenar las matrices U, S y VT en la Base de Datos**

Para agilizar el proceso de recomendación, el sistema calcula las matrices U, S y VT de la vista minable, reduce su dimensión y las almacena en la base de datos en la tablas: TBL\_U, TBL\_S y TBL\_VT respectivamente, así, cada vez que se solicite una recomendación se obtienen las matrices desde la base de datos y se evita realizar todos los cálculos del SVD nuevamente.

Cuando un usuario solicita una recomendación, la acepta y la califica (escala del 1 al 5), los datos suministrados en la solicitud (contexto académico: información académica del docente, información académica del estudiante promedio, ambiente de trabajo y contenido) junto con el patrón recomendado y su calificación, se ingresan a la vista minable como un nuevo registro correspondiente a una experiencia de enseñanza-aprendizaje. Una vez sucede esto, las tablas TBL\_U, TBL\_S y TBL\_VT deben ser actualizadas, para esto se calcula nuevamente las matrices y se vuelven a ingresar en la base de datos. El proceso encargado de actualizar estas tablas, se ejecuta automáticamente a media noche todo los días, en busca de cambios en la vista minable.

El sistema lleva el control de los cambios en la vista minable a través de la tabla TBL\_ETC\_SRPP, esta tabla solamente tiene un registro el cual contiene la información que se muestra en la **[Tabla 6.](#page-57-0)**

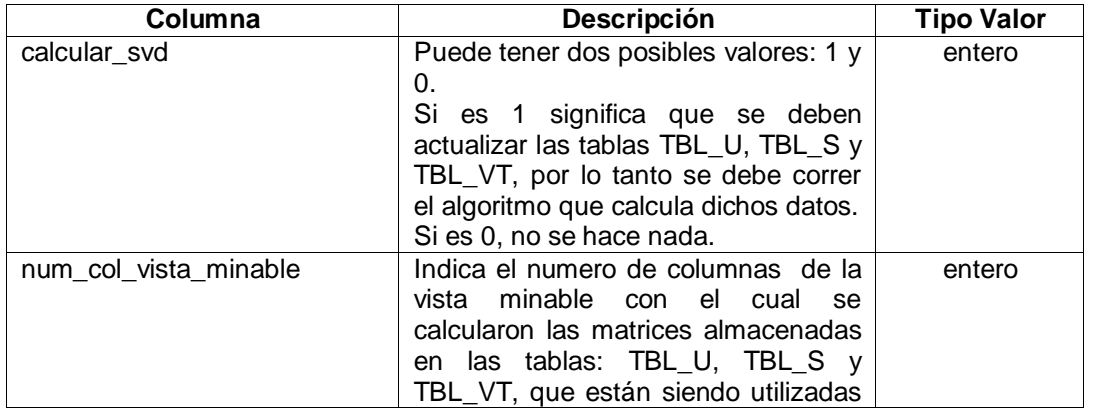

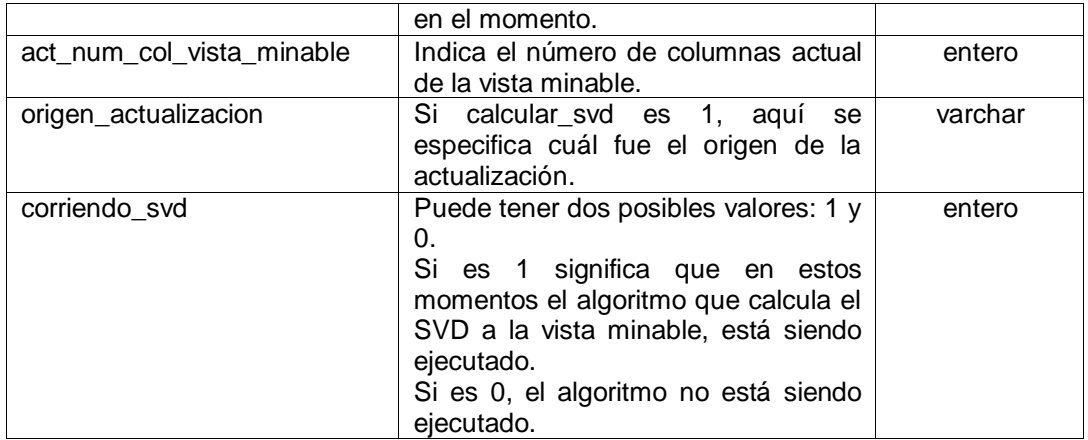

**Tabla 6. Descripción estructura tabla TBL\_ETC\_SRPP**

<span id="page-57-0"></span>Si el algoritmo encargado de calcular el SVD de la vista minable se ejecuta, las columnas calcular\_svd, num\_col\_vista\_minable, corriendo\_svd, y origen\_actualizacion de la tabla TBL\_ETC\_SRPP se actualizan a sus valores correctos.

## **2) Asignar Pesos a las Columnas de la Vista Minable**

Como se mencionó anteriormente, el sistema de recomendación se basa en un modelo hibrido, el cual en sus inicios aplica más un modelo basado en contenido y posteriormente incluye un modelo basado en filtrado colaborativo, se dividieron las dimensiones de la vista minable en 2 grupos: dimensiones que determinan el perfil (contexto académico de los patrones pedagógicos) empleados para realizar recomendaciones basados en filtrado colaborativo y las dimensiones utilizadas para las recomendaciones basadas en contenido.

Para el primer grupo se seleccionaron inicialmente 40 dimensiones (estas aumentan con el tiempo, ver sección 3.3.2 de éste capítulo), correspondientes a las dimensiones que describen el contexto académico en el cual un patrón pedagógico fue implementado.

Para el segundo grupo se seleccionaron 265 dimensiones, correspondientes a las fuerzas y problemas que obtienen y solucionan los patrones respectivamente.

Como se puede ver, la diferencia en el número de dimensiones de los dos grupos influye en la recomendación, debido a que las 265 dimensiones del segundo grupo tienen más peso que las 40 del primer grupo (por su cantidad). Por esta razón se asignan pesos a las dimensiones de la vista minable para equilibrar las cantidades de dimensiones en ambos grupos.

Para asignar los pesos se empleó la siguiente ecuación:

$$
p=\frac{1}{n}*\nu
$$

#### **Ecuación 10. Calcula el peso**

Donde,

n es el número de valores diferentes de cero que se encuentran en las dimensiones a las cuales se les desea dar el peso.

v es el valor actual de la dimensión

p es el nuevo valor de la dimensión.

De esta forma, para asignar los pesos a las dimensiones del primer grupo, se cuentan cuantas de las 40 dimensiones tienen valor diferente de cero (n), luego ese divide 1 entre ese número y por cada dimensión el resultado se multiplica por el valor de dicha dimensión.

## **3) Organizar en Categorías los Patrones Pedagógicos Sugeridos en una Recomendación**

Cuando se solicita una recomendación, los patrones sugeridos se le presentan al usuario en 3 categorías, cada una con un top 5, que permiten refinar aún más las recomendaciones. Este top 5 se escoge de entre los patrones pedagógicos que superan el umbral de 0.5 en la distancia de cosenos.

Las categorías que se presentan son: patrones de enseñanza, patrones de evaluación y patrones relevantes a las características planteadas por el usuario pero que han sido mal calificados por otros usuarios.

La última categoría se incorporó para evitar que patrones que han sido mal calificados se queden en el olvido, y que un patrón que no ha funcionado a los demás (tal vez porque no ha sido aplicado en el contexto académico correcto) solucione satisfactoriamente los problemas del usuario, en todo caso la decisión de implementar estos patrones o no siempre es el mismo usuario.

## **3.5. EVALUACIÓN**

En este apartado se presentan las pruebas realizadas al sistema una vez fue implementado.

Actualmente no se encuentran datasets públicos o privados que permitan realizar pruebas al algoritmo, por esta razón se diseñaron las pruebas de la siguiente manera:

- 1) Se escogieron al azar 4 patrones pedagógicos (junto con las fuerzas que obtienen y problemas que resuelven) de entre los 76 patrones instanciados en la ontología OntoPP.
- 2) Se ingresaron al algoritmo las fuerzas y problemas del paso anterior, esperando que surgiera el patrón pedagógico adecuado para los datos ingresados, teniendo como referencia la distancia de cosenos.
- 3) Para las pruebas se estableció un único contexto académico (el mejor de los casos) el cual se adjunto a las fuerzas y problemas del ítem 1.

En la prueba número 4 además de las fuerzas (logros o metas) y problemas correspondientes a un solo patrón se incluyeron problemas y fuerzas de otros patrones para ver la respuesta del algoritmo cuando se le ingresaba datos heterogéneos.

Además y como segunda fase de evaluación se realizó una experiencia con usuarios que se muestra en el Capitulo V. de esta monografía.

#### *Prueba 1:*

- **Patrón pedagógico:** estudiante activo  $\bullet$
- **Fuerzas:** 
	- o Quiere maximizar el aprendizaje del estudiante.

# **Problemas:**

- o Los estudiantes solo escuchan las explicaciones, sin involucrarse en los contenidos.
- o La teoría no se aplica.
- o El docente solamente ha enseñado con un estilo pasivo de enseñanza y no conoce ningún otro.
- **Resultado al correr el algoritmo:** Al ingresar las fuerzas y problemas anteriores se obtuvo como resultado 2 patrones:
	- 1) estudiante activo [0] = 0.99633759775695585
	- 2) grupos de estudio [1] = 0.61933519536975756

Se pude ver que el patrón más cercano es el correcto con una exactitud del 99%, el otro patrón recomendado también está relacionado con las fuerzas y problemas que se ingresaron.

## *Prueba 2:*

- **Patrón pedagógico:** grupos de estudio
- **Fuerzas:** 
	- o Desea implementar Estudiante Activo.
	- o Quiere maximizar el aprendizaje del estudiante.
	- o Tus estudiantes tienen diferentes niveles de habilidad y quieres desafiarlos a cada uno de ellos.
	- o Desea animar a los estudiantes a que se responsabilicen del aprendizaje de los demás.
	- o Desea fomentar el trabajo en equipo y que cada uno de los miembros se beneficie de la experiencia.
- **Problemas:** 
	- o Sus mejores estudiantes a menudo pueden estar aburridos, porque ellos han terminado rápidamente una tarea sin mucho esfuerzo.
	- o Cuando los estudiantes trabajan solos a menudo se atascan cuando ocurre un problema, pero en grupo siempre proporcionan una gran mezcla de experiencias e ideas.
	- $\circ$  Las discusiones con el grupo entero tienden a centralizarse en el profesor, donde los roles de unos, quiénes plantean y contestan las preguntas son siempre los mismos.
- **Resultado al correr el algoritmo:** Al ingresar las fuerzas y problemas anteriores se obtuvo como resultado 3 patrones:
	- 1) Grupos de estudio [0] = 0.99945607297938932
	- 2) Ejercicios de diferentes niveles [1] = 0.63739585803427412
	- 3) Estudiante activo [2] = 0.62275001778169448

Se pude ver que el patrón más cercano es el correcto con una exactitud del 99%, los otros patrones recomendados también están relacionados con fuerzas y problemas que se ingresaron.

## *Prueba 3:*

- Patrón pedagógico: evaluando imparcialmente
- **Fuerzas:** 
	- o Desea evaluar a los estudiantes.
	- o Desea saber que tanto aprendieron los estudiantes después de una retroalimentación.
	- o Desea evaluar a los estudiantes y quiere considerarlos como individuos.

# **Problemas:**

- $\circ$  Sus mejores estudiantes a menudo pueden estar aburridos, porque ellos han terminado rápidamente una tarea sin mucho esfuerzo.
- o Cuando los estudiantes trabajan solos a menudo se atascan cuando ocurre un problema, pero en grupo siempre proporcionan una gran mezcla de experiencias e ideas.
- $\circ$  Las discusiones con el grupo entero tienden a centralizarse en el profesor, donde los roles de unos, quiénes plantean y contestan las preguntas son siempre los mismos.
- **Resultado al correr el algoritmo:** Al ingresar las fuerzas y problemas anteriores se obtuvo como resultado 1 patrón:
	- 1) evaluando imparcialmente [0] = 0.99125439878141208

Se pude ver que el patrón más cercano es el correcto con una exactitud del 99%.

## *Prueba 4:*

**Patrón pedagógico:** Ninguno en particular  $\bullet$ 

## **Fuerzas:**

- o Quiere maximizar el aprendizaje del estudiante.
- o Desea implementar Estudiante Activo.
- o Tus estudiantes tienen diferentes niveles de habilidad y quieres desafiarlos a cada uno de ellos.
- $\circ$  Desea animar a los estudiantes a que se responsabilicen del aprendizaje de los demás.
- o Desea fomentar el trabajo en equipo y que cada uno de los miembros se beneficie de la experiencia.
- o Desea evaluar a los estudiantes.
- o Desea saber que tanto aprendieron los estudiantes después de una retroalimentación.
- o Desea evaluar a los estudiantes y quiere considerarlos como individuos.

## **Problemas:**

- o Los estudiantes solo escuchan las explicaciones, sin involucrarse en los contenidos.
- o La teoría no se aplica.
- o El docente solamente ha enseñado con un estilo pasivo de enseñanza y no conoce ningún otro.
- o Sus mejores estudiantes a menudo pueden estar aburridos, porque ellos han terminado rápidamente una tarea sin mucho esfuerzo.
- o Cuando los estudiantes trabajan solos a menudo se atascan cuando ocurre un problema, pero en grupo siempre proporcionan una gran mezcla de experiencias e ideas.
- $\circ$  Sus mejores estudiantes a menudo pueden estar aburridos, porque ellos han terminado rápidamente una tarea sin mucho esfuerzo.
- o Cuando los estudiantes trabajan solos a menudo se atascan cuando ocurre un problema, pero en grupo siempre proporcionan una gran mezcla de experiencias e ideas.
- o Las discusiones con el grupo entero tienden a centralizarse en el profesor, donde los roles de unos, quiénes plantean y contestan las preguntas son siempre los mismos.
- **Resultado al correr el algoritmo:** Al ingresar las fuerzas y problemas anteriores se obtuvo como resultado 3 patrones:
- 2) Grupo de estudio [0] = 0.84020635261657017
- 3) Estudiante activo [1] = 0.5784226302327
- 4) Grupos de trabajo [2] = 0.55039253043415592

El patrón que quedo más cerca fue el que más concordancia tuvo con las fuerzas y problemas ingresados.

### **3.6. DESPLIEGUE**

El modelo de recomendación aquí propuesto se integra como un modulo dentro de la aplicación web que soporta todo el sistema de recomendación.

Más específicamente este modulo se ubicó en el nivel de Lógica de Negocio y corresponde al subnivel Lógica de Recomendación, de la arquitectura del sistema planteada en el capítulo IV, sección 4.2.

# **CAPITULO IV. DESARROLLO DEL SISTEMA DE RECOMENDACIÓN**

Para el desarrollo de la aplicación web se usó la metodología propuesta en el articulo "Desarrollo de Aplicaciones WEB basadas en Servicios WEB XML. Un Caso Práctico" [\[64\],](#page-105-7) en el cual se presenta una adaptación de los métodos orientados a objetos para el desarrollo de aplicaciones Web. Esta propuesta hace parte de los acercamientos encaminados a encontrar una metodología estándar para crear aplicaciones Web [\[65\]\[66\]](#page-105-8)[\[67\]\[68\]](#page-106-0)[\[69\].](#page-106-1) La metodología seleccionada permite aprovechar los conocimientos y la experiencia adquirida a lo largo de la formación profesional de los autores en el desarrollo de aplicaciones orientada a objetos y adaptarlos a un entorno Web basado en servicios Web. La metodología consta de tres (3) etapas principales, Modelo Conceptual, Arquitectura, Diseño e Implementación, las cuales a su vez constan de subetapas. Para este proyecto la etapa de Diseño e implementación se desarrollaró en iteraciones incrementales incluyendo actividades de Verificación y Validación al final de cada iteración.

Se definieron una serie de correspondencias entre las abstracciones especificadas en la etapa de modelado conceptual y los elementos software que implementan cada uno de los niveles de la arquitectura. Se plantearon las siguientes iteraciones:

- **Iteración 1:** Inicio de sesión, Registro de usuarios, Actualización de Perfil de usuario, Verificación y Validación
- **Iteración 2:** Especificación de Cursos, Ambientes de trabajo, Contenidos, Estudiantes, Verificación y Validación.
- **Iteración 3:** Implementación del Modulo que permite manipular la ontología.
- **Iteración 4:** Implementación del Modulo de Recomendación, Evaluación de Recomendaciones, Registro de Experiencias de las Recomendaciones, Verificación y Validación
- **Iteración 5:** Foro, Gestión de usuarios, Noticias, Administración de contactos, y demás funciones del administrador que no hayan sido implementadas, Verificación y Validación
- **Iteración 6:** Creación de Patrones Pedagógicos, Verificación y Validación

# **4.1. MODELADO CONCEPTUAL**

Todo el modelado de la aplicación web gira alrededor de los conceptos, atributos y facetas estipuladas en la Ontología propuesta en el Capítulo II, los cuales a su vez deben ser integrados con el modelo de recomendación propuesto en el Capítulo III.

En esta etapa se realizaron tres (3) subetapas: Captura y Análisis de Requisitos Funcionales, Construcción del Esquema Conceptual (Diagrama de Clases y de Secuencia), y Construcción del Modelo Navegacional y el Diagrama de Agentes.

## *4.1.1. Captura y Análisis de Requisitos Funcionales*

## *4.1.1.1. Alcance del Sistema*

El sistema es una aplicación web aspx que proporciona a docentes universitarios recomendaciones de cómo dictar un contenido en un curso, esta recomendación se basa en experiencias de enseñanza exitosas de profesionales experimentados en la docencia, que han registrado dichas experiencias en documentos estructurados denominados Patrones Pedagógicos, estos patrones fueron representados con la ontología propuesta en el Capítulo II y la cual contiene instancias de todos los patrones pedagógicos publicados en el sitio web oficial del PPP.

El sistema, basándose en la ontología antes mencionada, solicita al docente y a los estudiantes la información que describe su contexto académico actual, y con el uso de técnicas de minería de datos busca el patrón pedagógico que mejor resuelva los problemas expuestos por el docente en dicho contexto.

Solo se solicita información que describa el contexto académico y no se pueden subir contenidos o material que apoyen los procesos de enseñanza, debido a que el sistema no es un gestor de contenidos ni realiza recomendaciones sobre que contenidos son mejores para determinado tema.

El sistema hace uso de la ontología propuesta en este trabajo, de la cual puede leer su estructura o modelo, leer sus instancias e ingresar nuevas, pero no puede modificar su modelo o estructura.

Los usuarios registrados cuentan con un foro, un tablero de noticias, pueden obtener información de contacto de los demás usuarios registrados y enviarse mensajes privados. Estos medios de comunicación permiten a los usuarios exponer sus dudas, experiencias y comentarios acerca de los patrones pedagógicos, creando una comunidad de debate alrededor del tema y proporcionar una mayor retroalimentación del uso del sistema.

Respecto a los usuarios que interactúan con el sistema, se pueden distinguir los siguientes cuatro:

- Administrador del Sistema: Representa a la persona encargada de administrar todo el sitio, creando, modificando o eliminado información relevante para el funcionamiento del sistema.
- Docente: Representa a un docente universitario, el cual desea que el sistema le de sugerencias de cómo orientar un tema en su contexto académico actual. Es el único que puede solicitar una recomendación.
- Estudiante: Representa al estudiante que se encuentra matriculado en un curso dirigido por un docente que hace uso del sistema, este usuario solo se limita a ingresar información personal y académica.
- Docente-Estudiante: Representa un docente que a su vez está estudiando, es la mezcla entre los anteriores dos roles y tiene los privilegios de ambos.

## *4.1.1.2. Entorno Tecnológico Para el Desarrollo*

#### **Software Necesario**

Para la programación del sistema se utilizó el lenguaje de programación orientado a objetos C#, y para la creación de las páginas web se utiliza el framework ASPX, ambos desarrollados y estandarizados por Microsoft como parte de su plataforma .NET.

Como IDE de desarrollo se utilizó Microsoft Visual Studio .NET 2005 que ofrece una gran variedad de herramientas que facilitan la creación de aplicaciones web de una complejidad considerable y que son orientadas a servicios web.

Para la interacción con la ontología se uso el lenguaje de programación java, debido a que la API de manipulación de ontologías, API de Protegé, está escrita en este lenguaje. Por esta razón se

usó IKVM.NET<sup>9</sup> v0.36.0.5, que es una implementación de java para Mono y Microsoft .NET Framework, distribuido bajo la licencia de software libre: Permissive Free Software Licence<sup>10</sup>. IKVM.NET permite la interoperatibilidad entre Java y .NET.

Para la persistencia de los datos, tablas de la aplicación web y ontología junto con sus instancias, se utilizó MS SQL Server 2005, que es el sistema gestor de base de datos desarrollado por Microsoft.

## **Hardware Necesario**

Servidor de aplicaciones web con ISS v6, MS SQL Server 2005.y la maquina virtual de java.

## *4.1.1.3. Especificación de Requisitos*

A continuación se detallan los requisitos funcionales, a modo de narración, que se cumplieron para el Sistema de Recomendación de Patrones Pedagógico.

Para hacer uso del sistema se debe estar registrado en el mismo, para esto se deben ingresar los siguientes datos: Nombres, apellidos, email (que hará las veces de nombre de usuario), una contraseña y escoger un rol. Existen tres roles de donde escoger: Estudiante, Docente y Docente-Estudiante; el primero es usado por estudiantes que estén matriculados en algún curso, en el momento de realizar el registro deben proporcionar un código que corresponde al curso en el cual se matricularan inicialmente, posteriormente podrán matricularse en otros cursos, estos códigos los facilita el docente, adicionalmente, deben diligenciar la siguiente información, que será utilizada por el sistema para realizar las recomendaciones: Año universitario, edad, idiomas dominantes, programa académico al que pertenece, lugar de procedencia y estilo de aprendizaje, para obtener este último se aplicara el cuestionario de las inteligencias múltiples de Gardner. Docente, el segundo rol, es el único usuario que puede solicitar una recomendación, para esto debe especificar el contexto académico en el cual desea obtenerla, el contexto se conforma de 5 partes: información del docente, características del curso, promedio de los estudiantes, características del contenido y características del ambiente de trabajo.

A continuación se detalla que información es necesaria para cada parte del contexto:

#### **Información del docente**

Información obligatoria: Idiomas dominantes, nivel de estudios, programa del que se graduó, modelo pedagógico dominante, procedencia, edad y años de experiencia en la docencia.

Información opcional: Institución educativa actual de trabajo, ocupación, intereses, género, pagina web, blog y direcciones de mensajería instantánea.

## **Características del curso**

Un docente puede tener asignados varios cursos, estos son asignados por el administrador del sistema, quien es el encargado de aceptar o rechazar peticiones de este tipo, así, el

<sup>&</sup>lt;sup>9</sup> http://www.ikvm.net/

<sup>10</sup> http://www.ikvm.net/license.html

docente debe enviar una solicitud incluyendo la asignatura, el grupo y programa académico al que pertenece el curso que desea orientar y debe esperar a que esta sea aceptada o rechazada por el administrador.

Una vez el docente tenga asignado un curso debe ingresar la siguiente información sobre el mismo: Modalidad del curso (presencial, a distancia, mixta) y área de conocimiento a la que pertenece.

## **Promedio de los Estudiantes**

Cuando el docente tiene asignado un curso se le da un código único que identifica al curso de entre los demás, el docente debe comunicar dicho código a sus estudiantes para que estos se registren en el sistema o se matriculen en su curso. Posteriormente los estudiantes deben diligenciar la información que se especificó párrafos atrás. El docente también puede crear las cuentas a los estudiantes en el sistema y matricularlos automáticamente en su curso suministrando solamente un nombre de usuario y una contraseña a cada estudiante, con este método el estudiante posteriormente debe iniciar sesión con los datos que escogió el docente y completar su registro proveyendo el resto de su información personal y académica.

Cuando haya por lo menos un estudiante matriculado en el curso en el cual se desea solicitar una recomendación, el docente puede seleccionar los estudiantes que harán parte de la experiencia de enseñanza-aprendizaje o, dicho de otro modo, los beneficiarios cuando el docente ponga en práctica el patrón pedagógico recomendado. Una vez se seleccionen los estudiantes, el sistema calculará automáticamente el año universitario promedio, la edad promedio, la moda de los idiomas dominantes, la moda del programa académico al que pertenecen, el estilo de aprendizaje promedio y la moda del lugar de procedencia.

Adicionalmente el docente debe ingresar la siguiente información, teniendo en cuenta a los estudiantes como un grupo: Actitud de los estudiantes con respecto al curso (activa, pasiva) y otras características (los estudiantes tienen diferentes niveles de habilidad, asistencia pobre, participación pobre, abandonos, desinterés, insatisfacción, ejecución pobre de las tareas, hostilidad).

#### **Características del ambiente de trabajo**

Los ambientes de trabajo representan los lugares donde se da un tema o contenido, se distinguen dos tipos de ambientes de trabajo, el primero abarca los recintos cerrados llamados En el Aula de Clase y los lugares a campo abierto, denominados Fuera del Aula de Clase.

Los datos a ingresar para los ambientes de trabajo En el Aula de Clase son: distribución de los estudiantes (estudiantes ubicados en filas centrados en el profesor; estudiantes organizados en grupos, círculos, mesas de trabajo centrados en el estudiante), interrupciones (pocas, muchas y ninguna), luminosidad (luz ajustable, poca luz, demasiada luz), movilidad de implementos (todos los objetos del salón se pueden mover fácilmente, los objetos se pueden mover pero difícilmente, nada se puede mover, los asientos no se pueden mover pero todo lo demás si, solo los asientos se pueden mover fácilmente), ruido (poco, mucho y moderado), tamaño del área de trabajo (el área de trabajo es lo suficientemente amplia, el área de trabajo es estrecha, el área de trabajo es demasiado amplia), tipo de asientos (Individuales sin soporte para escribir, Individuales con soporte para escribir, no hay asientos, Compartidos con soporte para escribir), ventilación (no hay y se necesita; si hay; no se necesita) y otros recursos necesarios para dictar el curso.

Los datos a ingresar para los ambientes de trabajo Fuera del Aula de Clase son: clima característico (mucho frio, mucho calor, mucha humedad, lluvioso), interrupciones (pocas, muchas y ninguna), precio (es gratis, es bajo, es moderado, es alto), ruido (poco, mucho y moderado), que tan seguro es el sitio en cuanto a accidentes (es seguro, no es seguro), que tan seguro es el sitio en cuanto a orden público (es seguro, no es seguro) y otros recursos necesarios para dictar el curso.

## **Características del contenido**

En un curso se pueden dar muchos contenidos, para ser más específicos, el sistema recomienda como dar uno de estos contenidos.

La información requerida para esta parte del contexto es: Desarrollo del tema (práctico, teórico, teórico-práctico), idioma del contenido, el tipo de contenido (los tipos de contenido posibles son: actitudinal, conceptual y procedimental, estos tres tipos no son excluyentes entre si y se debe proporcionar el porcentaje que mejor identifica al contenido, la suma de los tres porcentajes es 100), tiempo estimado para dar el contenido, y el objetivo del proceso de aprendizaje del contenido (es decir que después de realizar un proceso de aprendizaje con este contenido, el estudiante debe haber adquirido nuevas habilidades y conocimientos, los objetivos identificados son: intención de análisis, intención de aplicación, intención de comprensión, intención de evaluación, intención de síntesis, intención de memorización).

Una vez proporcionada toda la información de contexto antes mencionada, el docente selecciona de la lista de fuerzas (logros o metas) las que desea obtener después de realizar la experiencia de enseñanza-aprendizaje y selecciona los problemas que se le presentan con sus estudiantes, con su forma de enseñar, con el contenido, etc. Ya en este punto el docente puede solicitar una recomendación del patrón pedagógico que mejor se adecua al contexto académico registrado. El sistema mostrará los 5 mejores patrones que solucionan los problemas del docente.

El último rol, Docente-Estudiante, es una unión del rol de Estudiante y Docente, por lo tanto tiene los privilegios y deberes de ambos roles.

Una vez un docente decida poner en práctica un patrón, este tendrá que ser evaluado al final por los estudiantes y por el docente, registrando la experiencia como un éxito o un fracaso, posteriormente esta experiencia (contexto, patrón pedagógico y calificación) se almacenará en la base de datos del sistema y se tendrá en cuenta para futuras recomendaciones.

Cualquier persona no registrada podrá ver y descargar todos los patrones pedagógicos, también podrá ver las noticias publicadas y el foro, pero no podrá publicar, realizar comentarlos ni solicitar recomendaciones.

Además de los roles antes mencionados, existe el rol de Administrador, el cual se encarga de labores de administración y no es posible crear una cuenta de este tipo directamente, esta debe ser creada por otro administrador; entre sus labores se encuentran: ingresar patrones pedagógicos, gestionar los usuarios, el foro, las noticias, los cursos, las asignaturas, idiomas y demás información necesaria para el buen funcionamiento del sistema, también se encarga de autorizar o rechazar las peticiones de docentes para dirigir los respectivos cursos y de forma general velar porque el sistema este siempre disponible para los usuarios.

Por último se aclara que las fuerzas, problemas y en si todos los detalles de los patrones pedagógicos que se mencionan anteriormente se deben tomar directamente de las instancias almacenadas en la ontología.

Entre los requisitos no funcionales cabe destacar los requisitos de integración de la ontología con el modulo de recomendación y la aplicación web, esta integración debe ser transparente al usuario y proporcionar tiempos de respuesta aceptables (menor de 4 segundos), teniendo en cuenta que se usaran dos lenguajes y tecnologías diferentes, java y .NET, y se deben realizar cálculos complejos con los datos que permitan la interoperabilidad entre estas dos tecnologías.

Otro requisito no funcional, por tratarse en parte de un proyecto de minería de datos, es que todos los cálculos concernientes a la preparación de los datos y actualización de los datasets (de ser necesario) que contienen las vistas minables deben hacerse de forma automática todos los días a media noche o cualquier otro horario predefinido.

## *4.1.1.4. Identificación de Actores*

Como ya se ha descrito durante la descripción del alcance del sistema, existen cuatro perfiles de usuario claramente identificados. A continuación se describe el rol de cada uno de los actores identificados, relacionandolos con las funcionalidades propias del sistema de recomendación.

- **Administrador del Sistema (Administrador):** Se encarga de las labores de administración y es un usuario con permisos para: ingresar patrones pedagógicos, gestionar los usuarios, el foro, las noticias, los cursos, las asignaturas, idiomas y demás información necesaria para el buen funcionamiento del sistema, también se encarga de autorizar o rechazar las peticiones de docentes para dirigir los respectivos cursos y de forma general velar porque el sistema este siempre disponible para los usuarios.
- **Docente universitario (Docente):** Representa a un docente universitario, el cual solicita al sistema sugerencias de cómo orientar un tema en su contexto académico actual. Es el único que puede solicitar una recomendación.
- **Estudiante universitario (Estudiante):** Representa al estudiante que se encuentra matriculado en un curso dirigido por un docente que hace uso del sistema, este usuario solo se limita a ingresar información personal y académica.
- **Docente universitario que a su vez es estudiante (Docente-Estudiante):** Representa un docente que a su vez está estudiando, es la mezcla entre los anteriores dos actores y tiene los privilegios de ambos.
- **Anónimo:** Representa a todas las personas que ingresan a la aplicación pero que no poseen una cuenta o no han iniciado sesión en el sistema.
- **UsuarioRegistrado:** Representa a todos los usuarios que poseen una cuenta en el sistema, este actor es útil para labores de organización del diagrama de los casos de uso, abarca los usuarios: Docente, Estudiante, Docente-Estudiante y Administrador.

# *4.1.1.5. Identificación de Casos de Uso*

En este apartado se describen los casos de uso identificados durante el proceso de captura de requisitos. Estos casos de uso se identificaron a partir de las funcionalidades que ofrece el sistema a los diferentes actores encontrados.

En la **[Figura 9](#page-68-0)** se muestra la jerarquía de actores, el actor UsuarioRegistrado representa a cualquier usuario que posea una cuenta en el sistema y se incluyo en el diagrama por razones de organización, ya que los demás actores, exceptuando el anónimo, comparten casos de uso que se le asignaron a dicho actor.

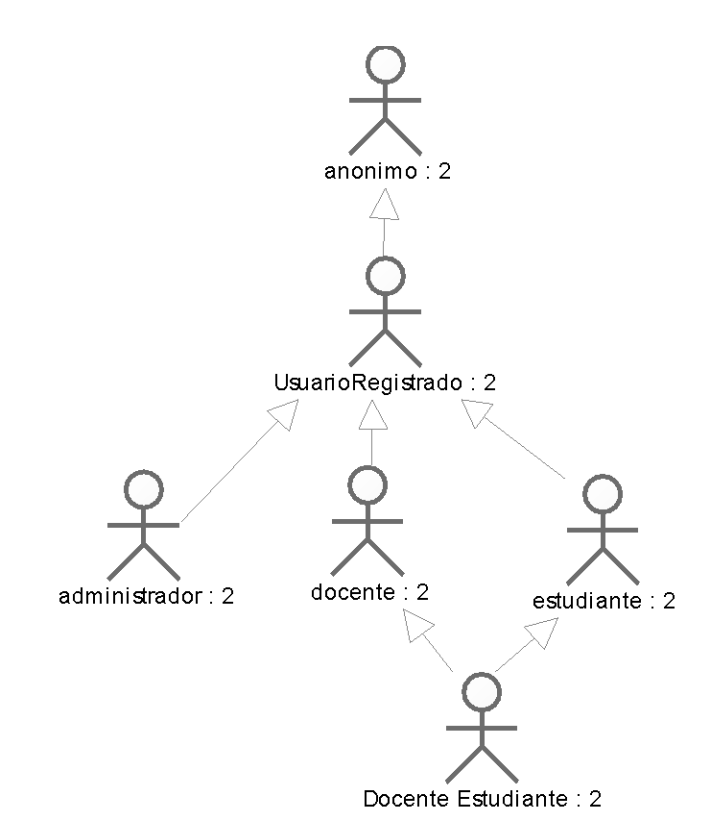

**Figura 9. Jerarquía de Actores del Sistema**

<span id="page-68-0"></span>En la **[Figura 10](#page-69-0)** se muestran los casos de uso que son ejecutados por personas que no poseen una cuenta en el sistema, este tipo de usuarios se representaron con el actor Anónimo.

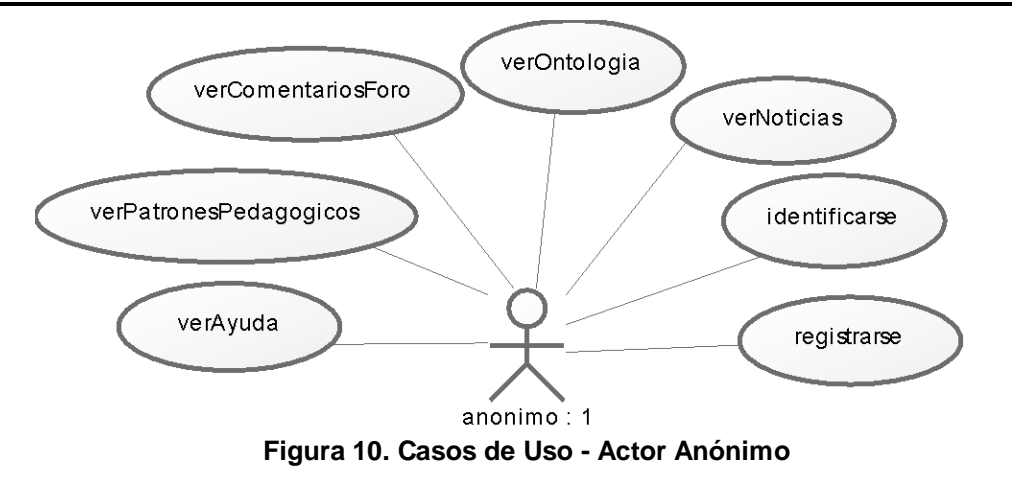

<span id="page-69-0"></span>En la **[Figura 11](#page-69-1)** se muestran los casos de uso que pueden realizar todos los usuarios registrados en el sistema, este grupo de usuarios están representados por el actor UsuarioRegistrado.

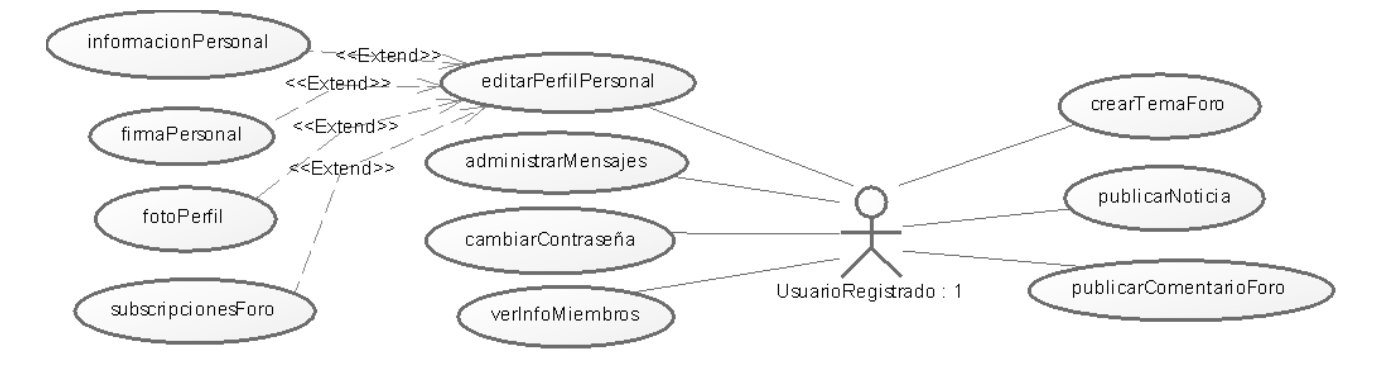

**Figura 11. Casos de Uso - Actor UsuarioRegistrado**

<span id="page-69-1"></span>En la **[Figura 12](#page-69-2)** se muestran los casos de uso para el actor Estudiante

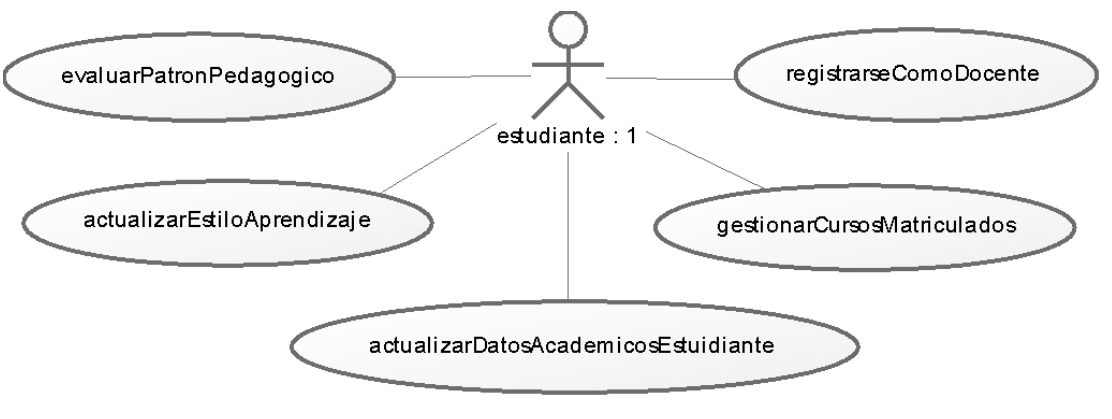

**Figura 12. Casos de Uso - Actor Estudiante**

<span id="page-69-2"></span>En la **[Figura 13](#page-70-0)** se muestran los casos de uso para el actor Docente.

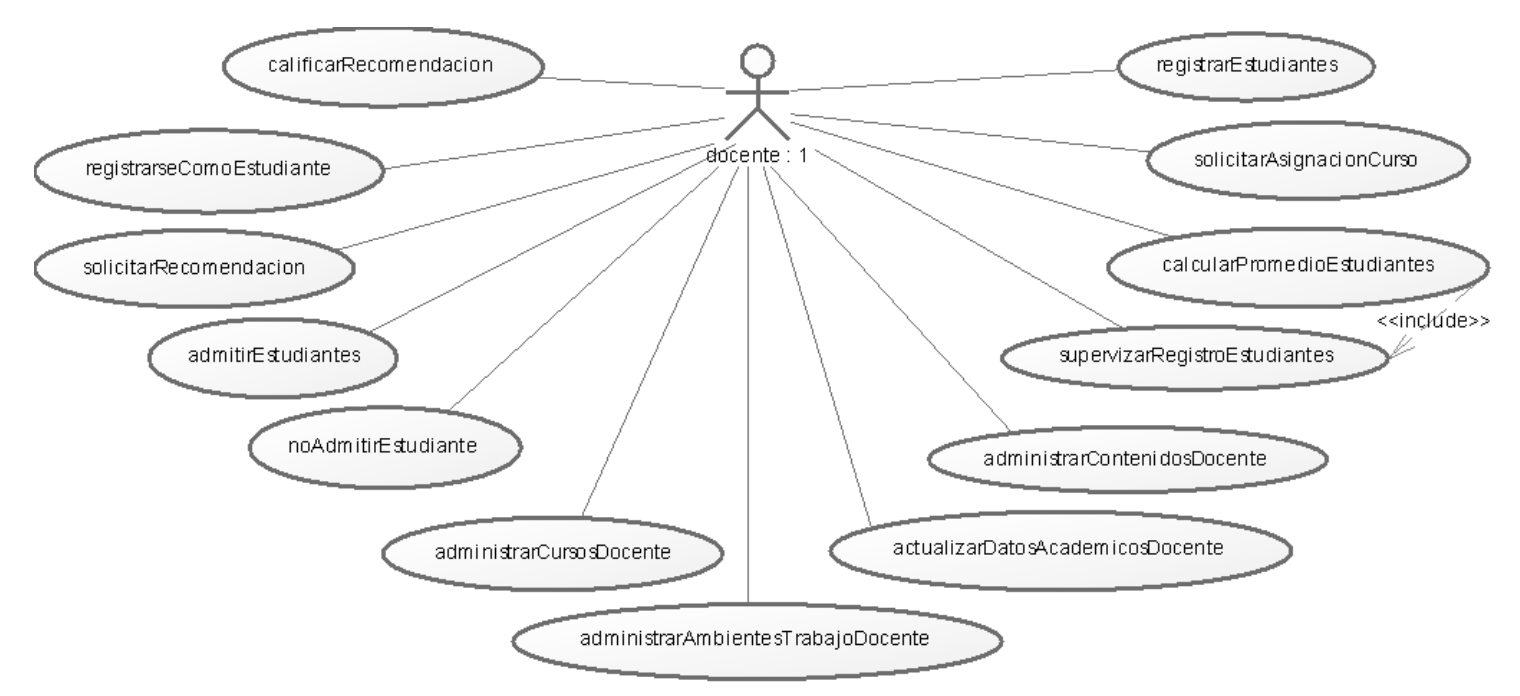

**Figura 13. Casos de Uso - Actor Docente**

<span id="page-70-0"></span>En la **[Figura 14](#page-70-1)** se muestran los casos de uso del actor Administrador.

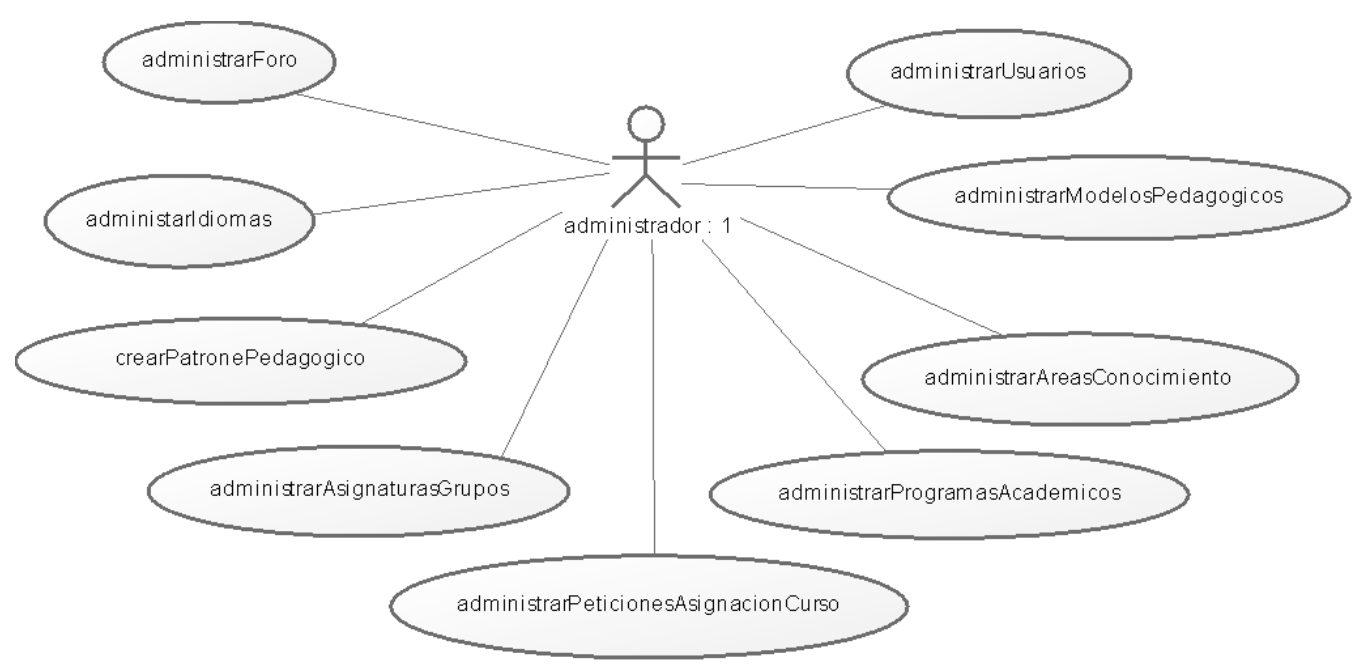

## **Figura 14. Casos de Uso - Actor Administrador**

<span id="page-70-1"></span>Por ser el actor Docente-Estudiante la unión de los actores Docente y Estudiante, posee los casos de ambos actores.

## *4.1.1.6. Casos de Uso Extendidos y Reales*

Por razones de espacio no se incluyen todos los casos de uso extendidos en este documento, únicamente se muestra el caso de uso solicitarRecomendación **[Tabla 7](#page-73-0)**, que por su importancia se consideró pertinente presentarlo en esta sección.

De la **[Figura 15](#page-73-1)** a la **23**, se presentan las interfaces graficas de la aplicación correspondientes al caso de uso solicitarRecomendación.

La lista completa de los caso de uso extendido se pueden consultar en el **Anexo C.**

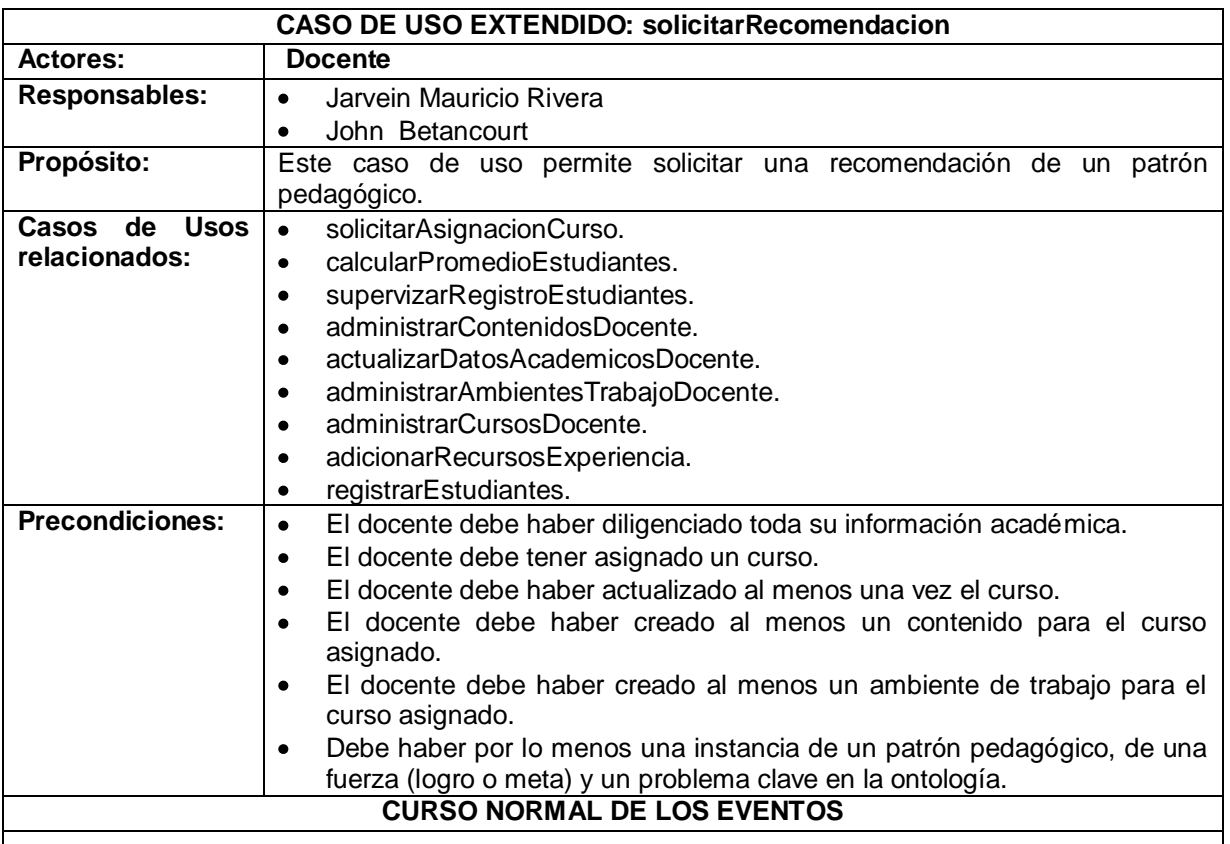

**1**. El docente oprime en "Solicitar Recomendación" y se muestra la página correspondiente a la **[Figura 15.](#page-73-1)** Ahí se oprime el botón "Continuar"

**2.** Se despliega una lista de los cursos asignados al docente, este debe seleccionar uno de la lista, una vez se selecciona el curso se continua con el paso siguiente **[Figura 16](#page-74-0)**. También se puede dirigir al curso alterno 2.1.

**3.** Se despliega una lista de los contenidos asociados al curso, se debe seleccionar uno de la lista, una vez se selecciona el contenido se continua con el paso siguiente **[Figura 17](#page-74-1)**. También se puede dirigir al curso alterno 3.1.

**4.** Se despliega una lista de los ambientes de trabajo creados por el docente, se debe seleccionar uno de la lista, una vez se selecciona el ambiente de trabajo se continua con el paso siguiente, si lo
desea también se pueden adicionar recursos siguiendo el caso de uso adicionarRecursosExperiencia **[Figura 18.](#page-75-0)** Adicionalmente se puede dirigir al curso alterno 4.1.

**5.** Se llama al caso de uso supervizarRegistroEstudiantes, desplegando así una lista de los estudiantes matriculados en el curso escogido en el paso 1, se debe seleccionar los estudiantes que harán parte de la experiencia (solo los estudiantes que hayan completado su registro según el caso de uso supervizarRegistroEstudiantes) **[Figura 19,](#page-76-0)** si no hay ningún estudiante matriculado en el curso se dirige al curso alterno 5.1.

**6.** Se llama al caso de uso calcularPromedioEstudiantes con los estudiantes seleccionados en el paso anterior, se muestra la información retornada por el caso de uso, adicionalmente se debe diligenciar el siguiente formulario: actitud que tienen los estudiantes con respecto al curso (activa, pasiva), otras características que puedan tener los estudiantes (Abandonos, Insatisfacción, Desinterés, Los estudiantes tienen diferentes niveles de habilidad, Ejecución pobre de las tareas, Participación pobre, Hostilidad y Poca Asistencia) y una breve descripción del contexto actual del curso **[Figura 20.](#page-77-0)**

**7.** Se despliega una lista de las fuerzas (logros o metas) almacenadas en la ontología, la lista está organizada en categorías y se pueden seleccionar las fuerzas que desee. Se debe seleccionar al menos una fuerza para continuar **[Figura 21](#page-78-0)**.

**8.** Se despliega una lista de los problemas clave almacenados en la ontología, la lista está organizada en categorías y solo muestra los problemas que están relacionados con las fuerzas seleccionadas en el paso anterior, aunque también está la posibilidad de mostrar todos los problemas y filtrar los problemas generados por el docente, los generados por el estudiante y los generados por agentes externos. Los problemas son seleccionables. Se debe seleccionar al menos un problema para continuar **[Figura 22.](#page-79-0)**

**9.** Usando técnicas de minería de datos se procesa la información recolectada hasta el momento, para posteriormente pueda ser usada junto con todas las instancias de los patrones pedagógicos almacenados en la ontología por un algoritmo de minería de datos, el cual encontrará los cinco mejores patrones que mejor solucionen los problemas descritos en los pasos 7 y 8, y se acomoden al contexto descrito en los pasos del 1 al 6 **[Figura 23.](#page-80-0)**

**10.** De los patrones recomendados se debe seleccionar uno para empezar la experiencia de enseñanza-aprendizaje con dicho patrón. Una vez seleccionado, el sistema almacena dentro de una experiencia toda la información recolectada en los pasos del 1 al 9.

## **CURSOS ALTERNOS**

**2.1**. Si no tiene cursos asignados o desea realizar la recomendación con otro curso puede solicitar la asignación de uno, para esto se llama al caso de uso solicitarAsignacionCurso, después vuelve a iniciar el caso de uso solicitarRecomendacion.

**3.1.** Si no se han creado contenidos o se desea realizar la recomendación con un contenido que no esté en la lista puede crear uno nuevo, para esto se llama al caso de uso administrarContenidosDocente, después vuelve a iniciar el caso de uso solicitarRecomendacion.

**4.1.** Si no se han creado ambientes de trabajo o se desea realizar la recomendación con un ambiente que no esté en la lista puede crear uno nuevo, para esto se llama al caso de uso administrarAmbientesTrabajoDocente, después vuelve a iniciar el caso de uso solicitarRecomendacion.

**5.1.** Si no se han matriculado estudiantes en el curso se llama al caso de uso registrarEstudiantes, después vuelve a iniciar el caso de uso solicitarRecomendacion.

#### **Tabla 7. Caso de Uso Extendido solicitarRecomendacion**

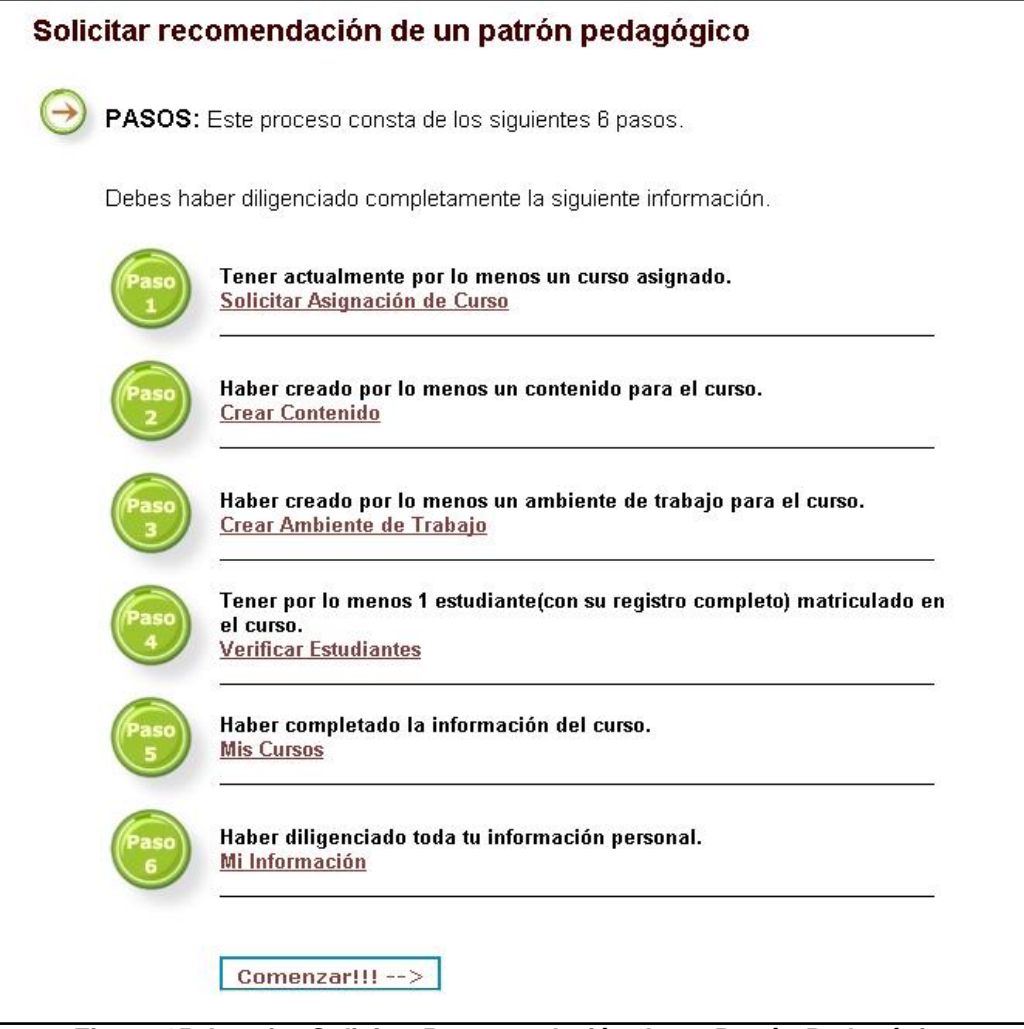

**Figura 15. Interfaz Solicitar Recomendación de un Patrón Pedagógico**

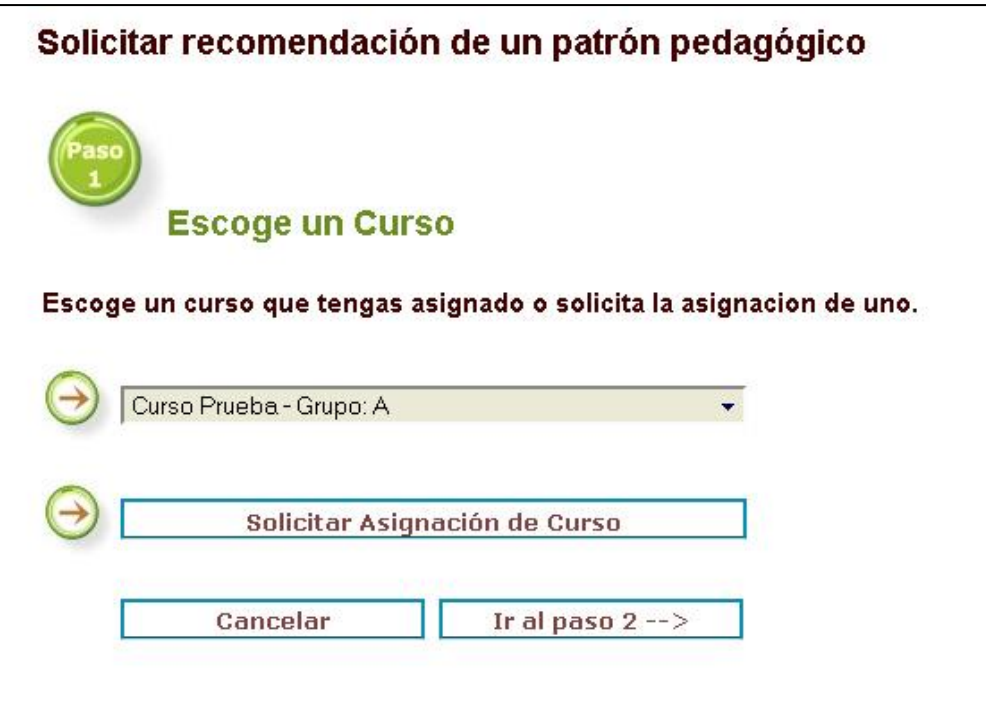

**Figura 16. Interfaz Escoger Curso**

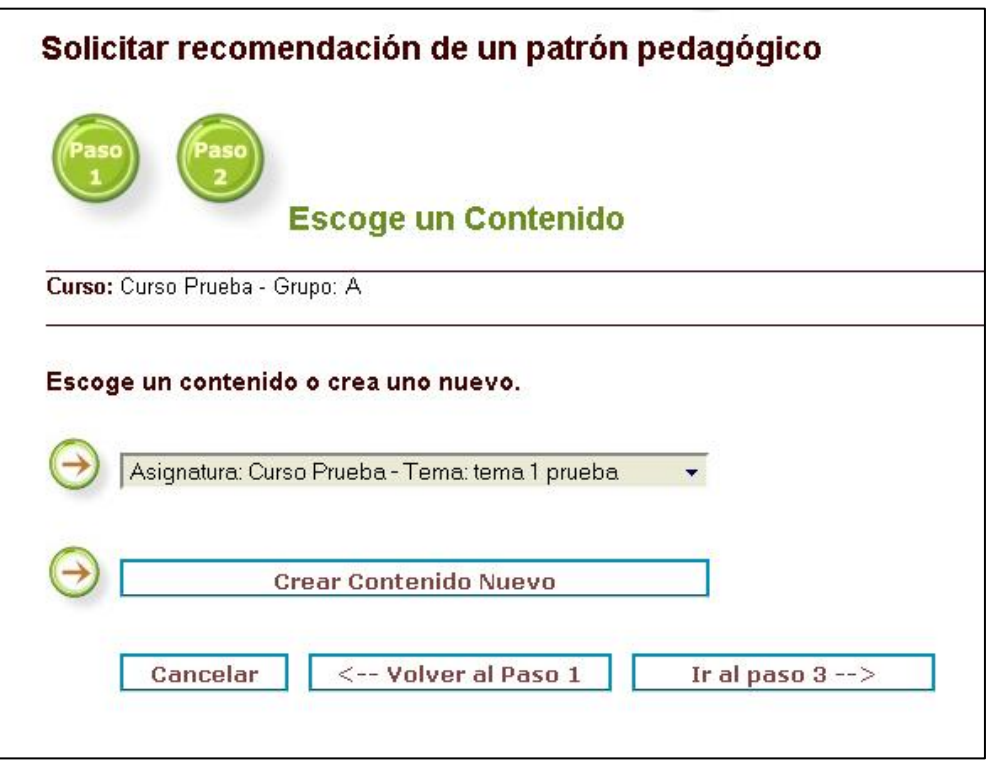

**Figura 17. Interfaz Escoger Contenido**

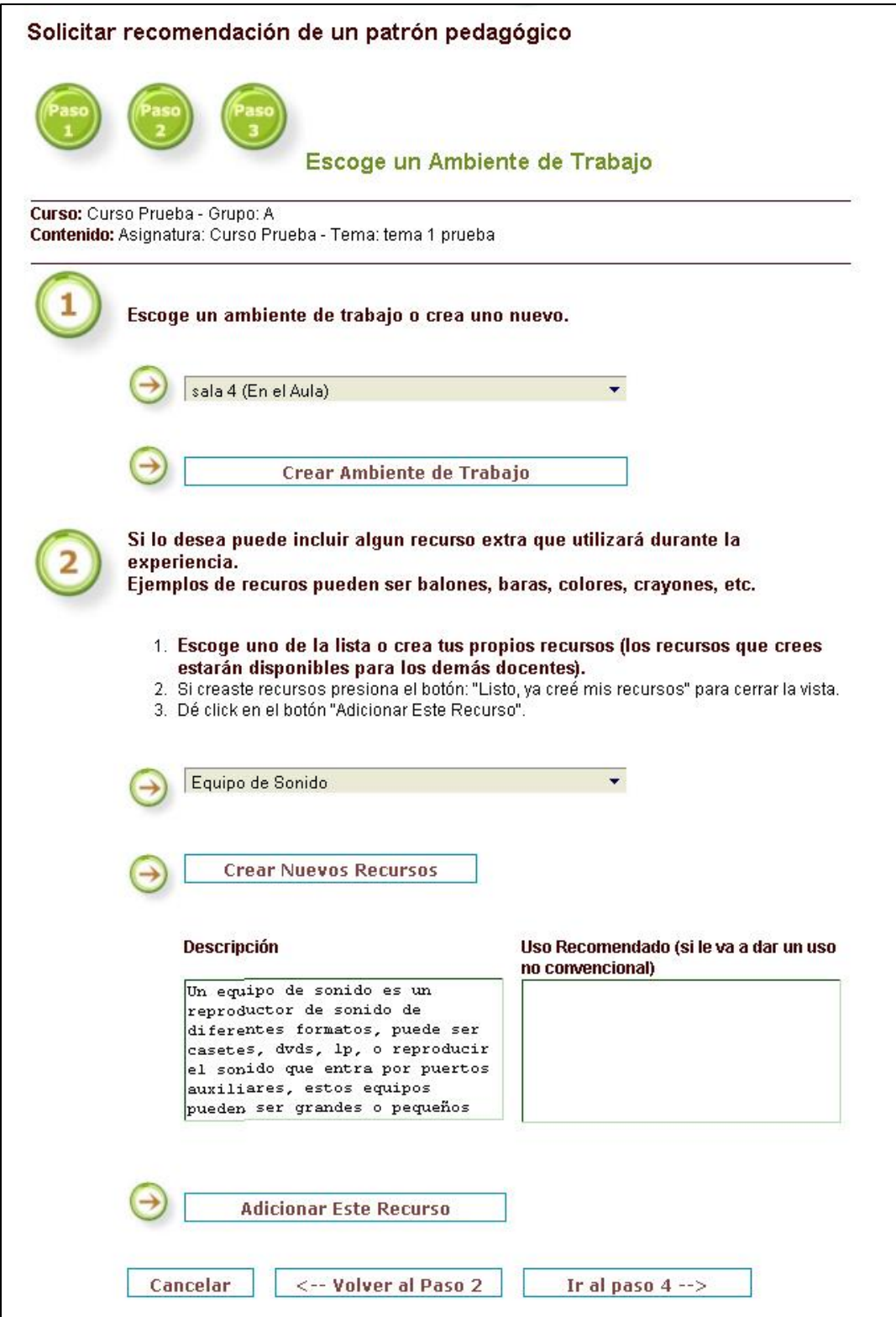

<span id="page-75-0"></span>**Figura 18. Interfaz Escoger Ambiente de Trabajo**

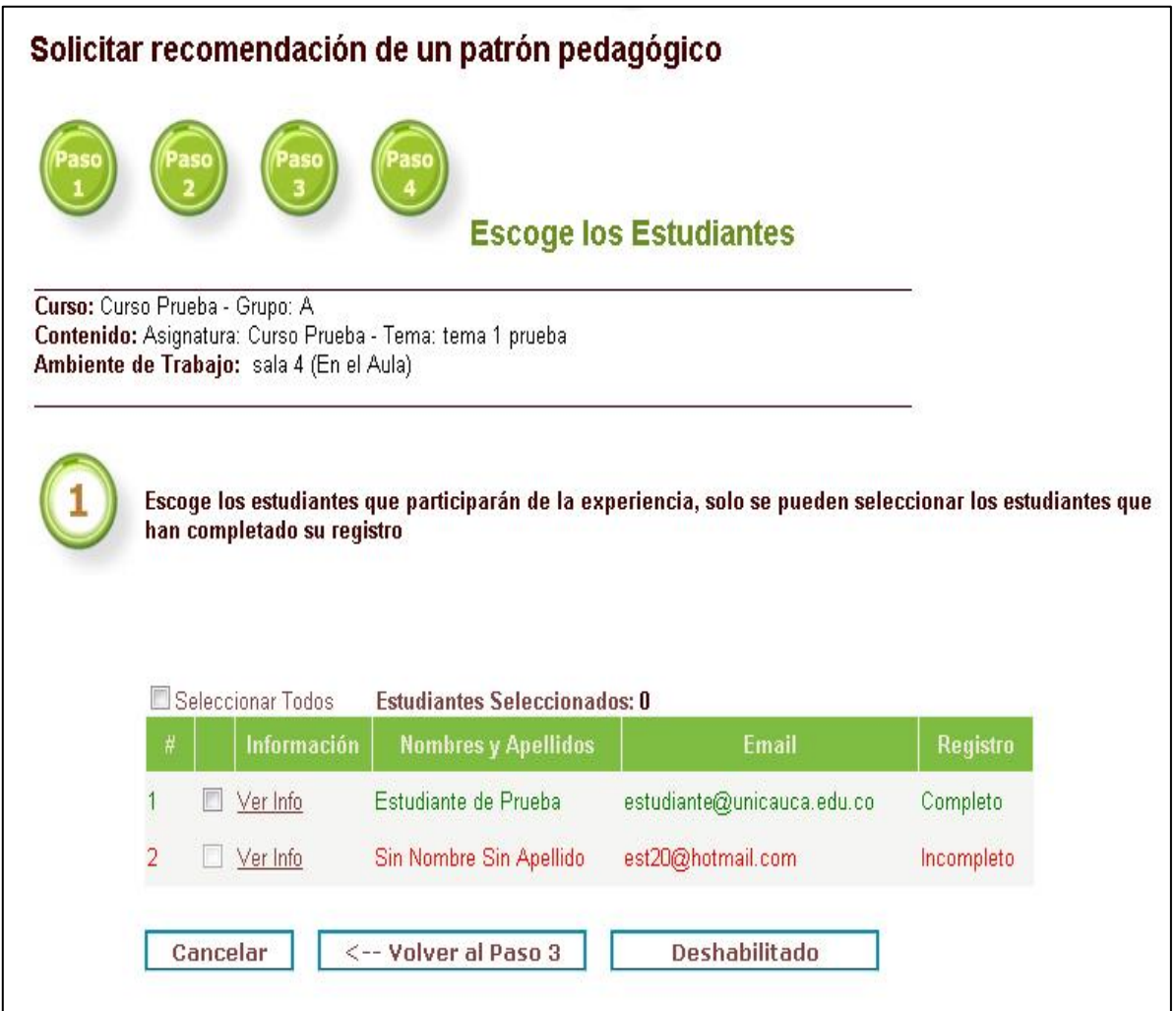

<span id="page-76-0"></span>**Figura 19. Interfaz Escoger Estudiantes**

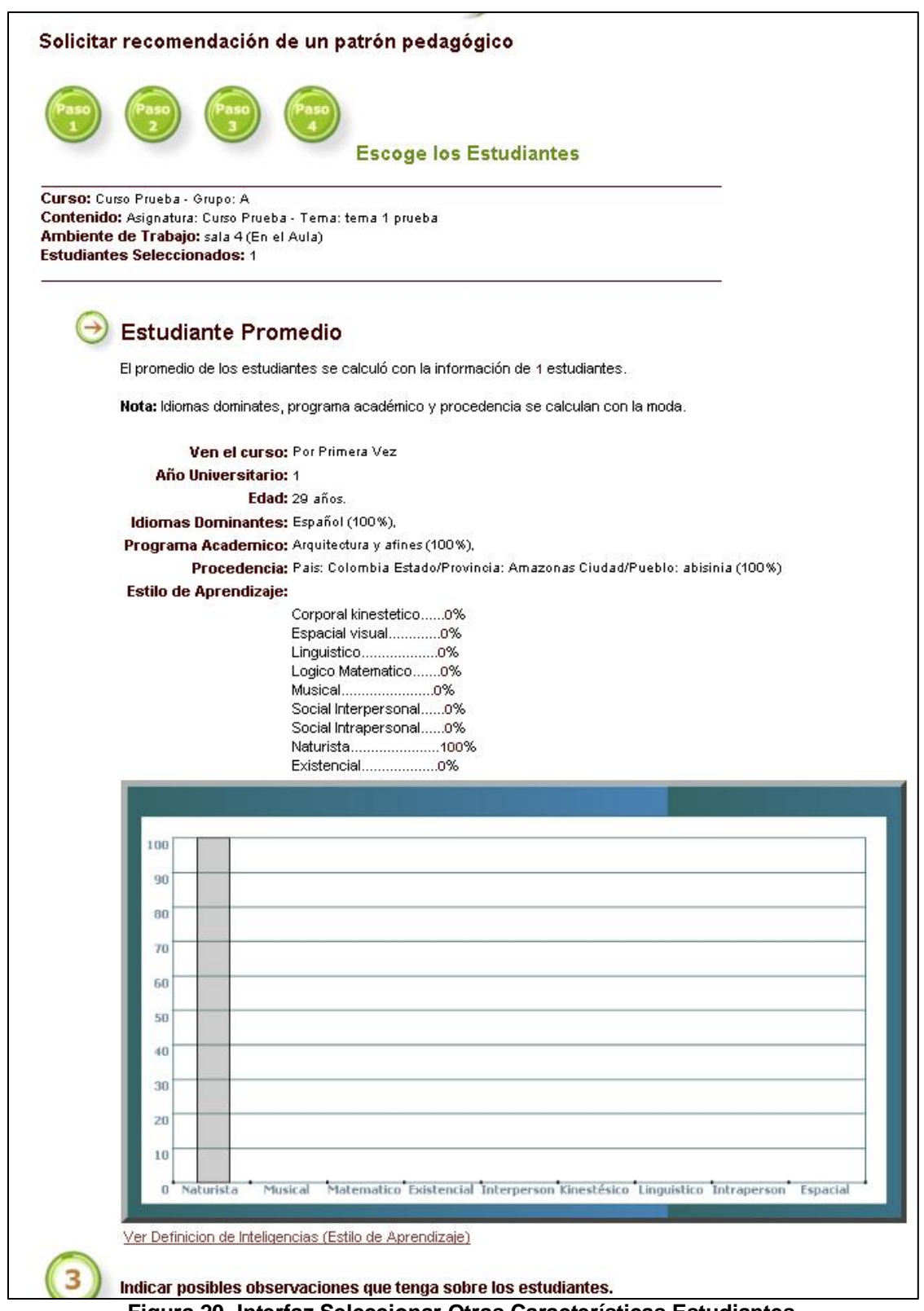

<span id="page-77-0"></span>**Figura 20. Interfaz Seleccionar Otras Características Estudiantes**

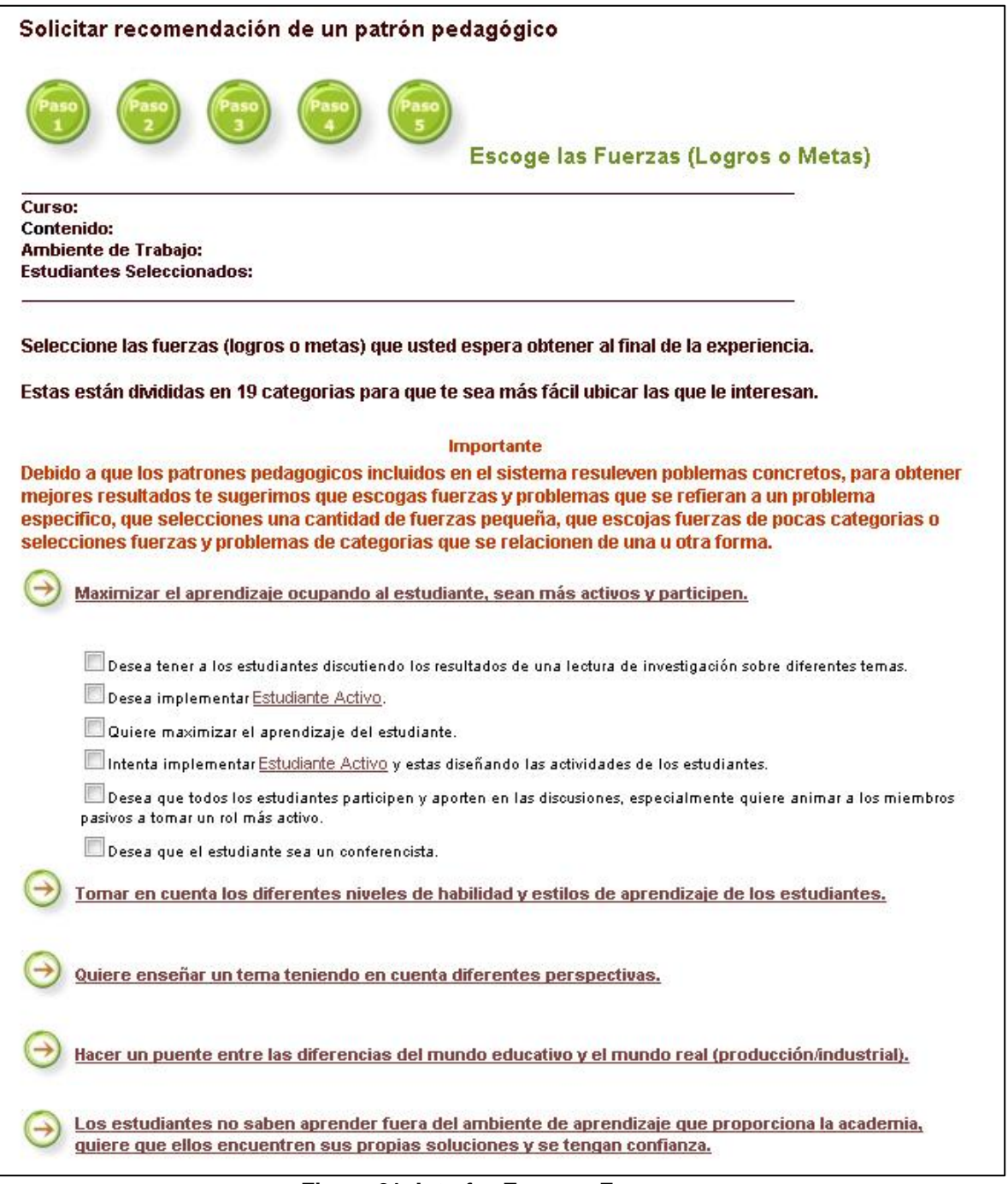

<span id="page-78-0"></span>**Figura 21. Interfaz Escoger Fuerzas**

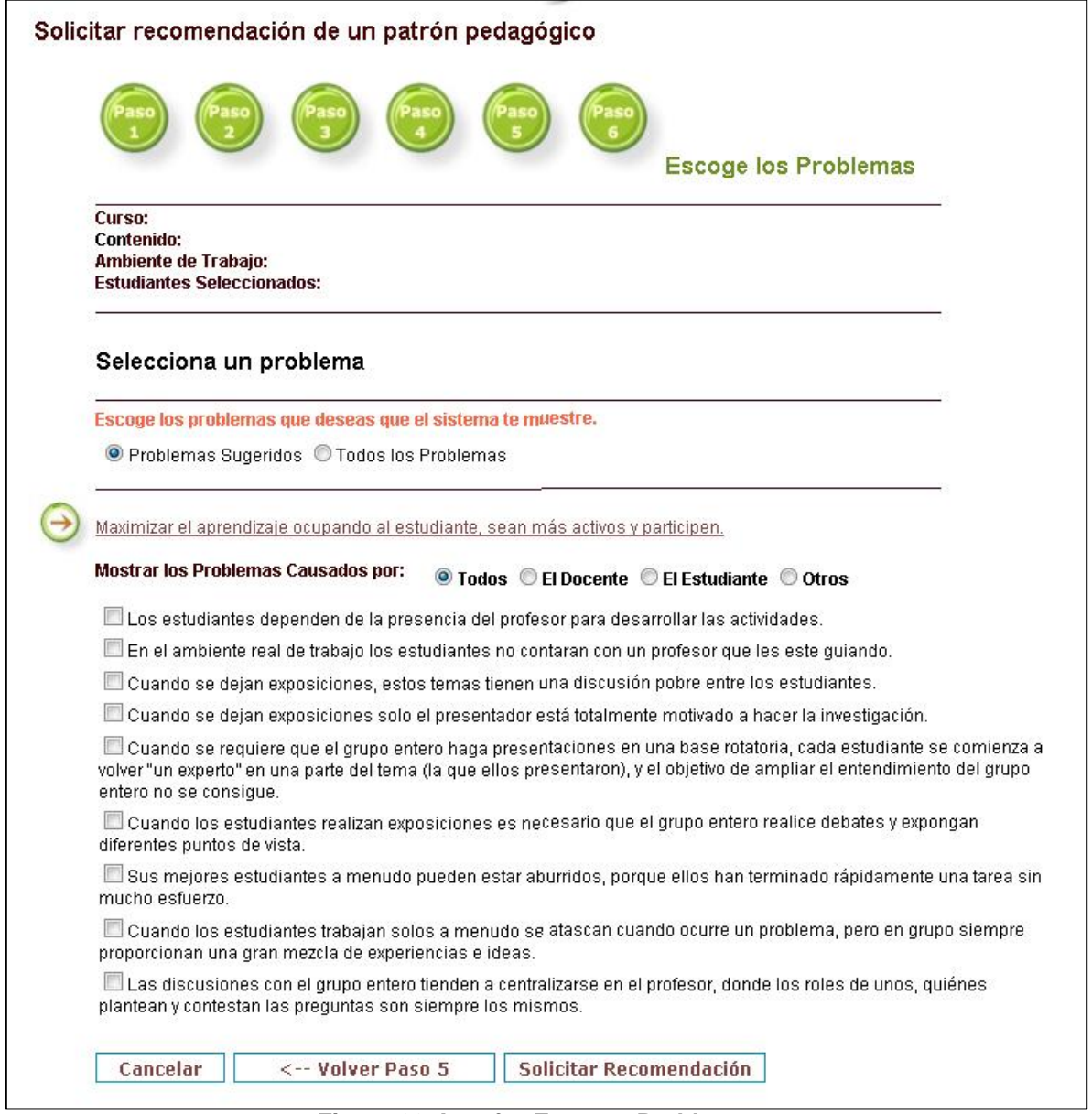

<span id="page-79-0"></span>**Figura 22. Interfaz Escoger Problemas**

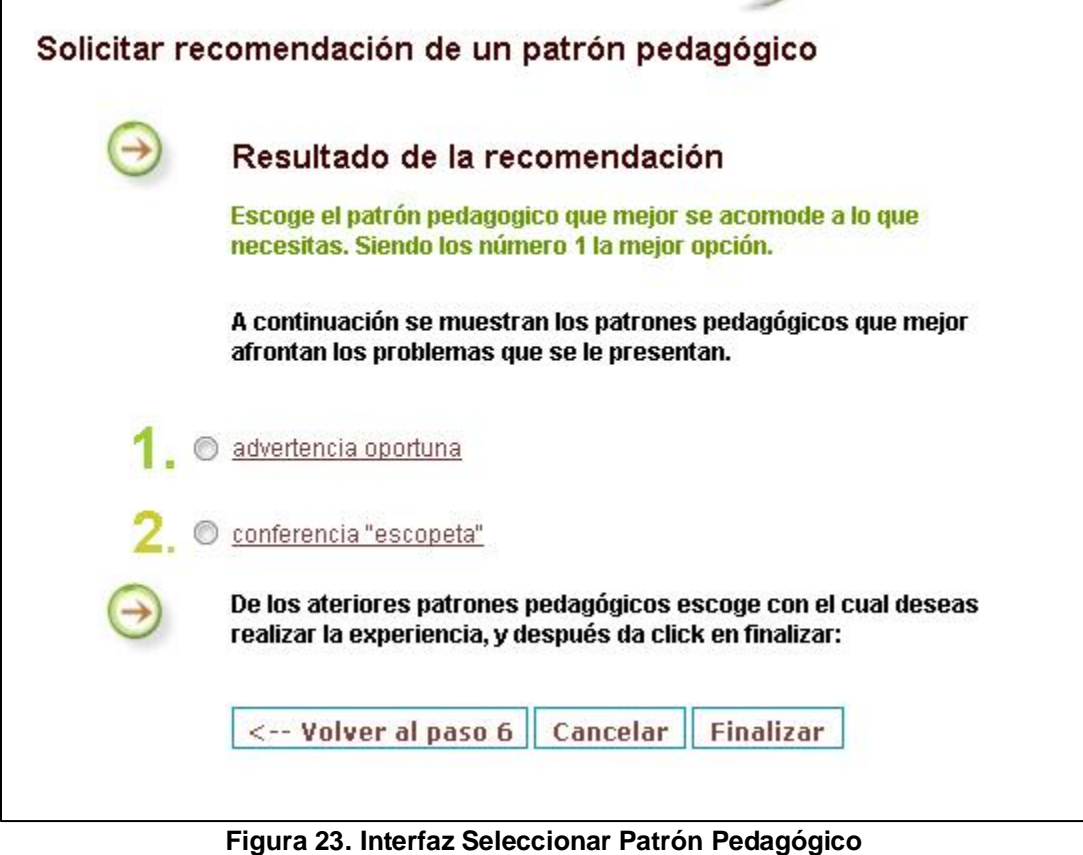

## <span id="page-80-0"></span>*4.1.2. Construcción del Esquema Conceptual (Diagrama de Clases y de Secuencia)*

En este punto de la aplicación y después de analizar los casos de uso requeridos para el desarrollo de la aplicación, se decidió implementar las siguientes consideraciones de diseño:

1) Usar un componente externo para implementar los casos de uso concerniente al foro y gestión de usuarios, debido a que esto permite ahorrar tiempo y reutilizar código y componentes. Otra ventaja que ofrece este tipo de componentes es que los desarrolladores de dichos componentes tienen experiencia en este clase de aplicativos y ofrecen una cantidad considerable de servicios adicionales, que no fueron considerados en la captura de requisitos pero que pueden ser útiles a los usuarios del sistema, brindándole así al usuario una mayor flexibilidad a la hora de interactuar con el sistema.

El componente seleccionado fue AnotherForum.NET $<sup>11</sup>$  (YAF) que es un foro de discusiones</sup> de código abierto para sitios web desarrollados en ASP.NET, está escrito completamente en C# y fue programado con la colaboración de la comunidad internacional de desarrolladores de .NET

 $\overline{a}$ <sup>11</sup> http://www.yetanotherforum.net/

El componente fue configurado e integrado al sistema para que cumpliera los casos de uso concernientes al foro y gestión de usuarios (búsqueda de miembros, envió de mensajes y administración de contactos).

En relación con el modelado, el componente del foro es representado por la clase Foro, a la cual se le envían mensajes y su lógica interna se encarga de procesar la información para enviar un resultado. En este caso no interesa que operaciones realiza internamente, solo interesa los valores devueltos.

- 2) Para la parte de inicio de sesión, manejo de roles y control de acceso al sistema se decidió utilizar las clases del La API de Membership $12$  que incluye ASP.NET, y en concreto el proveedor de Membership para trabajo con SQL Server (SqlMembershipProvider), debido a que esta API ofrece un sistema completo para autenticar a los usuarios de una aplicación o sitio Web, y ofrece los medios para (ver http://msdn.microsoft.com):
	- Crear nuevos usuarios.
	- Almacenar la información de suscripción (nombres de usuario, contraseñas, direcciones de correo electrónico y datos compatibles) en Microsoft SQL Server o en un almacén de datos alternativo.
	- Autenticar a los usuarios que visitan su sitio. Mediante programación puede autenticar a los usuarios o puede utilizar el control Login para crear un sistema de autenticación completo que requiere poco o ningún código.
	- Administrar contraseñas que incluyen su creación, cambio, recuperación y restablecimiento, etc. Opcionalmente puede configurar la suscripción a ASP.NET para que requiera una pregunta y una respuesta de contraseña para autenticar las peticiones de restablecimiento o recuperación de la contraseña para aquellos usuarios que la hayan olvidado.
	- Restringir el acceso por roles a directorios dentro del sitio web.

En relación con el modelado esta API se representa por medio de la clase Membership.NET, a la cual se le envían mensajes y su lógica interna se encarga de procesar la información para enviar un resultado. En este caso no interesa que operaciones realiza internamente, solo interesa los valores devueltos.

Los diagramas de clase que modelan la lógica de negocio de la aplicación se dividieron en tres diagramas: Diagrama de clases de la lógica de aplicación, de la lógica de la ontología y de lógica de recomendación, estos tres diagramas corresponden a los tres subniveles del nivel de negocio planteados en la arquitectura del sistema y por lo tanto serán explicados más en detalle en la definición de la arquitectura, por ahora, estos diagramas modelan a las clases y métodos que dan soporte a las funcionalidades de dichos niveles en la arquitectura.

A continuación se presenta el diagrama de clases de la lógica de la aplicación, el cual, por su tamaño, fue dividido en 4 partes y se ocultaron algunos atributos y métodos para poder ser

 $\overline{a}$ <sup>12</sup> http://msdn.microsoft.com/es-es/library/system.web.security.membership%28VS.80%29.aspx

presentado de forma legible en este documento. El diagrama fue dividido de izquierda a derecha y de arriba hacia abajo para facilitar su comprensión y lectura. La **[Figura 24](#page-82-0)** muestra una vista global del diagrama y sus partes se muestran en la **[Figura 25](#page-83-0)**, **[Figura 26](#page-84-0)**, **[Figura 27](#page-85-0)** [y](#page-86-0)  **[Figura](#page-86-0)** 28**.**

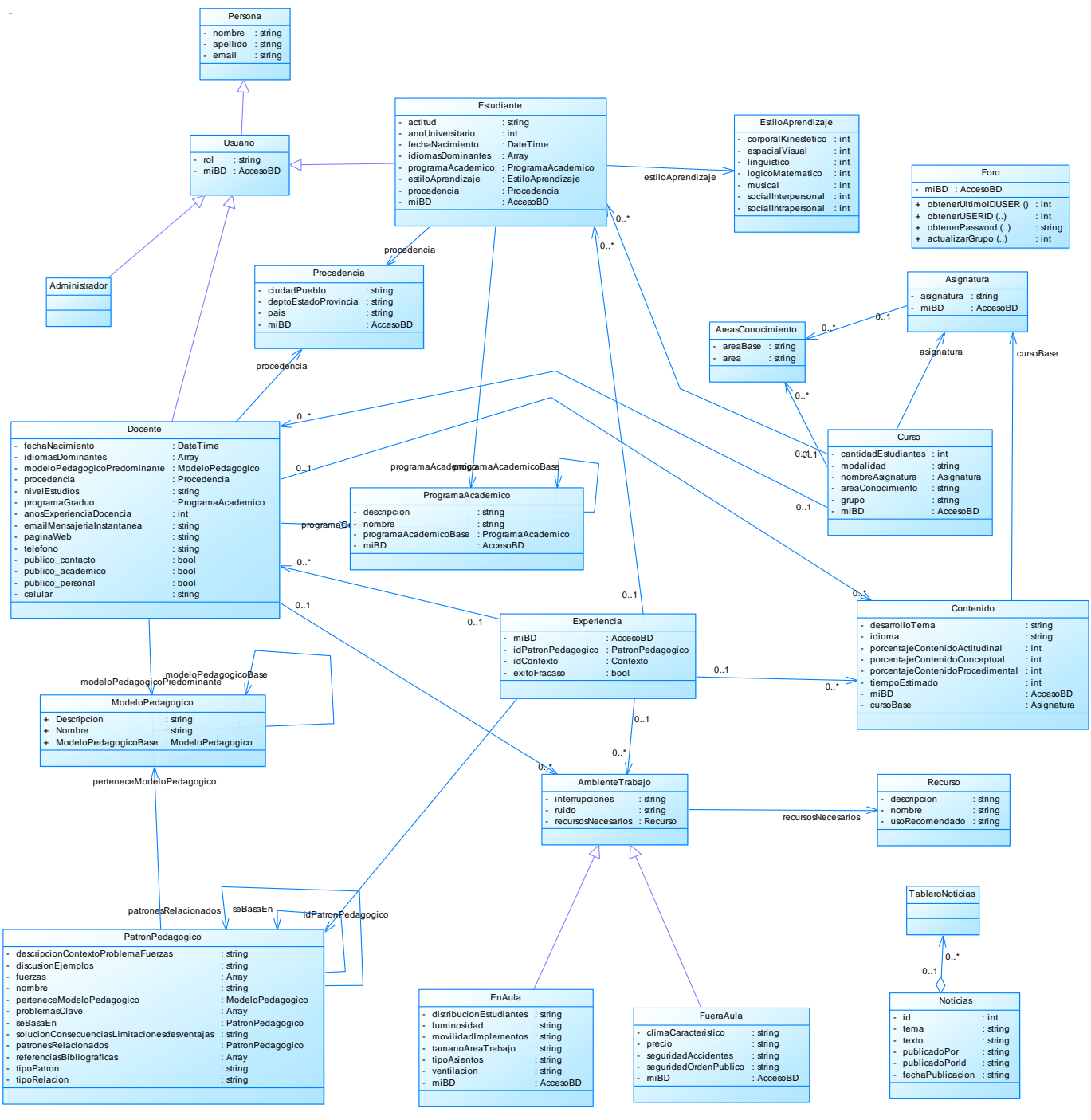

<span id="page-82-0"></span>**Figura 24. Diagrama de Clases - Vista Global**

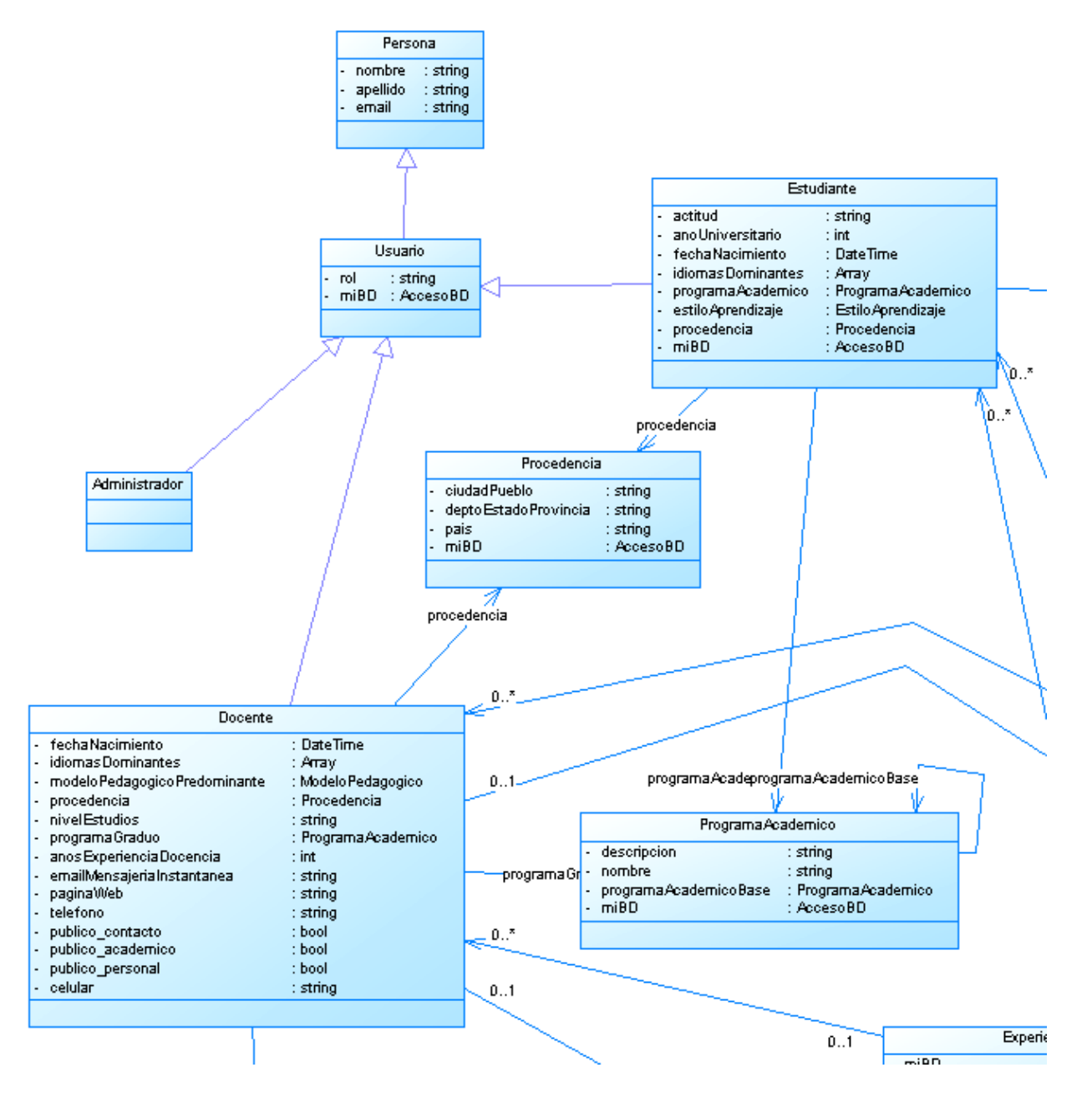

<span id="page-83-0"></span>**Figura 25. Diagrama de Clases - Parte 1**

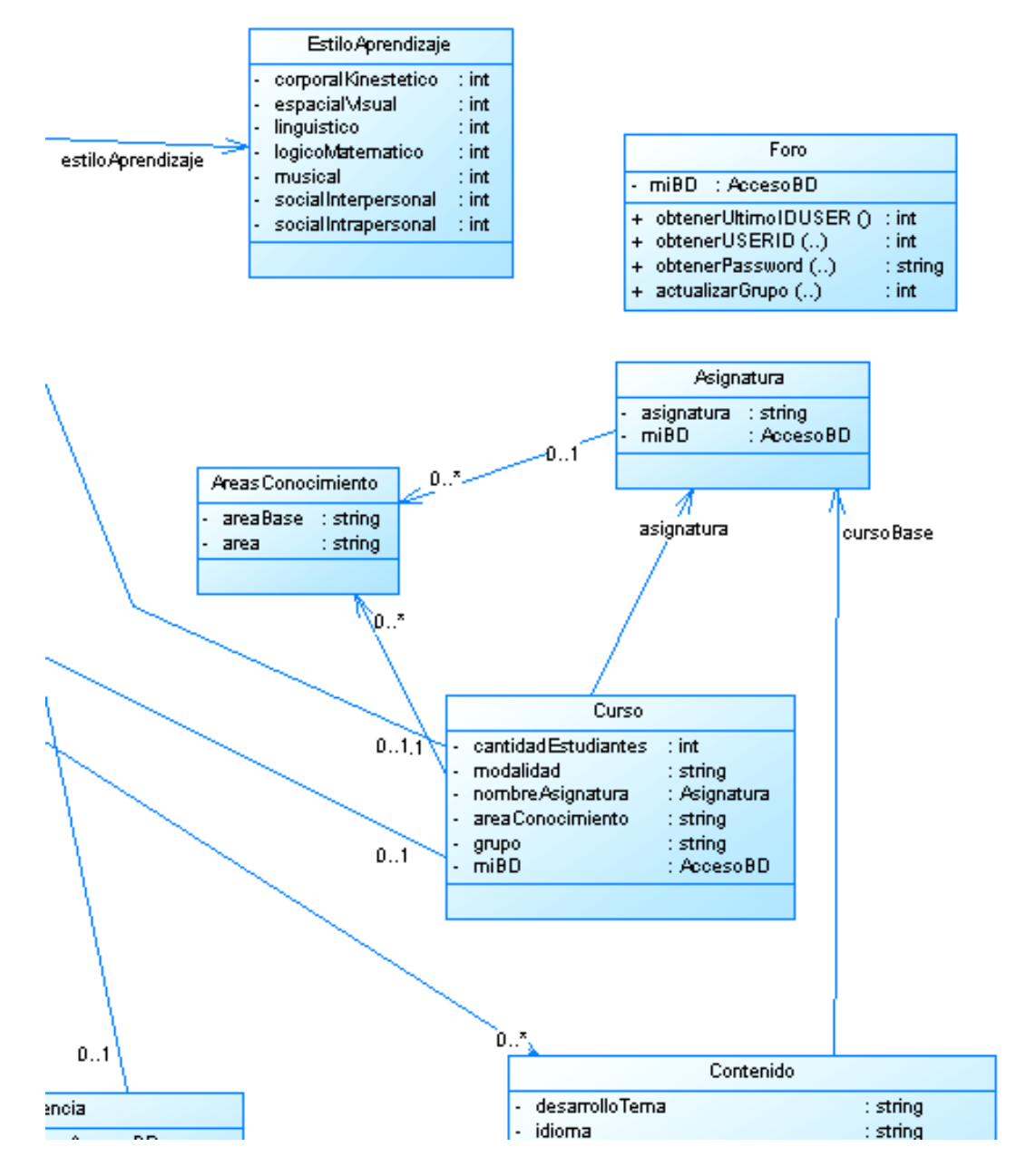

<span id="page-84-0"></span>**Figura 26. Diagrama de Clases - Parte 2**

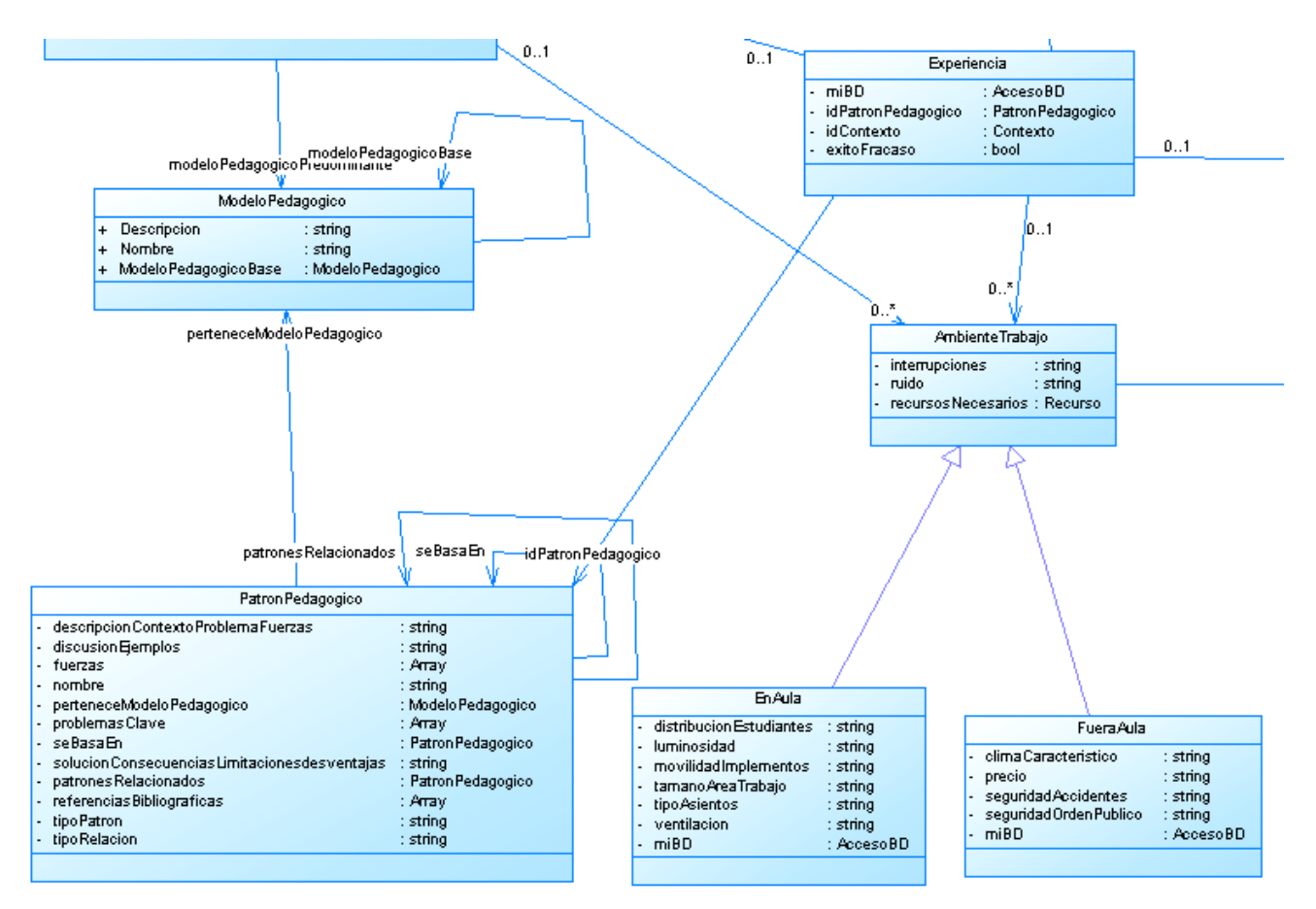

**Figura 27. Diagrama de Clases - Parte 3**

<span id="page-85-0"></span>Referirse al **Anexo D** para ver los diagramas de secuencia, debido a que no se incluyeron en este documento por razones de espacio.

#### *4.1.3. Construcción del Modelo Navegacional y el Diagrama de Agentes.*

El modelo de agentes es análogo a la jerarquía de actores presentada en la definición de casos de uso, por esta razón el modelo navegacional se construyó referenciándose a dicha jerarquía la cual se puede ver en la **[Figura 9.](#page-68-0)**

El modelo navegacional se generó a partir del diagrama de clases de la lógica de aplicación del paso anterior. Este modelo se puede encontrar en el **Anexo E.**

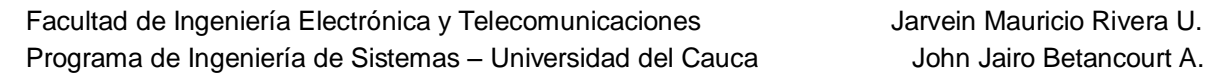

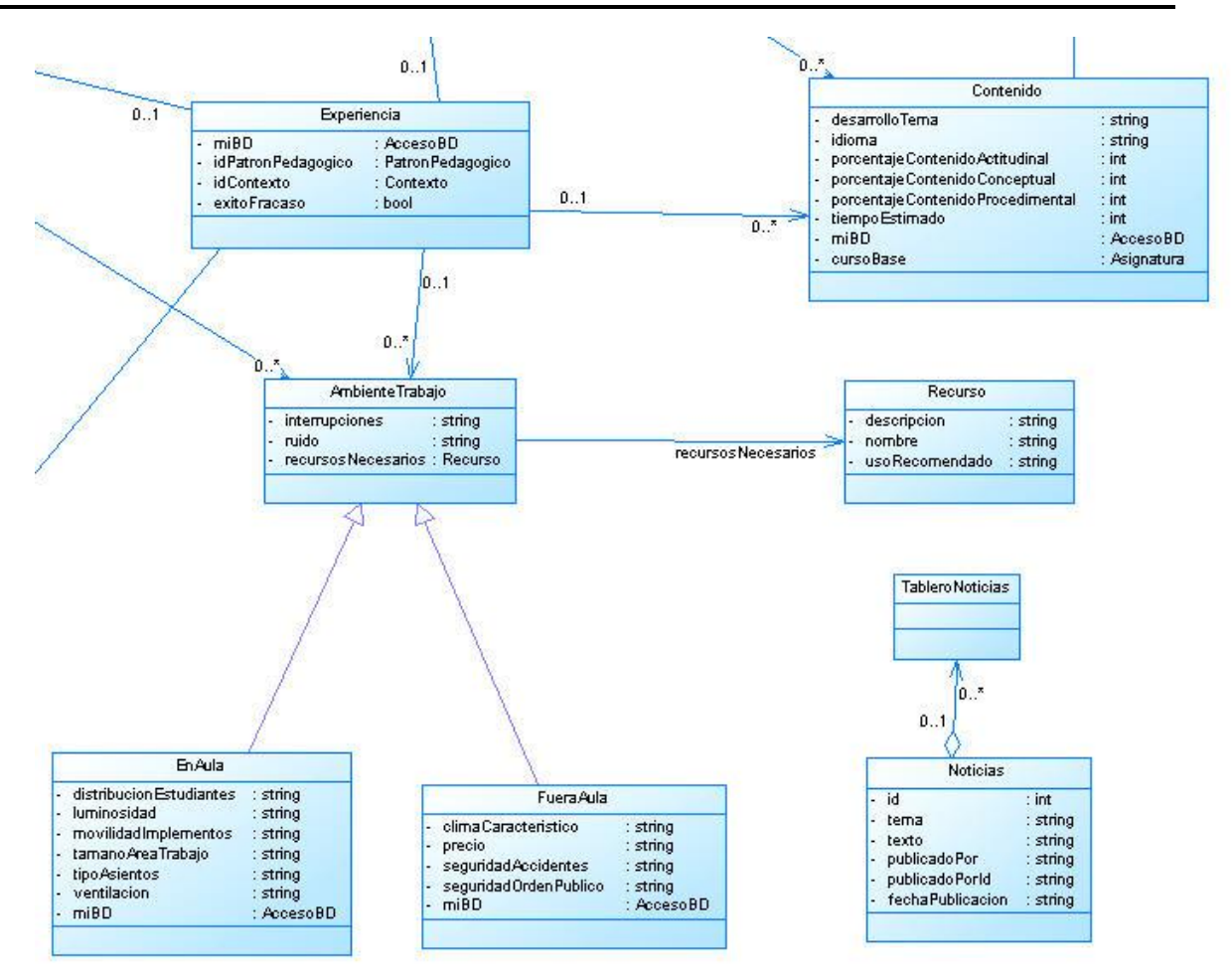

**Figura 28. Diagrama de Clases - Parte 4**

## <span id="page-86-0"></span>**4.2. DEFINICIÓN DE LA ARQUITECTURA DEL SISTEMA**

Para el sistema se definió una arquitectura multinivel que consta de tres niveles, lógica presentación, lógica de negocio y lógica de servicios. De entre las ventajas, ampliamente conocidas, de utilizar este tipo de arquitectura encontramos principalmente: la flexibilidad, permite una alta escalabilidad, y facilita la construcción y el mantenimiento del sistema, además los servicios web propician la adopción de este tipo de arquitecturas. En la **[Figura 29](#page-87-0)** se muestra la arquitectura y sus componentes.

A continuación se hace una breve descripción de las funciones que se realizan en cada uno de los niveles lógicos de la arquitectura.

**Nivel de Presentación**: incluye los componentes de interfaz de usuario, páginas web aspx, las cuales permiten procesar y dar formato a los datos de usuario, así como adquirir y validar los datos entrantes procedentes de éstos. Este nivel se comunica únicamente con la capa de negocio por medio de una fachada accesible por servicios web.

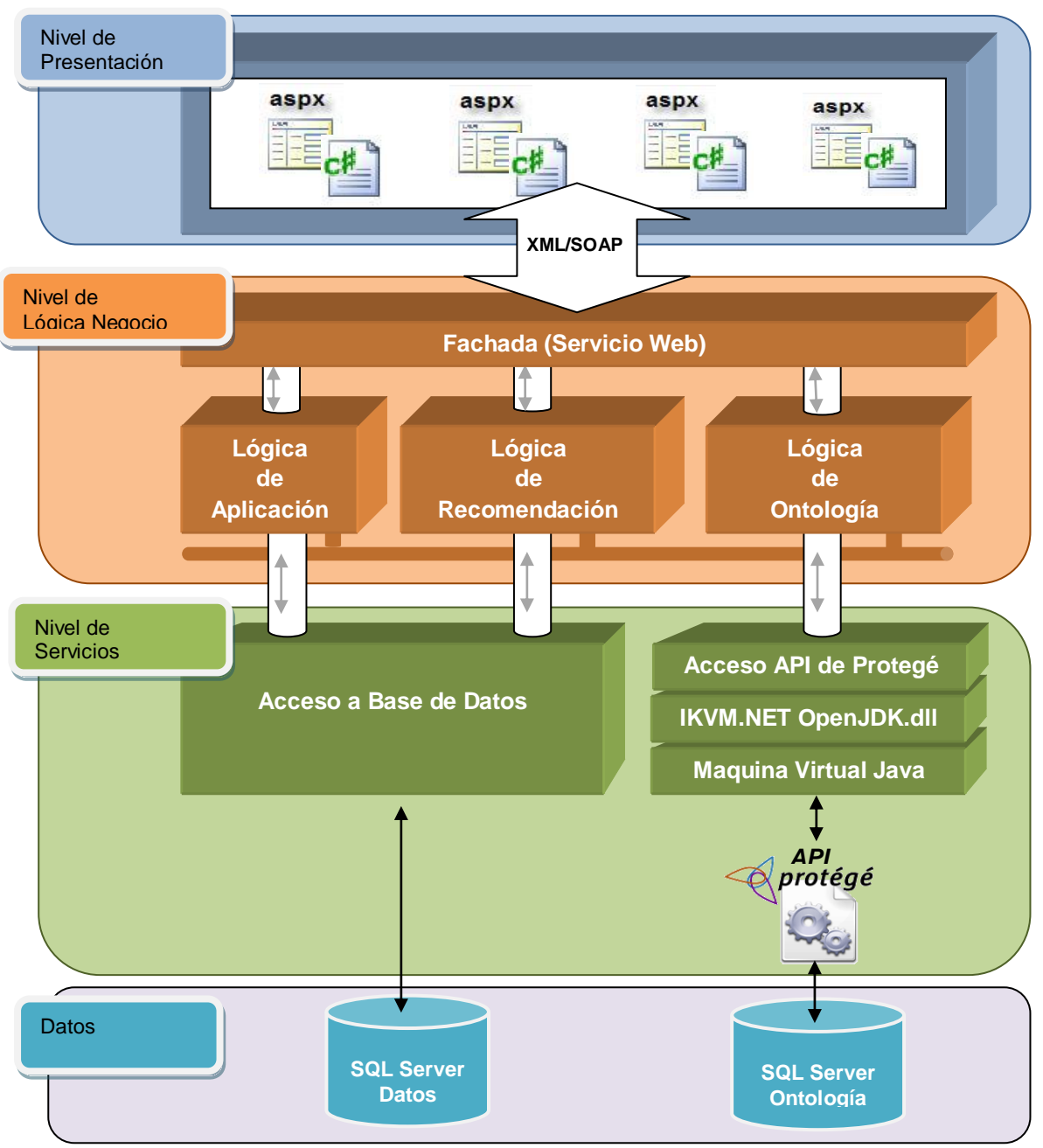

**Figura 29. Arquitectura del Sistema**

- <span id="page-87-0"></span>**Nivel de Lógica de Negocio**: En este nivel es donde se implementan, por medio de servicios web, las reglas de negocio y procesos relacionados con las funcionalidades que ofrece el sistema. A su vez éste se divide en 4 subniveles:
	- (1) **Lógica de Ontología**: encargado de manipular la ontología, permite ver la ontología como un objeto proveyéndola de métodos para insertar instancias,

consultar instancias y consultar su estructura o modelo. Este subnivel se comunica con el de servicios, más específicamente con el subnivel Acceso API de Protegé.

- (2) **Lógica de Recomendación**: encargado de dar soporte a las tareas de minería de datos, contiene el algoritmo de recomendación, las clases necesarias para la transformación de los datos, normalización de datos e inserción y recuperación de los datos de la vista minable. Este subnivel se comunica con el nivel de servicios a través del nivel Acceso a la Base de Datos.
- (3) **Lógica de Aplicación**: encargada de manejar la lógica de negocio propia del sistema de recomendación y que no es manejado por los anteriores subniveles, es decir: manejo de usuarios, de cursos, de roles, contenidos, ambientes de trabajo, solicitudes de asignación de curso, tablero de noticias, etc. Este subnivel se comunica con el nivel de servicios a través del nivel de Acceso a la Base de Datos.
- (4) **Fachada**: da soporte a la implementación de los servicios web proporcionando interfaces simples y débilmente acoplados a los clientes, para que estos puedan acceder a los métodos suministrados por los otros tres subniveles.

Los subniveles Lógica de Ontología, Lógica de Recomendación y Lógica de Aplicación se comunican y cooperan entre sí para procesar adecuadamente las peticiones recibidas a través de la Fachada.

El nivel Lógica de Negocio se comunica con el nivel de presentación únicamente por medio del subnivel Fachada, por el cual se reciben las solicitudes del usuario y se envían los resultados. También se comunica con el nivel de servicios para almacenar o recuperar datos de la base de datos, cifrar datos o acceder a la API que permite manipular la ontología.

- **Nivel de Servicios**: En este nivel se encuentra la lógica que permite dar persistencia a los objetos de la lógica de negocio, recuperación de información desde la base de datos, comunicarse con la API de Protégé para manipular la ontología y recuperar instancias desde la base de datos donde se encuentra almacenada. El principal objetivo del nivel es ocultar a las capas superiores los detalles técnicos y de lenguaje necesarios para acceder a los repositorios donde están almacenados los datos. Este nivel está constituido por los siguientes dos subniveles:
	- (1) **Acceso a Base de Datos**: implementa la persistencia y el acceso a los datos ocultando los detalles de los repositorios de datos a los niveles superiores. El acceso a datos implementa componentes software que se encargan de acceder a la base de datos para leer y escribir el estado de los objetos de negocio, independizando la aplicación del acceso al motor de la base de datos. El subnivel comunica la capa de negocio con Microsoft SQL Server 2005 que fue el motor escogido para el almacenamiento de la información.
	- (2) **Acceso API de Protégé**: Este subnivel por medio de la API de Protégé permite acceder a la ontología que se encuentra almacenada en la base de datos. Esta API es una librería de código abierto escrita en java para el lenguaje de ontologías web OWL y el Marco de Descripción de Recursos RDF, proveyendo clases y métodos para guardar archivos OWL, para consultar y manipular modelos de datos OWL y realizar razonamiento.

El subnivel implementa la lógica necesaria para que la las capas superiores escritas en C# y desarrolladas en Visual Studio .NET 2005 puedan interoperar con la API de Protégé que se encuentra escrita en java. Por lo cual es necesario usar un framework, como IKVM.NET, que permita integrar estas dos tecnologías.

IKVM incluye una maquina virtual de Java desarrollada en .NET, una implementación en .NET de las librerías de clases de Java y herramientas que permiten a Java y .NET interoperar.

Este subnivel utiliza IKVM.NET para correr código compilado en Java en Microsoft .NET, convirtiendo dicho código en dlls, logrando de este modo que las clases de los niveles superiores solo se entiendan con clases desarrolladas en C# y no con las de Java.

### *4.2.1. Diseño de la Capa de Datos*

En este apartado se describe el modelo físico de persistencia de los datos que se utilizó para el sistema de recomendación, básicamente son dos modelos, el primero corresponde al que da persistencia a los objetos identificados en el modelado conceptual y que se encuentran en el nivel de Lógica de Negocio, más específicamente a los objetos de las clases del subnivel Lógica de Aplicación. El segundo corresponde al utilizado para almacenar la ontología junto con sus instancias.

### *4.2.1.1. Persistencia de los objetos del nivel de Lógica de Negocio*

Para la construcción de este modelo físico se tuvieron en cuenta los diagramas de clase de la lógica de negocio desarrollados en la primera etapa, se identificaron los atributos a almacenar y el tipo de dato con el que deberían ser almacenados en SQL Server 2005, que fue el motor escogido para la persistencia.

El diagrama físico resultante se puede ver en el **Anexo F**.

## *4.2.1.2. Persistencia de la Ontología*

La persistencia de la ontología se delegó completamente a la API de Protégé, la cual se encarga de crear el modelo de datos físico el cual permite almacenar la estructura o modelo de la ontología, sin perder información semántica, junto con sus instancias, permitiendo realizar inserciones, consultas y actualizaciones de los datos de una forma transparente al programador, el cual por medio de la API puede manipular la ontología sin la necesidad de entender el modelo utilizado para almacenar la información en la base de datos.

A modo de información se presenta el modelo de almacenamiento que utiliza la API de Protégé, esta información fue tomada de la página oficial de Protégé<sup>13</sup> y hace parte de la documentación disponible de la API.

La persistencia se realiza en una única tabla que almacena el contenido entero de la base de conocimiento. Esta incluye clases, atributos, facetas e instancias. La tabla tiene un número fijo de columnas las cuales están listadas en la **[Tabla 8](#page-90-0)**. La arquitectura de metaclases de Protégé (la

 $\overline{a}$ <sup>13</sup> http://protege.stanford.edu/doc/design/jdbc\_backend.html

cual es modelada después de la implementación orientada a objetos de CLOS<sup>14</sup>, más conocida como CLOS Meta-Object Protocol) es usada explícitamente en la tabla para simplificar las cosas, permitiendo tratar todas las clases, atributos y facetas como frames (marcos). Cada entrada en la base de datos corresponde a un frame en Protégé. Las clases tienen atributos como ":DIRECT\_SUPERCLASS" para mantener la herencia jerárquica. Todos los frames tienen una propiedad :NAME la cual contiene el nombre del frame. El formato de la base de datos es el siguiente

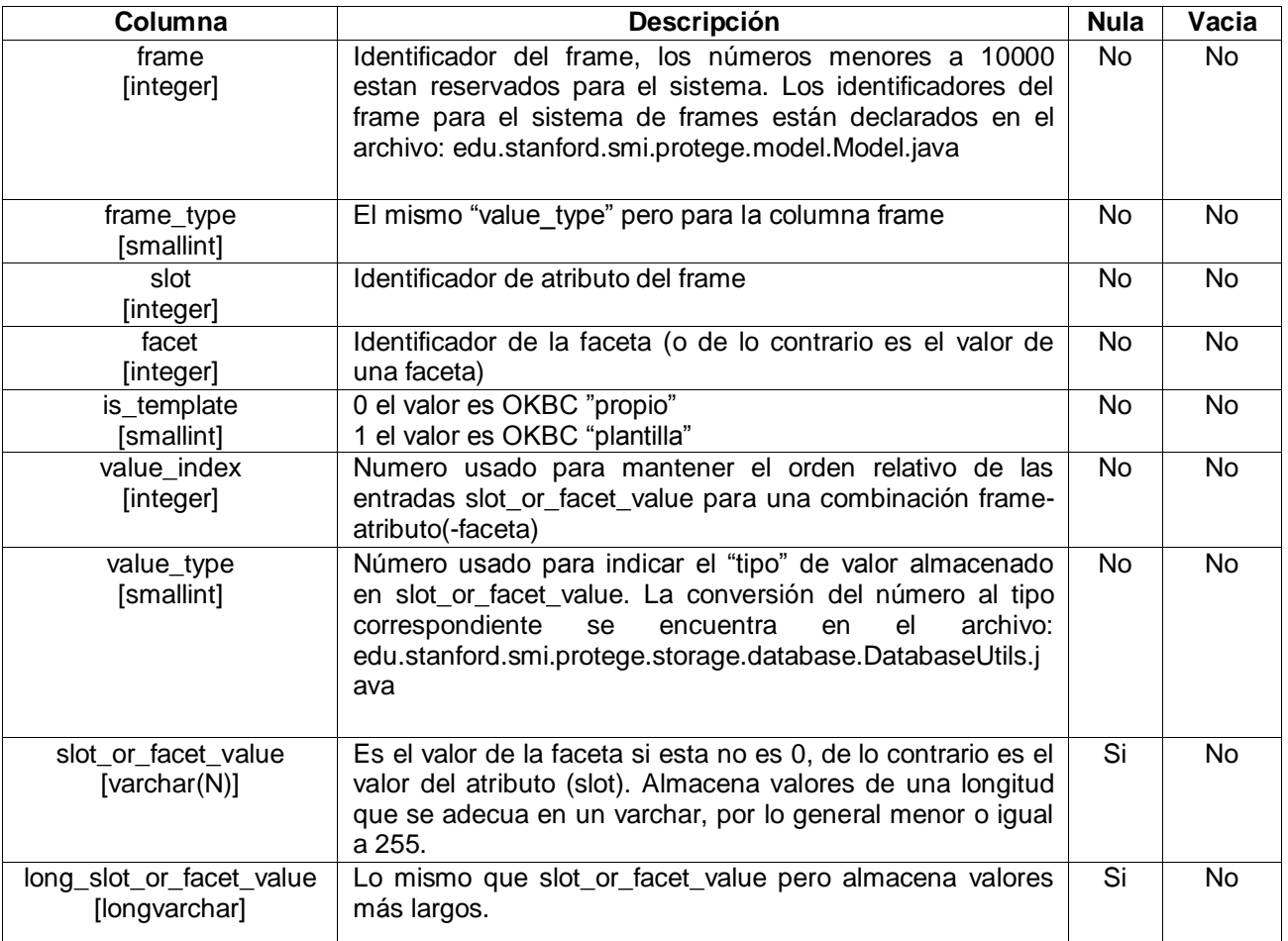

<span id="page-90-0"></span>**Tabla 8.Formato de la Tabla que Almacena la Ontología de Protégé en la Base de Datos.**

## *4.3. Diagrama de Despliegue*

La aplicación se dividió en dos sitios web, uno para implementar el nivel de lógica de presentación de la arquitectura, en el cual se encuentran los formularios aspx con los cuales interactúan los usuarios del sistema, y otro sitio web para alojar los otros dos niveles de la arquitectura, lógica de negocio y lógica de servicios, en el cual por medio de una fachada y servicios web se atienden

 <sup>14</sup> CLOS es el acrónimo inglés de Common Lisp Object System y es una extensión de ANSI Common Lisp para permitir la programación orientada a objetos.

solicitudes provenientes del primer sitio web. De esta forma, se pueden desarrollar nuevas interfaces o servicios basados en la lógica general de la aplicación que se puede llamar de forma distribuida desde cualquier punto de internet

El diagrama de despliegue indica físicamente en donde estarán ubicados cada uno de los niveles de la arquitectura (ver **[Figura 30](#page-91-0)**).

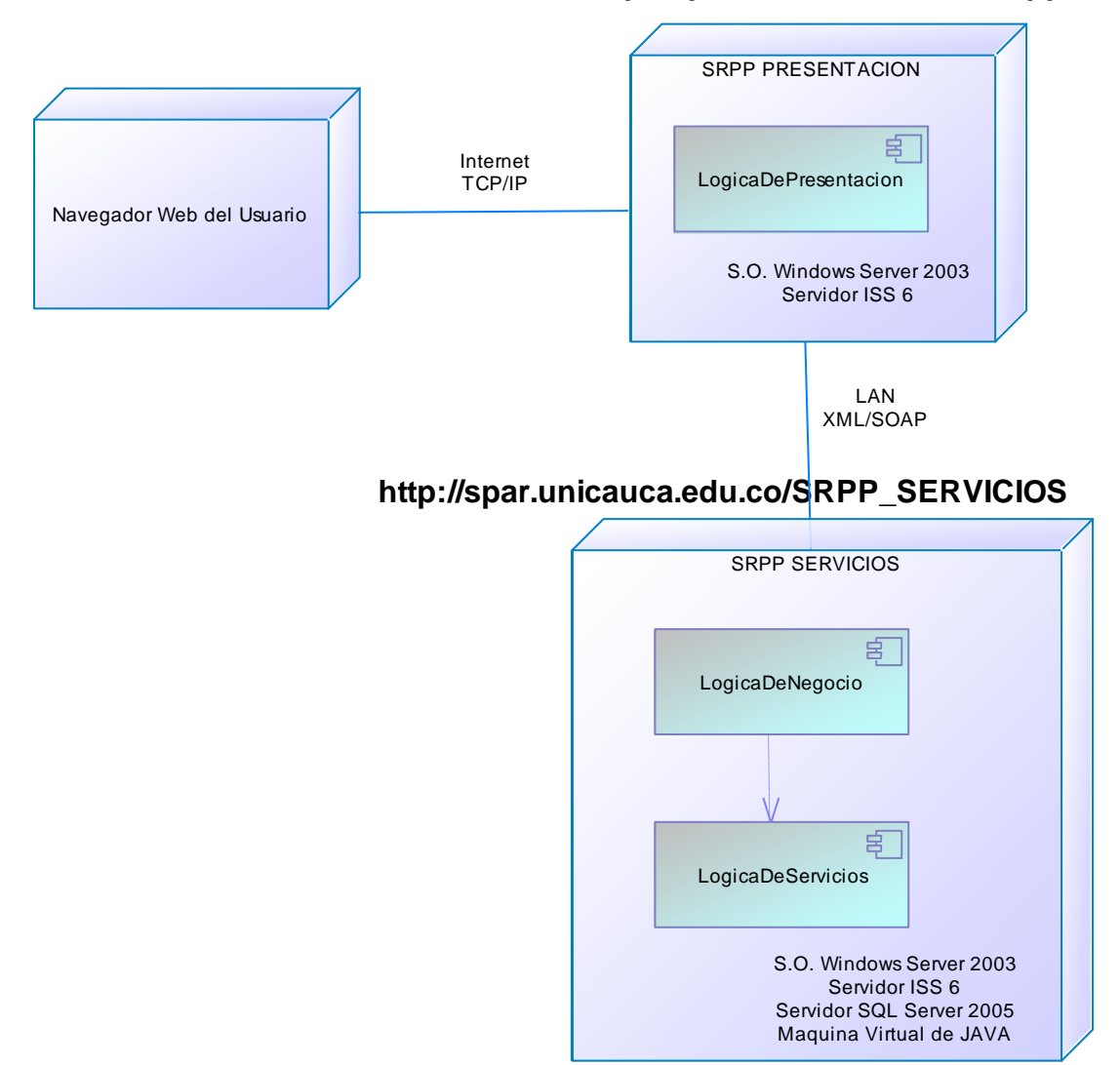

## **http://spar.unicauca.edu.co/srpp**

<span id="page-91-0"></span>**Figura 30. Diagrama de Despliegue**

# **CAPITULO V. VERIFICACIÓN Y VALIDACIÓN DEL SISTEMA DE RECOMENDACIÓN**

En el presente capitulo se describe la encuesta de usabilidad realizada a cada uno de los usuarios que probaron la aplicación y los resultados obtenidos en la fase de pruebas del sistema de recomendación. Los usuarios que participaron en las experiencias corresponden a docentes y estudiantes de la maestría en Educación y al programa de Ingeniería de Sistemas de la Universidad del Cauca. En el **Anexo H** se muestran las pruebas de verificación y validación que se realizaron a la aplicación web.

## **5.1. ENCUESTA DE USABILIDAD PARA EL SISTEMA DE RECOMENDACIÓN**

A continuación se presentan las preguntas realizadas en la encuesta de usabilidad del sistema SRPP, esta encuesta es orientada hacia los usuarios en este caso docente y estudiantes.

Para realizar esta encuesta se tuvo en cuenta las pautas de evaluación heurística planteada por el Dr. Jaime Sánchez I. de la Universidad de chile. Revisada y corregida finalmente por el ingeniero Carlos Alberto Ardila A. Ingeniero de la Universidad del Cauca, quien tiene conocimiento sobre el tema.

En la **[Tabla 9](#page-93-0)** se presenta una breve descripción de cada una de las secciones que se incluyeron en la evaluación y las preguntas que se hicieron dentro de cada una de ellas.

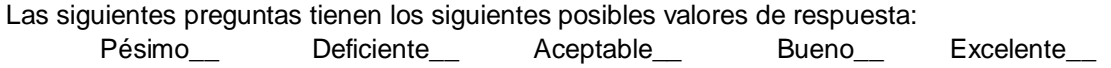

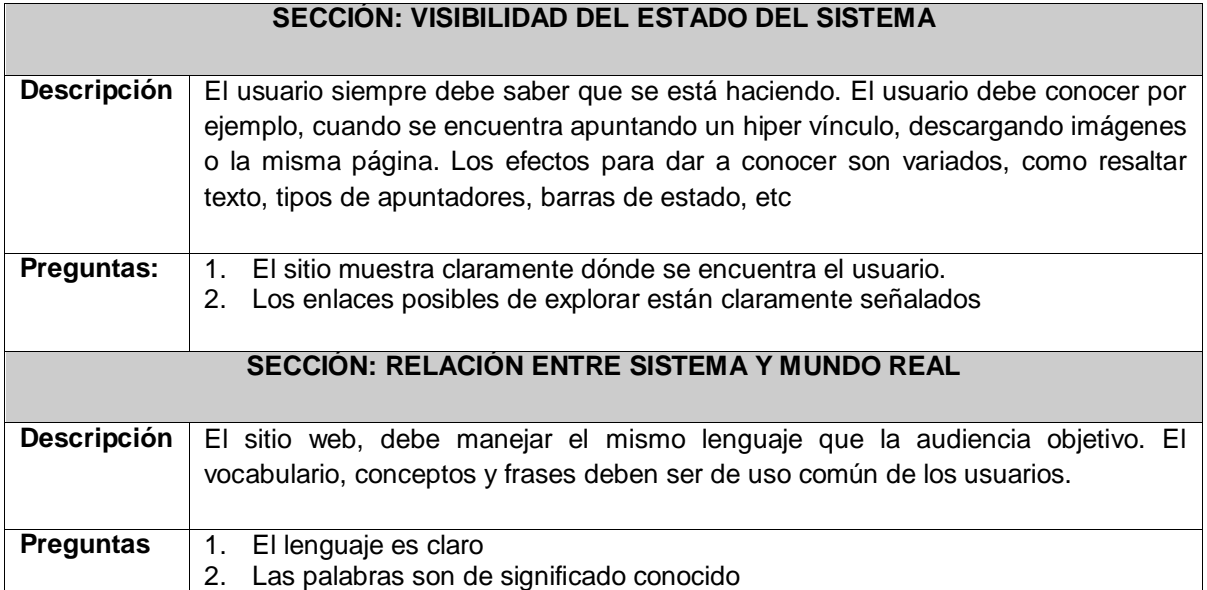

<span id="page-93-0"></span>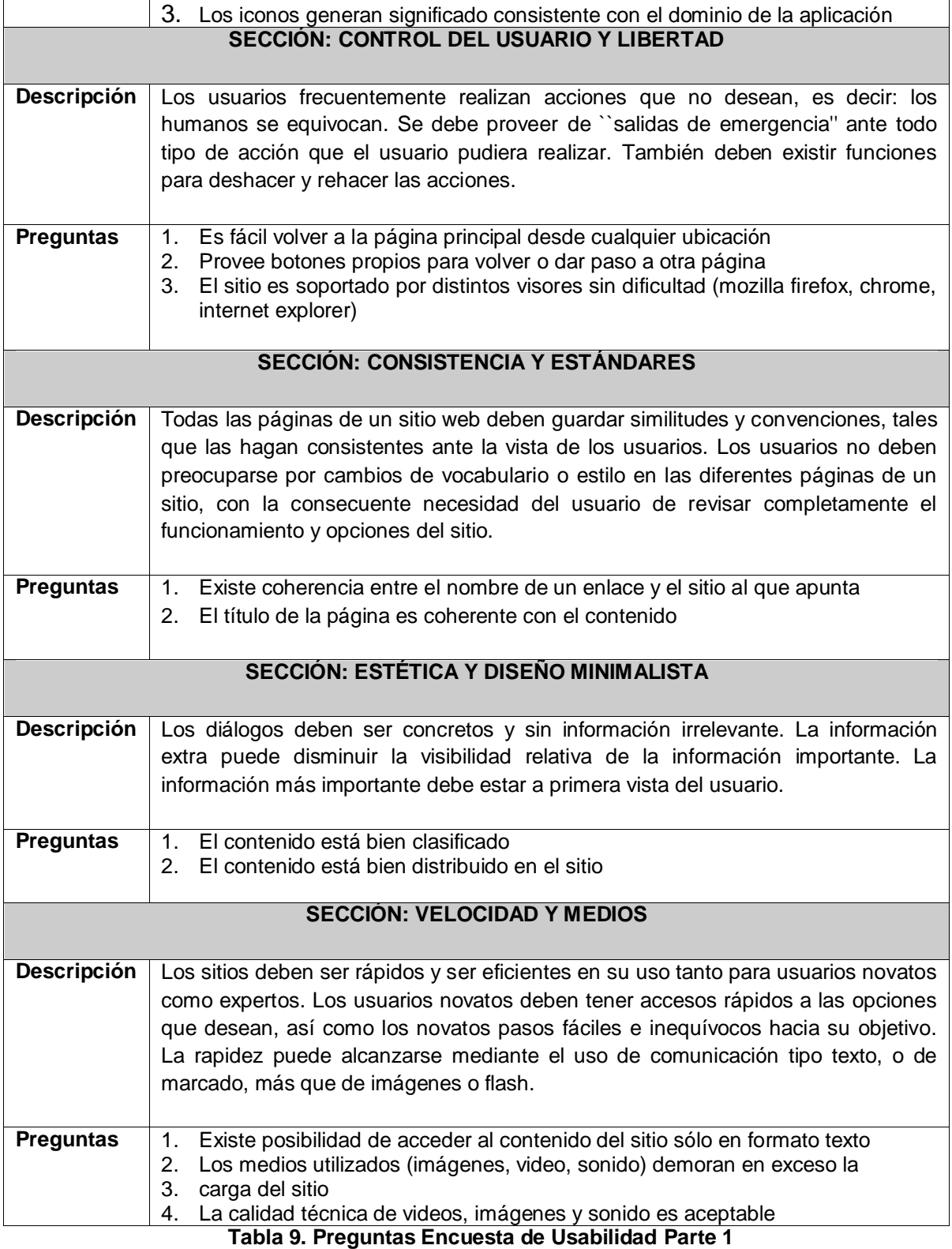

Las definiciones anteriores fueron traducciones libres del articulo Ten Usability Heuristics [\[70\].](#page-106-0)

Adicionalmente a las preguntas de la **[Tabla 9](#page-93-0)** se incluyó la opción de escribir sugerencias o comentarios y se indaga por posibles problemas que se le presentaron al usuario al ingresar información al sistema (ver **[Tabla 10](#page-94-0)**).

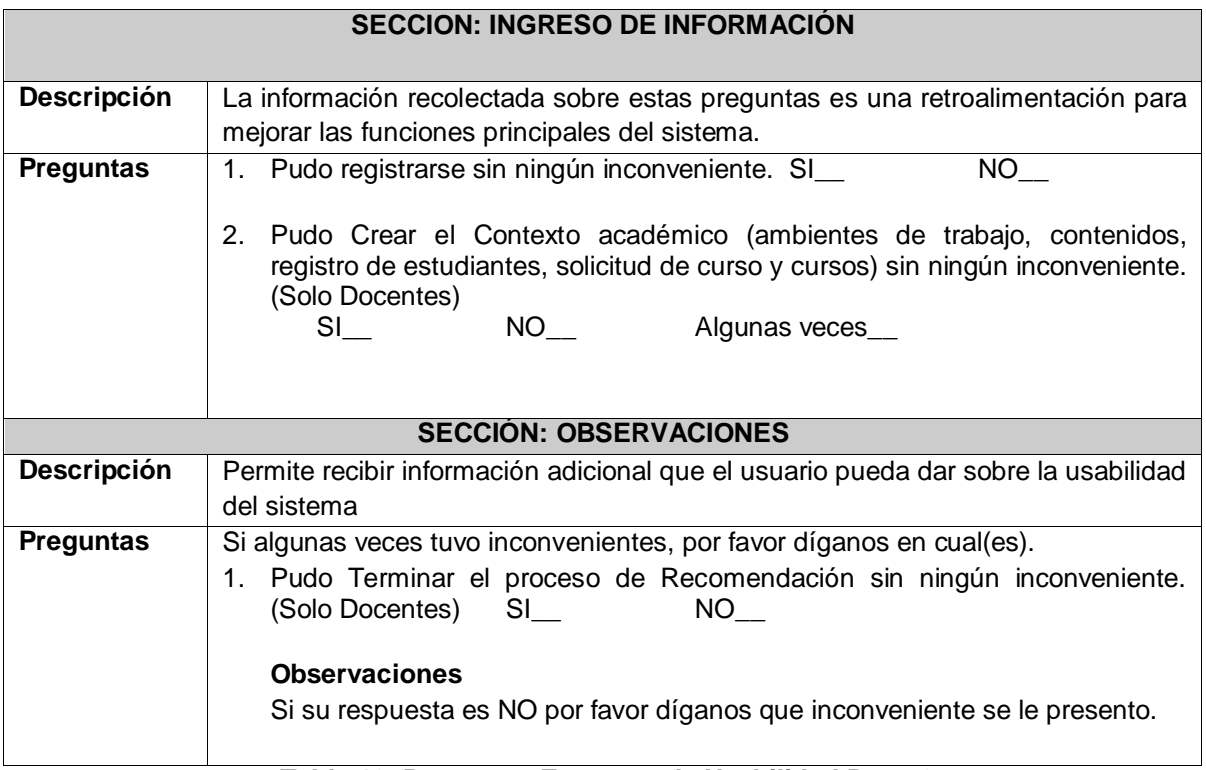

**Tabla 10. Preguntas Encuesta de Usabilidad Parte 2**

<span id="page-94-0"></span>La encuesta se diseñó de tal forma que los usuarios puedan diligenciarla en poco tiempo y de una forma intuitiva, por esta razón se incluyeron solo las preguntas necesarias para evaluar cada aspecto. También se publicó la encuesta en la aplicación web para permitir a los usuarios diligenciarla en línea una vez habían interactuado con el sistema.

Esta encuesta fue diligenciada por 77 usuarios cuyos resultados se muestran en el **Anexo G**, y concuerdan con que el sistema de recomendación cumple positivamente con las secciones evaluadas por esta encuesta.

## **5.2. PRUEBA DE LA APLICACIÓN CON USUARIOS FINALES**

Las pruebas del sistema SRPP se estructuraron en 2 partes. Inicialmente se realizó con docentes del departamento de matemáticas y posteriormente se realizó con docentes del programa ingeniería de sistemas. Aunque inicialmente no se había planeado realizar pruebas con docentes del departamento de matemáticas, se decidió incluirlos debido a que podían realizar aportes y dar

retroalimentación valiosa del funcionamiento del sistema, como por ejemplo: dar su opinión desde el punto de vista pedagógico, sobre las recomendaciones del sistema, ya que por tratarse de docentes que orientan la maestría en Educación, cuentan con los fundamentos teóricos para evaluar objetivamente dichas recomendaciones, además eran usuarios que no estaban familiarizados con aplicaciones en entornos web lo que permitió identificar errores que hubieran podido ser pasados por alto por una persona familiarizada con entornos de este tipo.. De igual forma, la segunda prueba al ser con usuarios familiarizados con este tipo de aplicaciones permitió obtener una nueva cantidad de errores y sugerencias que contribuyeron a la mejora del sistema.

La **[Tabla 11](#page-95-0)** presenta un resumen de todas las pruebas que se le realizaron al sistema de recomendación, en las secciones 5.2.1 y 5.2.2 de este capitulo se describen cada una de ellas.

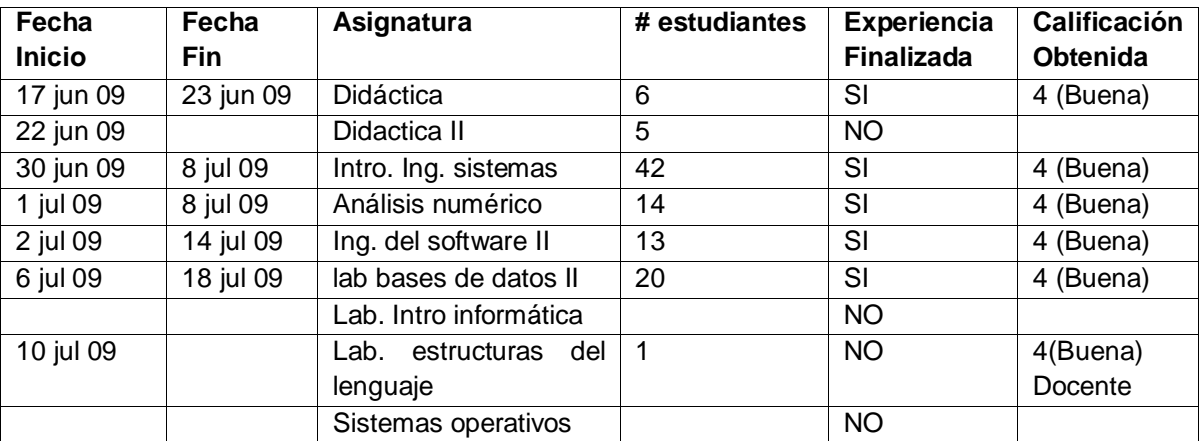

**Tabla 11. Resumen de las Pruebas Realizadas a SRPP**

## <span id="page-95-0"></span>*5.2.1. Primeras Pruebas: Docentes y Estudiantes de Maestría de Educación.*

Esta experiencia fue realizada con 2 profesores de maestría en el departamento de matemáticas. La primera experiencia se realizó con el docente Orlando Rodríguez y 6 estudiantes de la asignatura **Didáctica,** en la cual se mostró por primera vez la aplicación a usuarios finales.

Se explicó el funcionamiento de la aplicación y cuáles eran los pasos a seguir para solicitar una recomendación. De esta reunión se obtuvo retroalimentación importante para el sistema, hubo observaciones sobre ortografía, navegación del sistema y entendimiento de algunos formularios, lo que provoco que se realizaran video tutoriales que de una forma sencilla y clara explicaran las tareas que se pueden realizar dentro del sistema. Estos videos se publicaron en el sistema de recomendación en un enlace de ayuda que guían a los usuarios que deseen utilizar la aplicación sin la necesidad de contar con asesores personalizados.

## *5.2.1.1. Primera Experiencia*

Esta experiencia se realizo el 3 de junio de 2009. Se programó la prueba del sistema para el 17 de junio de 2009, con los cambios propuestos. **Problemas Presentados.**

El primer inconveniente se presento cuando los usuarios trataban de ingresar al sistema colocaban su cuenta de correo de la página de la Universidad del Cauca. Teniendo en cuenta este aspecto se opto por cambiar la forma de ingresar al registro de cuenta.

Luego de explicar a los usuarios que tenían que registrarse desde un formulario para poder crear una cuenta en el sistema, se obtuvo un problema por parte de los estudiantes al momento de ingresar el código del curso, pues escribían el nombre de la asignatura y no el código generado por el sistema dado al docente para que él sea el encargado de entregárselo a los estudiantes (Para brindar mayor claridad en este aspecto se coloco una nota dirigida al estudiante advirtiéndole que el código a ingresar para matricularse debe ser el código que el docente le proporcione).

Otro inconveniente se presentó por parte del docente porque no pudo solicitar una recomendación adecuadamente, ya que no entendía los pasos a seguir porque no había una correcta especificación (Para corregir este inconveniente se realizo un listado con los pasos a realizar y se separaron los menús, para que el docente tuviera una visualización más clara sobre el contenido).

Al explicarle al docente los pasos a seguir, pudo concluir exitosamente la recomendación, pero se observo un error por parte del sistema al recomendar un patrón de evaluación en el listado de patrones recomendados debido a que el docente escogió entre los objetivos de alcance, uno de tipo evaluación (Para solucionar este inconveniente en el momento de recibir la recomendación de un patrón pedagógico se clasificaron los patrones de la siguiente manera: si es un patrón pedagógico normal, de evaluación o recomendado por otros usuarios).

Mientras los estudiantes navegaban en las funciones del groupware, se logro identificar que el foro no estaba funcionando adecuadamente, ya que no identificaba el usuario correspondiente (Para solucionar este inconveniente se realizó la debida reconfiguración del foro logrando el funcionamiento adecuado de este y la identificación del usuario que se encontraba en el preciso momento).

La calificación del patrón recomendado por el sistema fue calificada el día 23 de junio de 2009 como buena.

## *5.2.1.2. Segunda Experiencia*

La segunda experiencia se realizo el día 22 de junio con la profesora Yeny Leonor Rosero del departamento de matemática en la asignatura **Didáctica II** con 5 estudiantes.

Para esta experiencia se explico el sistema de recomendación haciéndoles una descripción de la finalidad del sistema.

#### **Problemas Presentados.**

Se presentaron problemas para ingresar a la aplicación, ya que los usuarios ingresaban los datos desde su cuenta de correo de la página de la Universidad del Cauca (Para solucionar este inconveniente se diseño un icono más llamativo y entendible hacia el usuario).

Se advirtió a los estudiantes que en el registro siempre tenían que tener presente el código del curso a matricular, luego de esto los estudiantes llenaron los datos que solicitaba el sistema sin ningún inconveniente

Se presento un problema porque el docente no anoto el código del curso para los estudiantes y luego no podía ubicar la información de este para poder obtenerlo y entregarlo a los estudiantes (Para solucionar este inconveniente en el formulario de curso, cuando se muestra información respecto al curso se enmarca el código que es necesario informar a sus estudiantes para que puedan matricular el curso)

Cuando el docente termino todos los pasos y esperaba recibir la recomendación del patrón pedagógico, el sistema no retorno ninguno. Esto sucedió porque es imposible que un patrón cumpla tantos objetivos al mismo tiempo, en otras palabras, el algoritmo de recomendación no encontró patrones que superaran el umbral de 0.5 impuesto para las distancias de coseno, por eso se sugiere en este paso que se escojan los objetivos a cumplir más relevantes, debido a que ningún patrón pedagógico puede cubrirlos todos. El docente trata de escoger menos objetivos pero aprecia que se pierde toda la información en los dos (2) últimos pasos. (Para corregir este problema se arregló los pasos 6 y 7 para que la información seleccionada quede almacenada mientras se solicita la recomendación).

La docente finalmente culmina el proceso y se le recomienda un patrón pedagógico, pero lamentablemente nunca fue calificada por el docente (Para este inconveniente se trato de contactar al docente vía email, pero no se obtuvo respuesta).

## *5.2.2. Segundas Pruebas: Docentes y Estudiantes de Ingeniería de Sistemas*

Esta experiencia se realizó con siete (7) profesores del departamento de ingeniería de sistemas. Para realizar estas experiencias se contacto con los docentes y se les explicó el objetivo del sistema. A unos docentes se les explico el funcionamiento del sistema SRPP y las ventajas que podían obtener al utilizarlo, mientras que a otros no se les hizo esta inducción.

A los docentes se les solicito el nombre de sus respectivos cursos para crearlos en el sistema y continuamente se les informó sobre el sitio web donde encontrarían la aplicación para que hicieran su respectivo registro y diligenciaran los datos de registro para ingresar al sistema.

Este proceso fue satisfactorio porque el registro no presento ningún inconveniente y se logro llenar algunos de los formularios los cuales no dependían de la información de los estudiantes para solicitar la recomendación.

#### *5.2.2.1. Primera Experiencia*

La primera experiencia se realizo con el ingeniero Jorge Jair Moreno. en la asignatura **introducción a la ingeniería de sistemas** con un total de 42 estudiantes, el 30 de junio de 2009. Se explico a los estudiantes el funcionamiento del sistema y se solicito el ingreso de sus datos para que el docente solicitara una recomendación. Se pidió a los estudiantes realizar la encuesta de aprendizaje a conciencia para obtener mejores resultados. Esta recomendación fue calificada por parte de los estudiantes y el docente como **Buena** el 8 de julio de 2009**.**

### *5.2.2.2. Segunda Experiencia*

La segunda experiencia se realizo con el ingeniero Carlos Alberto Ardila en la asignatura **análisis numérico** con un total de 14 estudiantes, realizada el 1 de julio de 2009. En esta experiencia se les explico a los estudiantes el funcionamiento del sistema y se solicito el ingreso de sus datos para que el docente solicitara una recomendación. Se pidió a los estudiantes realizar la encuesta de aprendizaje a conciencia para obtener mejores resultados. Esta recomendación fue calificada por parte de los estudiantes y el docente como **Buena** el 8 de julio de 2009**.**

#### *5.2.2.3. Tercera Experiencia*

La tercera experiencia se realizo con el ingeniero Jorge Jair Moreno en la asignatura **ingeniería del software II** con un total de 13 estudiantes, realizada el 2 de julio de 2009. En esta experiencia existían estudiantes matriculados en el sistema debido al curso de análisis numérico, para esto se explico que solamente tenían que matricular el nuevo curso y la información ya estaría disponible para el docente. Para los demás estudiantes se les explico el funcionamiento del sistema y se solicito el ingreso de sus datos para que el docente solicitara una recomendación.

Se pidió a los estudiantes que ingresaban por primera vez al sistema realizar la encuesta de aprendizaje a conciencia para obtener mejores resultados.

Esta recomendación fue calificada por parte de los estudiantes y el docente como **Buena** el 14 de julio de 2009**.**

#### *5.2.2.4. Cuarta Experiencia*

La cuarta experiencia se realizo con el ingeniero Miguel Angel Niño en la asignatura **laboratorio de bases de datos II** con un total de 20 estudiantes, realizada el 6 de julio de 2009.

Para esta experiencia no se interactuó con los estudiantes, el docente se encargo de realizar todo el proceso con sus estudiantes y se logro solicitar una recomendación sin ningún tipo de soporte por parte de los creadores del sistema. Esta recomendación fue calificada por parte de los estudiantes y el docente como **Buena** el día 18 de julio**.**

Esta experiencia fue muy importante porque permitió demostrar que un docente y sus estudiantes pueden usar el sistema y solicitar una recomendación, con buenos resultados, sin la intervención de asesores externos que los guíen en el proceso, reafirmando así lo reflejado por los resultados de la encuesta de usabilidad.

En las Experiencias anteriores hubo demora en la muestra de resultados debido a que la totalidad de los estudiantes no habían calificado la recomendación (Para solucionar este inconveniente se enviaron emails, persistentemente, a los estudiantes que no habían realizado la calificación del patrón pedagógico hasta que todos calificaron su respectiva evaluación).

#### *5.2.2.5. Quinta Experiencia*

La quinta experiencia se realizo con el ingeniero Johnatan Guerrero en la asignatura **laboratorio introducción a la informática.** El docente lleno algunos formularios pero no se vieron estudiantes registrados en su curso, y no se procedió a solicitar ninguna recomendación.

#### *5.2.2.6. Sexta Experiencia*

La sexta experiencia se realizo con la ingeniera Jimena Timana en la asignatura **laboratorio de estructuras del lenguaje** con 1 estudiante realizada el 10 de julio. En esta experiencia se hablo solo con el docente y se le explico las ventajas de usar el sistema, el docente solicitó la recomendación y fue calificada como **buena**, pero esta experiencia no se cuenta como exitosa debido a que al momento de verificar la calificación por parte de los estudiantes se observo que el patrón fue probado con todo el curso pero solo un estudiante se registro en el sistema.

#### *5.2.2.7. Séptima Experiencia*

La séptima experiencia se realizo con el ingeniero Erwin Meza V. en la asignatura **sistemas operativos.**

Para esta experiencia se le explico al docente la ventaja de usar el sistema, más adelante se observo que había llenado la mayoría de los formularios para solicitar la recomendación pero no tuvo estudiantes registrados en su curso, con lo cual no pudo proseguir con la solicitud de la recomendación del sistema.

# **CAPITULO VI. CONCLUSIONES, RECOMENDACIONES Y TRABAJO FUTURO**

## **6.1. CONCLUSIONES**

A continuación se puntualiza en las conclusiones que se derivaron del presente trabajo de grado. Se recapitulará sobre los resultados más importantes de una forma clara, precisa y se comentarán brevemente. Se presentarán conclusiones relacionadas con la creación de la ontología, el modelo de recomendación y la aplicación web.

- Las ontologías son un medio eficaz para representar el conocimiento que subyace en los patrones pedagógicos, definiendo un vocabulario estándar no ambiguo que permite reutilizar y compartir estos patrones de una forma más eficiente.
- La representación de los patrones pedagógicos por medio de ontologías, brinda una  $\bullet$ herramienta adicional, que permite realizar análisis encaminados a explicar por qué un mismo patrón pedagógico para ciertos contextos académicos arroja resultados exitosos mientras que para otros no, a pesar que la metodología sugerida por el patrón siempre es la misma.
- Utilizar un sistema de pesos en las dimensiones de la vista minable junto con la normalización de los datos, la reducción de dimensionalidad con SVD y la distancia de cosenos, permitió implementar correctamente un sistema de recomendación hibrido, que realiza recomendaciones acertadas y coherentes a sus usuarios docentes.
- Un sistema de recomendación de patrones pedagógicos como el propuesto en este proyecto  $\bullet$ permite que los docentes accedan de manera directa a los patrones que solucionan los diferentes problemas que se les presentan y/o le ayuden a alcanzar las fuerzas (logros o metas) que se haya propuesto para su curso, además de fomentar el uso de los mismos y mejorarlos a partir de la retroalimentación obtenida por los docentes que los usan.
- La utilización de tablas en la base de datos para almacenar los resultados de los cálculos del algoritmo de SVD, permitió que el sistema pudiera realizar recomendaciones aún cuando éste estuviera siendo ejecutado, porque las matrices U, S y V<sup>T</sup> generadas a partir de la vista minable se encontraban a disposición, en tablas, para el algoritmo encargado de calcular las distancias de coseno.
- Se logró construir una herramienta usable, con la cual en pocos pasos los docentes puedan obtener asesoría "siempre disponible"<sup>15</sup> sobre la mejor forma de orientar un tema en su contexto académico actual, además de brindarle información como estilo de aprendizaje, edad, procedencia, semestre académico, etc. sobre cada uno de sus estudiantes, la cual puede ser utilizada para orientar de una forma mas personalizada las clases o estén más acorde a las características de los estudiantes, el docente también puede obtener esta información a modo de promedio para conocer la tendencia general de su curso.
- La colaboración de expertos en pedagogía fue determinante para la creación del modelo  $\bullet$ ontológico, lo cual permitió representar los patrones pedagógicos de forma apropiada y generar un sistema de recomendación que generó sugerencias adecuadas a sus usuarios.

 $15$  entre comillas porque no se tienen en cuenta los problemas relacionados con la disponibilidad del servidor donde se encuentra alojada la aplicación.

- Los resultados satisfactorios, tanto en la precisión de las recomendaciones<sup>16</sup> como en el uso de la aplicación en general, que arrojó este proyecto piloto (sin precedentes a nivel mundial) de minería de datos en el área de la educación, abre las puertas a seguir investigando y ampliando el papel que desempeña la minería de datos, las ontologías y los sistemas de recomendación en el apoyo a docentes con patrones pedagógicos.
- $\bullet$ El uso de las técnicas creadas y propuestas en este proyecto, columnas variables y vector de binarios, puede ser útil para incluir variables enumeradas de cardinalidad múltiple en la vista minable para que estas puedan ser procesadas transparentemente por los diferentes algoritmos de minería.

### **6.2. RECOMENDACIONES Y TRABAJO FUTURO**

- La ontología propuesta en este proyecto representa los patrones pedagógicos publicados en PPP, sería importante realizar una búsqueda bibliografía de otros patrones pedagógicos existentes y analizar su estructura para realizar las adaptaciones necesarias a la ontología y proponerla como una representación general de todos los patrones pedagógicos. En este sentido, es preciso continuar mejorando la ontología propuesta y realizar esfuerzos para que sea establecida como estándar de representación de los patrones pedagógicos en el PPP y en la comunidad en general.
- Integrar el sistema de recomendación de patrones pedagógicos con un gestor de contenidos,  $\bullet$ que le permita al docente realizar y supervisar todo el proceso de enseñanza-aprendizaje con sus estudiantes.
- Crear equipos interdiciplinarios (ingenieros de sistemas y diseñadores gráficos) para el  $\bullet$ desarrollo de este tipo de proyectos trae muchas ventajas, sobre todo las concernientes al producto final, debido a que el diseño visual de la aplicación influye en la aceptación que le da el usuario al sistema y motiva a que este sea usado con frecuencia, en este orden de ideas, no basta con crear una aplicación, que desde el punto de vista técnico, funcione correctamente si no que además se debe integrar armoniosamente con las técnicas de diseño visual adecuadas para que dicha funcionalidad pueda ser accesada por los usuarios de una forma sencilla por medio de interfaces graficas agradables.

 $16$  Basado en las calificaciones de las recomendaciones obtenidas por parte de los docentes y estudiantes que usaron el sistema.

# **BIBLIOGRAFÍA**

- [1] Elisa Lucarelli. (2004, Sep). Prácticas Innovadoras en la Formación del Docente Universitario. Educação – PUCR. (Visitado 2007, 11 Noviembre). [Página de Información]. 27, (3), 503 – 524. Disponible en: http://revistaseletronicas.pucrs.br/ojs/index.php/faced/article/viewFile/396/293
- [2] M. Gonzalo Delgado y B. León del Barco. (Juinio, 1999). La promoción de la autoeficacia en el docente universitario. *Revista Electrónica Interuniversitaria de Formación del Profesorado.* [En Linea]. 2, (1). Disponible en: http://www3.uva.es/aufop/publica/actas/ix/04-gozalo.pdf
- [3] V. Benedito, V. Ferrer y V. Ferreres, La formación universitaria a debate. España: Publicaciones Universidad de Barcelona, 1995, pp. 37 - 63.
- [4] Z. Nieves Achón, I. Otero Ramos, O. y Molerio Pérez. Organización de Estados Iberoamericanos para la educación, la ciencia y la cultura (OEI). "La formación profesional en la universidad de hoy: de la educación a la autoeducación". (Visitado 2008, 1 Abril). [Documento PDF]. Disponible en: http://www.rieoei.org/deloslectores/1480Achon.pdf
- [5] Project Team, "People involved in the project". (Visitado 2008, 1 Mayo). [Página de Información] Disponible en www.pedagogicalpatterns.org/people/right.html
- [6] Project Team, "What are Pedagogical Patterns". (Visitado 2007, 15 Noviembre). [Página Principal] Disponible en www.pedagogicalpatterns.org/index.html.
- [7] Project Team, "Current Work of the project team". (Visitado 2008, 1 Abril). [Página de Información] Disponible en [www.pedagogicalpatterns.org](http://www.pedagogicalpatterns.org/)
- [8] E. Gamma, R. Helm, R. Johnson y J. Vlissides, Design patterns: elements of reusable object-oriented software, Boston: Addison-Wesley Professional, 1995.
- [9] R. Porter y P. Calder. "A pattern-based problem-solving process for novice programmers," Conferences in Research and Practice in Information Technology Series; vol. 140, Proceedings of the fifth Australasian conference on Computing education – vol. 20, pp. 231 - 238 , 2003.
- [10] Mealy G. H. (1967, Noviembre). Another Look at Data. Presentado en Proceedings of the Fall Joint Computer Conference, November 14–16, Anaheim, California (AFIPS Conference Proceedings,Volumen 31), Washington, DC: Thompson Books, London: Academic Press, pp. 525–534.
- [11] J. McCarthy. "Circumscription A Form of Non-Monotonic Reasoning," *Artificial Intelligence*, vol. 5, no. 13, pp. 27–39, 1980.
- [12] T. Gruber. "What is ontology?". (Visitado 2007, 20 Noviembre). [Pagina de Información]. Disponible en: http://www-ksl.stanford.edu/kst/what-is-an-ontology.html.
- [13] T. Gruber. "Toward Principles for the Design of Ontologies used for Knowledge Sharing", International Journal of Human-Computer Studies. no. 43, pp. 907-928. 1995.
- [14] Natalya F. Noy y Deborah L."Ontology Development 101: A Guide to Creating Your First Ontology," (Visitado 2007, 10 Noviembre). [Documento PDF]. Disponible en: http://protege.stanford.edu/publications/ontology\_development/ontology101.pdf.
- [15] M. Bosch. (2004, Agosto). Las Ontologías del web semántico: su uso como espacios para la pluralidad y la diversidad. Presentado en 1er. Foro Social de Información, Documentación y Bibliotecas. Programas de acción alternative desde latinoamérica para la sociedad del conocimiento. [Documento PDF]. Disponible en: http://www.inforosocial.net/ponencias/eje02/12.pdf.
- [16] Z. Ramírez Céspedes. (2006). Las ontologías como herramienta en la Gestión del Conocimiento. Presentado en Congreso Internacional de Información, Info 2006. [Documento PDF]. Disponible en: http://www.congresoinfo.cu/UserFiles/File/Info/Info2006/Ponencias/208.pdf
- [17] M. Chantal Pérez. (2002). La ontología de Mikrokosmos y su reutilización para el subdominio del cáncer. *Estudios de Lingüística Española (ELiEs).* [En Linea], *18, cap 5.3.3.*  Disponible en: http://elies.rediris.es/elies18/533.html
- [18] Y. González Pérez. (2006, Agosto). Las ontologías en la representación y organización de la información. *Acimed 2006.* [En Linea]. *14, (4).* Disponible en: http://bvs.sld.cu/revistas/aci/vol14\_4\_06/aci08406.htm
- [19] B. Chandrasekaran, J. R. Josephson y V.R. Benjamins. "What are Ontologies, and why do we need them?," IEEE Intelligent Systems, vol. 14, no.1, pp. 20-26, Enero 1999.
- [20] C. Carrascosa y M. Rebollo. (2007, Noviembre) "CAEPIA. Ontologías y Web Semántica". [Documento de Información]. Disponible en: http://infade.blogspot.com/2007/11/ontologasy-web-semntica.html
- [21] J. M. Rosengard y M. F. Ursu. "Ontological Representations of Software Patterns," *Proceedings of KES'04, Lecture Notes in Computer Science,* vol. 3215, pp. 31-37, 2004.
- [22] S. Henninger y P. Ashokkumar. (2006, Julio). "An Ontology-Based Metamodel for Software Patterns". Presentado en 18th Int'l. Conf. on Software Engineering and Knowledge Engineering (SEKE2006). [Documento PDF]. Disponible en: <http://cse.unl.edu/~scotth/papers/SEKE06-TechReport.pdf>
- [23] Daniel T. Larose, Discovering Knowledge in Data: An introduction on data mining. Hardcover, New Jersey: John Wiley & Sons, Inc, 2005, pp 2-13.
- [24] SAS (SEMMA). (Visitado 2006, 10 Noviembre). [Pagina de Información]. Disponible en: http://www.sas.com/technologies/analytics/datamining/miner/semma.html.
- [25] Project CRISP-DM (CRISP-DM). (Visitado 2006, 01 Noviembre). [Página Principal]. URL http://www.crisp-dm.org/
- [26] G. Adomavivius y A. Tuzhilin. "Toward the Next Generation of Recommender Systems: A Survey of the State-of-the-Art and Possible Extensions," Knowledge and Data Engineering. vol. 17, no. 6, pp. 734-749. Junio, 2005.
- [27] L Aberg. "Live Help Systems: An Approach to intelligent Help for Web Information System". Tesis Doctoral. Department of Computer and Information Science, Linköpings Universitet, 2002.
- [28] Melville, P., Mooney, R.J., Nagarajan, R. (2002). *Content-Boosted Collaborative Filtering for Improved Recomendation*. Proceedings of the Eighteenth National Conference on Artificial Intelligence. Edmonton, Canada, July 2002.
- [29] E. J. Castellano, L. Martínez, M. Barranco, L. G. Pérez "Recomendación de Perfiles Académicos Mediante Algoritmos Colaborativos Basados en Expediente" (Revisado 2009, 18 mayo) Disponible en http://www.iadis.net/dl/final\_uploads/200713L005.pdf
- [30] J.C.Romero "Minería de datos en bibliotecas: bibliominería" (visitado 2009, 30 mayo) Disponible en http://www2.ub.edu/bid/consulta\_articulos.php?fichero=17canda2.htm
- [31] Linden, G.; Smith, B.; York, J. (2003 Enero) "Amazon.com Recommendations: Item-to-Item Collaborative Filtering". *Internet Computing*, IEEE Vol. 7, No 1. pp. 76–80. Disponible en: http://ieeexplore.ieee.org/Xplore/login.jsp?url=/iel5/4236/26323/01167344.pdf?temp=x
- [32] Bizdom inteligencia de negocios "Minería de datos y filtrado de información social: Los sistemas de recomendación". (Visitado 2008, 2 Abril) Disponible en http://www.bizdom.com.ar/index.php?option=com\_content&task=view&id=20&Itemid=35.

[33] A. Delgado Aplicaciones online para catalogar libros, discos y películas (Visitado 2008 , 1 Abril) Disponible en

http://www.consumer.es/web/es/tecnologia/internet/2007/10/09/170003.php

- [34] Mónica Grasso. "Data Mining". (Visitado 2008, 17 Enero). [Documento PDF] Disponible en [http://rosario.sadio.org.ar/jai2/JAI%20v2.0%20-%20Data%20Mining.pdf.](http://rosario.sadio.org.ar/jai2/JAI%20v2.0%20-%20Data%20Mining.pdf)
- [35] Provost, W. UML For W3C XML Schema Design. XML.com, 7 de agosto de 2002. Disponible en: http://www.xml.com/pub/a/2002/08/07/wxs\_uml.html
- [36] Christopher Alexander et.al., A Pattern Language: Towns Buildings Construction. Oxford University Press 1977
- [37] OWL Web Ontology Language Reference (Visitado 2009, 2 Junio) Disponible en: http://www.w3.org/TR/owl-ref/
- [38] I. Horrocks, D. Fensel, J. Broekstra, S. Decker, M. Erdmann, C. Goble, F. van Harmelen, M. Klein, S. Staab, R. Studer, and E. Motta "The Ontology Inference Layer OIL" (visitado 2009, 4 mayo) Disponible en<http://www.ontoknowledge.org/oil/TR/oil.long.html>
- [39] Marvin Minsky, "A Framework for Representing Knowledge", in Patrick Henry Winston (ed.), *The Psychology of Computer Vision*, McGraw-Hill, New York, 1975
- [40] Resource Description Framework (RDF) Model and Syntax Specification (Visitado 2009, 2 Junio) Disponible en: http://www.w3.org/TR/1998/WD-rdf-syntax-19980720/
- [41] Ora Lassila & Deborah McGuinness "The Role of Frame-Based Representationon the Semantic Web" (visitado 2009, 6 de mayo) Disponible en http://www.ida.liu.se/ext/epa/ej/etai/2001/018/01018-etaibody.pdf
- [42] Anna V. Zhdanova, Uwe Keller "Choosing an Ontology Language" (visitado 2009, 4 de mayo) Disponible en http://userver.ftw.at/~zhdanova/papers/ont-lang-zhdkell.pdf
- [43] Hai H. Wang, Natasha Noy, Alan Rector, Mark Musen, Timothy Redmond, Daniel Rubin, Samson Tu, Tania Tudorache, Nick Drummond, Matthew Horridge, Julian Seidenberg "Frames and OWL Side by Side" (visitado 2009, 15 de mayo) http://protege.stanford.edu/conference/2006/submissions/abstracts/7.2\_Wang\_Hai \_Protege\_conf.pdf
- [44] Scott Henninger, Padmapriya Ashokkumar "An Ontology-Based Metamodel for Software Patterns" (visitado 2009, 10 abril ) <http://cse.unl.edu/~scotth/papers/SEKE06-TechReport.pdf>
- [45] Information sciences and technology "The Object-Oriented Software Design Ontology" (visitado 2009, 2 de abril) Disponible en<http://www-ist.massey.ac.nz/wop/odol.html>
- [46] Luka Pavlič, Marjan Heričko, Vili Podgorelec and Ivan Rozman "Improving Design Pattern Adoption with an Ontology-Based Repository" (visitado 2009, 20 mayo ) Disponible en [http://www.informatica.si/PDF/33-2/19\\_Pavlic%20-](http://www.informatica.si/PDF/33-2/19_Pavlic%20-%20Improving%20Design%20Pattern%20Adoption%20with%20an...pdf)

[%20Improving%20Design%20Pattern%20Adoption%20with%20an...pdf](http://www.informatica.si/PDF/33-2/19_Pavlic%20-%20Improving%20Design%20Pattern%20Adoption%20with%20an...pdf)

- [47] Dietrich, J., Elgar, C.: A formal description of design patterns using OWL, in: Australian Software Engineering Conference (ASWEC'05), pp. 243-250. IEEE Computer Society, Los Alamitos, 2005.
- [48] Dania Harb, Cédric Bouhours, Hervé Leblanc "Using an Ontology to Suggest Software Design Patterns Integration" (visitado 2009, 5 de mayo) Disponible en <http://ftp.informatik.rwth-aachen.de/Publications/CEUR-WS/Vol-395/paper01.pdf>
- [49] Susana Montero, Paloma Díaz, and Ignacio Aedo "Formalization of web design patterns using ontologies" (visitado 2009, 26 mayo) Disponible en <http://peterpan.uc3m.es/pdfs/MonteroAwic03.pdf>
- [50] Jean-Marc Rosengard and Marian F. Ursu "Ontological Representations of Software Patterns" (visitado 2009, 5 abril) Disponible en <http://w2.syronex.com/jmr/research/publications/2004/ontology-pattern.pdf>
- [51] Jesús Contreras "TUTORIAL ONTOLOGÍAS" (visitado 2009, 6 abril) Disponible en [http://www.sedic.es/gt\\_normalizacion\\_tutorial\\_ontologias.pdf](http://www.sedic.es/gt_normalizacion_tutorial_ontologias.pdf)
- [52] Nieda, J., A. Cañas y M. J. Marín-Díaz, 2004, Actividades para evaluar Ciencias en Secundaria, A. Machado Libros, Madrid, pp. 45-60.
- [53] Eduteka "Taxonomia de Bloom" (visitada 2008, 6 junio) Disponible en <http://www.eduteka.org/TaxonomiaBloomCuadro.php3>
- [54] Howard Gardner "Multiple Intelligences Inventory" (visitado 2008, 20 octubre) http://surfaquarium.com/MI/inventory.htm
- [55] Título Multiple intelligences: new horizons Autor Howard Gardner EditorHoward Gardner Edición ilustrada, revisada, reimpresa Editor Basic Books, 2006 ISBN 0465047688, 9780465047680 N.º de páginas 300 páginas
- [56] Gruninger, M. and Fox, M.S. (1995). Methodology for the Design and Evaluation of Ontologies. In: Proceedings of the Workshop on Basic Ontological Issues in knowledge Sharing, IJCAI-95, Montreal.
- [57] Jiawei Han and Micheline Kamber. Data Mining: Concepts and Techniques. Morgan Kaufmann, 2nd edition,2006.
- [58] "What is K-Mean Clustering?" (visitado 2009, 25 enero ) <http://people.revoledu.com/kardi/tutorial/kMean/WhatIs.htm>
- [59] "SVM support vector machines" (visitado 2009, 4 junio) Disponible <http://www.vldb2005.org/program/slides/wed/s1152-milenova.ppt>.
- [60] Nearest Neighbors by Neighborhood Counting ,Hui Wang , IEEE Transactions on Pattern Analysis and Machine Intelligence , Volume 28 Issue 6 Publisher: IEEE Computer Society
- [61] Santander Meteorology group "Minería de Datos. Redes Bayesianas y Neuronales" [http://www.mdm.unican.es/es/research/mineria\\_datos](http://www.mdm.unican.es/es/research/mineria_datos)
- [62] M.W. Berry, S.T. Dumais & G.W. O'Brien "Using Linear Algebra for Intelligent Information Retrieval" (Revisado 2009, 20 enero) Disponible en http://lsirwww.epfl.ch/courses/dis/2003ws/papers/ut-cs-94-270.pdf
- [63] E. Garcia "SVD and LSI Tutorial 2: Computing Singular Values" (Revisado 2008, 20 agosto) Disponible en http://www.miislita.com/information-retrieval-tutorial/svd-lsi-tutorial-2 computing-singular-values.html
- [64] V. Pelechano, M. Ruíz, J. J. Fons, P. Valderas, "Desarrollo de aplicaciones web basadas en servicios WEB XML. Un Caso Práctico". (Visitado 2008, 20 Enero). [Documento PDF]. Disponible en: http://oomethod.dsic.upv.es/anonimo/..%5Cfiles%5CBookChapter%5Ceecw02.pdf.
- [65] M. González, S. Abrahao, J. Fons, O. Pastor. "Evaluando la Calidad de Métodos para el Diseño de Aplicaciones Web". (Visitado 2008, 20 Enero). [Documento PDF]. Disponible en: http://www.lbd.dcc.ufmg.br:8080/colecoes/sbqs/2002/011.pdf.
- [66] J. Fons, O. Pastor, P. Valderas, M. Ruiz. "OOWS Un Método de Producción de Software en Ambientes Web". (Visitado 2008, 20 Enero). [Documento PDF]. Disponible en: http://oomethod.dsic.upv.es/anonimo/..%5Cfiles%5CBookChapter%5Cfons02b.pdf
- [67] D. A. Silva y B. Mercerat. "Construyendo aplicaciones web con una metodología de diseño orientada a objetos". (Visitado 2008, 20 Enero). [Documento PDF]. Disponible en: http://www.unab.edu.co/editorialunab/revistas/rcc/pdfs/r22\_art5\_c.pdf
- [68] S. P. Cano. "Modelamiento de Aplicaciones Web". (Visitado 2008, 20 Enero). [Documento PDF]. Disponible en: http://www.netwebsys.net/blog/files/aplic\_web.pdf
- [69] Alberto López Aguilar. "Desarrollo de Aplicaciones Web Usando UML". Abraham Sánchez (director). Tesis Profesional. Benemérita Universidad Autónoma de Puebla. Facultad de Ciencias de la Computación, Puebla, 2005.
- <span id="page-106-0"></span>[70] Jakob Nielse "Ten Usability Heuristics" (Revisado 2009, 20 junio) Disponible en http://www.useit.com/papers/heuristic/heuristic\_list.html.